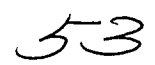

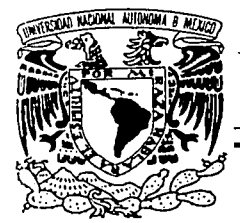

# UNIVERSIDAD NACIONAL AUTÓNOMA DE MÉXICO

FACULTAD DE ESTUDIOS SUPERIORES CUAUTITLAN

# "DISEÑO DE PRÁCTICAS CON EL DSP TMS320C50 DE T.I"

# TESIS

## QUE PARA OBTENER EL TÍTULO DE INGENIERO MECÁNICO ELECTRICISTA

# PRESENTAN: JACOBOLÓPEZ SUÁREZ RIGOBERTO VIZCAYA CÁRDENAS

ASESOR: fNG. JORGE BUENDÍA GÓMEZ

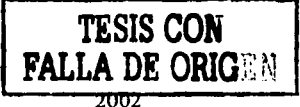

CUAUTITLÁN IZCALLI, EDO. DE MÉXICO ... 2002

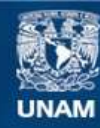

Universidad Nacional Autónoma de México

**UNAM – Dirección General de Bibliotecas Tesis Digitales Restricciones de uso**

# **DERECHOS RESERVADOS © PROHIBIDA SU REPRODUCCIÓN TOTAL O PARCIAL**

Todo el material contenido en esta tesis esta protegido por la Ley Federal del Derecho de Autor (LFDA) de los Estados Unidos Mexicanos (México).

**Biblioteca Central** 

Dirección General de Bibliotecas de la UNAM

El uso de imágenes, fragmentos de videos, y demás material que sea objeto de protección de los derechos de autor, será exclusivamente para fines educativos e informativos y deberá citar la fuente donde la obtuvo mencionando el autor o autores. Cualquier uso distinto como el lucro, reproducción, edición o modificación, será perseguido y sancionado por el respectivo titular de los Derechos de Autor.

# PAGINACION DISCONTINUA

A/PS-SIA DE  $N_{\rm F}$  ,  $\sim$ 

#### FACULTAD DE ESTUDIOS SUPERIORES CUAUTITLAN UNIDAD DE LA ADMINISTRACION ESCOLAR DEPARTAMENTO DE EXAMENES PROFESIONALES

#### ASUNTO: VOTOS APROBATORIOS

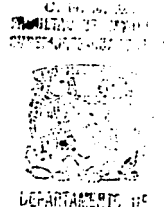

DIRECTOR DE LA FES CUAUTITLAN PRESENTE

DR. JUAN ANTONIO MONTARAZ CRESPO

:t.,l;~~·N.~~ i'F.O::E1.:¡r1·-t·1: CS ATN: Q. Ma. del 'Camién' 'García Mijares Jefe del Departamento de Exámenes Profesionales de la FES Cuautitlán

Con base en el art. 28 del Reglamento General de Exámenes, nos pennitimos comunicar a usted que revisamos la TESIS:

piseño de prácticas con el DSP TMS320C50 de T.I.

que presenta <u>el pasante: Jacobo López Suárez</u><br>con número de cuenta: 9206643-2 para obtener el título de : Inqeniero Mecánico Electricista

Considerando que dicho trabajo reúne los requisitos necesarios para ser discutido en el EXAMEN PROFESIONAL correspondiente, otorgamos nuestro VOTO APROBATORIO.

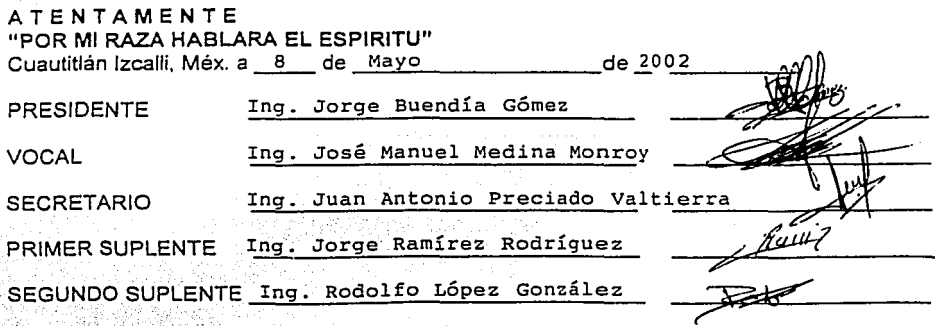

#### 'FACULTAD DE ESTUDIOS SUPERIORES CUAUTITLAN UNIDAD DE LA ADMINISTRACION ESCOLAR DEPARTAMENTO DE EXAMENES PROFESIONALES

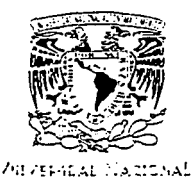

AZIMNA DE Maxino

#### ASUNTO: VOTOS APROBATORIOS

U. N.A. M. **FRANLTAD DE ESTUDIOS** SUPERIDRES-CHAUTITUAN

DR. JUAN ANTONIO MONTARAZ CRESPO DIRECTOR DE LA FES CUAUTITLAN PRESENTE

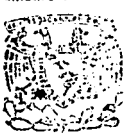

OEPARí;',~~iG Of. ATN: Q. Ma. del Carmen Garcia Milares Jefe del Departamento de Exámenes Profesionales de la FES Cuautitlán

Con base en el art. 28 del Reglamento General de Exámenes, nos permitimos comunicar a usted que revisamos la TESIS:

Diseño de prácticas con el DSP TMS320CSO de T.I.

que presenta el pasante: Rigoberto Vizcaya Cárdenas con número de cuenta: 9202070-6 para obtener el título de : Ingeniero Mecánico Electricista

Considerando que dicho trabajo reúne los requisitos necesarios para ser discutido en el EXAMEN PROFESIONAL correspondiente, otorgamos nuestro VOTO APROBATORIO.

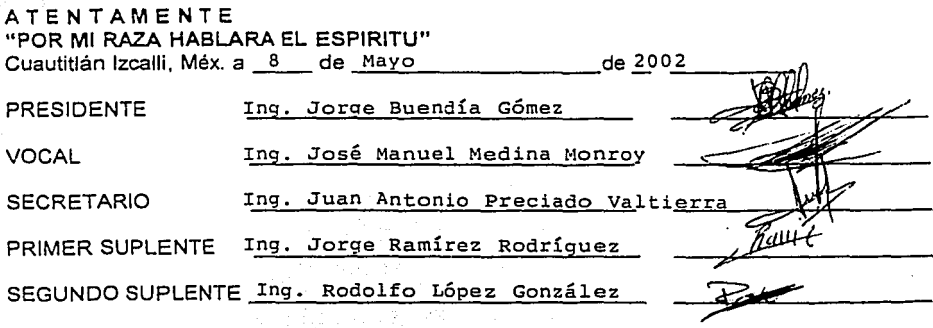

### **Agradecimientos:**

Quiero agradecer a mis padres José Luis López Hemández y Juventina Suárez por haberme apoyado durante mis estudios profesionales, a nuestro asesor lng. Jorge Buendla Gómez por aceptar dirigir este trabajo de tesis, también a los pocos buenos profesores de la FES Cuautitlán de los que aprendl mucho y a Dios por dejanne vivir esta maravillosa pesadilla llamada vida.

> A: José Luis López Hemández Juventina Suárez López Aurora Noriega Mis hermanos *y* amigos

> > De todos he aprendido.

Jacobo López Suárez.

Agradezco a Dios por haberme permitido formar parte de este mundo y darme una familia maravillosa a la que quiero mucho.

A mis padres de quinas me siento muy orgulloso y me han apoyado siempre, sin importar los sacrificios por los que haya que pasar.

A la Universidad Nacional Autónoma de México por haberme abierto sus puertas y darme la formación recibida.

A los profesores de la Facultad de Estudios Superiores Cuautitlán, de quienes herede una de las cosas más codiciadas, el conocimiento.

Al lng. Jorge Buendfa Gómez por haber aceptado dirigir este trabajo de tesis y por sus acertados puntos de vista.

A toda mi familia y amigos con quienes siempre he contado.

Rigoberto Vizcaya Cárdenas

# **Índice**

Página

Introducción ...................... l

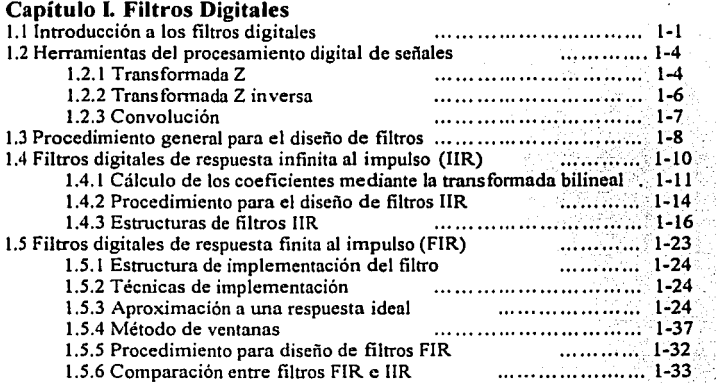

## Capítulo **11.** Procesadores digitales de señales

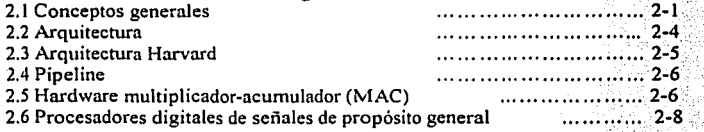

## Capítulo **111.** Arquitectura del DSP TMSJ20C50

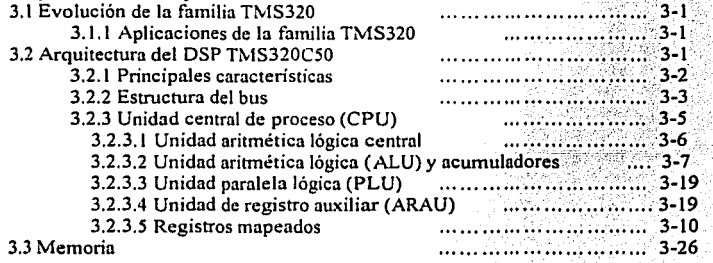

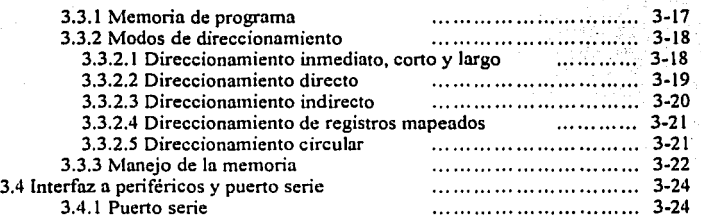

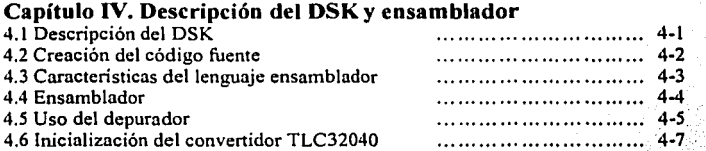

## **Capítulo V. Prácticas**

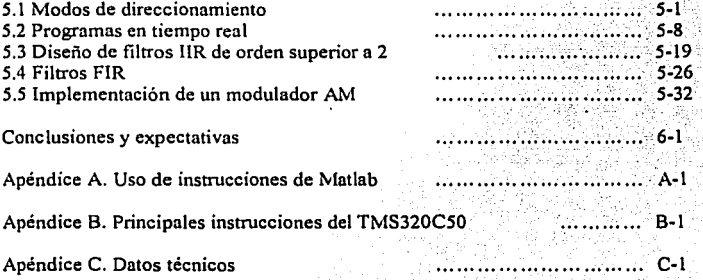

Bibliografia.

*Introducción* 

#### **Introducción**

En la vida real, casi todo proceso se encuentra gobernado por señales y sistemas, como es sabido, estas señales se encuentran normalmente en forma analógica. En las últimas décadas, la tendencia ha sido reemplazar el procesamiento analógico por las técnicas de procesamiento digital debido a que en la actualidad existen dispositivos programables de alta velocidad, capaces de realizar los algoritmos necesarios para procesar las señales en forma digital. Un proceso digital posee ventajas sobre los procesos analógicos. En general, si se desea cambiar las caracteristicas de algún sistema procesado en forma digital sólo es necesario modificar el diseño vía software, en cambio, en procesos analógicos, esto implica cambiar muchos de los componentes del sistema, por lo tanto, un sistema digital es más flexible que un analógico. Un sistema digital es menos sensible a variables externas (temperatura, humedad, ruido, etc.). Otra ventaja es que la vida útil de los circuitos digitales es más larga que los analógicos.

Se podria pensar que una de las desventajas de usar procesamiento digital es la de no poder manejar señales con gran ancho de banda ya que estas señales requieren velocidades de muestreo muy altas para poder digitalizar las señales, sin embargo, con el gran auge que están teniendo los circuitos integrados, este problema tiende a desaparecer. Entonces, cada que sea posible elegir entre un sistema analógico y uno digital, es preferible el digital.

Uno de nuestros objetivos en esta tesis es la introducción al conocimiento de los procesadores digitales de señales (DSP's) ya que en la actualidad, aunque muchos dispositivos que usamos en la vida cotidiana tienen fundamentos en los DSP's, en la carrera de Ingenieria Mecánica Eléctrica de FES-Cuautitlñn no se ha abordado este tema. Se pretende que ese conocimiento se adquiera tanto teórico como práctico, y para eso diseñaremos e implementaremos prácticas de procesamiento digital de señales usando un DSP, tanto en tiempo real como en tiempo congelado. El DSP que usaremos es el TMS320CSO de Texas lnstruments. Seleccionamos este dispositivo debido a su costo y disponibilidad en el mercado. Otra razón, es que este dispositivo cumple con requisitos necesarios para nuestro propósito de realización de prácticas, estos requerimientos son; velocidad de conversión analógicodigital y digital-analógico adecuada. instrucciones y arquitectura dedicadas al procesamiento de señales en forma eficiente (consumo bajo de potencia y velocidad en los cálculos), lo cuál es suficiente para nuestro propósito.

 $TMSJ20C50$ 

ī

#### *Introducción*

¿Por qué usar un DSP? Como los fundamentos del procesamiento digital de señales se basan en operaciones aritméticas con números digitales, esto es O's y l 's, este procesamiento se puede hacer *"teóricamente* " con cualquier dispositivo que trabaje con números binarios, como microprocesadores, microcontroladores, FPGA 's, ASIC's, etc., pero estos dispositivos no son tan eficientes para el procesamiento de señales en tiempo real como lo son los DSP. Por ejemplo, como se verá en más adelante, un DSP está diseñado para hacer operaciones de multiplicación y acumulación de una forma muy eficiente, (en un solo ciclo de instrucción); característica que no posee un microcontrolador o microprocesador. Estos últimos necesitarían de varios ciclos de instrucción para poder realizar las operaciones adecuadas (multiplicaciones y acumulaciones eficientes), aunque debido *a* la velocidad que poseen algunos de ellos, esas instrucciones se podrían ejecutar en tiempo real, se desaprovecharían muchas de las características de estos dispositivos ya que estos son diseñados para otros fines. Con un FPGA se podrían implementar las funciones de un DSP, pero los FPGA usualmente disipan más potencia y son más caros que un DSP, aunque para ciertas aplicaciones, estos dos dispositivos se usan en conjunto para generar una mayor flexibilidad, estas aplicaciones no entrarán en nuestro estudio; un ASIC no resulta tan flexible como un DSP ya que son de aplicaciones especificas, no permiten muchos cambios en su programación y normalmente se usan como interfaces u otras aplicaciones. Entonces, el dispositivo más apropiado para el procesamiento de señales en forma digital, es el DSP.

Para el desarrollo de las prácticas en tiempo real, se pretenden implementar, entre otras, filtros digitales, ya que el filtrado de señales es uno de los temas esenciales en el procesamiento de señales. Para ello, la tesis se divide en cinco capitulos, que son:

CAPITULO l. En este capítulo se presenta una introducción a los filtros digitales. La finalidad de este capítulo es entender la teoría básica de filtros digitales, para finalmente llegar a la obtención de *ecuaciones en diferencias,* las cuáles describen a los filtros digitales. Para obtener estas ecuaciones en diferencias se hace uso de algunas herramientas y conceptos como la transformada z y transformada z inversa, convolución, entre otras. Una vez obtenida una ecuación en diferencias para un diseño determinado, lo que se hace es programar esa ecuación en el DSP y probar su funcionamiento de acuerdo al diseño realizado. Aquí se mencionan los dos tipos de filtros digitales que existen, que son los de respuesta finita al impulso (FIR) y los de respuesta infinita el impulso (!IR). El filtrado de señales es uno de los temas fundamentales en el procesamiento de señales, esa es la razón de incluir este tema como primer capitulo.

CAPITULO 11. Aquí se hace una introducción a los procesadores digitales de señales, para poder entender la teoria básica sobre estos dispositivos. Se presentan las principales caracteristicas de estos dispositivos, como funcionan, arquitecturas, funciones que realizan, entre otras. Además se presentan las principales ventajas sobre otros dispositivos programables vía software. También se presentan las principales aplicaciones de los DSP's.

CAPITULO 111. Aquí presentamos la arquitectura del DSP TMS320C50 de Texas Instruments, que es el dispositivo que finalmente usamos para implementar las prácticas. Es importante saber como está estructurado internamente el DSP, estos es; conocer sus registros, memoria, puertos, etc. También se muestran las diferentes formas en que se puede direccionar la memoria del DSP, que son, el direccionamiento corto y largo, direccionamiento directo e indirecto y direccionamiento circular. Se da una descripción de las interrupciones que posee el dispositivo. También se describen sus unidades de procesamiento numérico.

CAPITULO IV. Aquí se presenta la información básica del kit de desarrollo para el TMS320C50, que es la tarjeta sobre la cuál se encuentra montado el DSP en cuestión. Se presenta la descripción de los elementos que constituyen la tarjeta, que son;

- TLC32040 que es el convertidor analógico-digital y digital-analógico
- .• Un TMS320C50 que es el DSP
- Memoria PROM de 32 k para el programa kernel.
- 1 reloj a *50* Mhz.

También se presenta la información de cómo crear un programa, depurarlo, ejecutarlo, etc.

CAPITULO V. Finalmente, reuniendo In información de los capítulos anteriores, se procede n implementar las prácticas. Para ello se inicia con un programa de demostración del uso de las principales instrucciones para el dispositivo, depuración de programas, uso de comentarios, etc. para entender el funcionamiento del TMS320C50. Después se presenta la forma de cómo implementar los filtros digitales. Se presentan por separado los filtros de tipo llR y FIR. Es importante mencionar que los programas que se presentan funcionan para cualquier filtro que se quiera implementar, sólo es

*Introducción* 

necesario cambiar los coeficientes de su ecuación en diferencias de acuerdo al diseño del filtro deseado y el resto del programa será el mismo, esa es una de las grandes ventajas de los filtros digitales sobre los analógicos, ya que en los digitales sólo es necesario cambiar los coeficientes en el programa y se obtiene el cambio deseado. Por último se presenta un ejemplo sencillo de cómo realizar un modulador en amplitud, en este caso, la señal portadora se genera con el DSP y la señal de información se toma de un generador de señales.

Finalmente se anexan tres apéndices, los cuáles contienen:

Apéndice A. Uso de las instrucciones de MATLAB para el procesamiento de señales en forma digital, que son útiles para calcular y simular filtros digitales.

Apéndice B. Se presenta una lista de las principales instrucciones usadas por el TMS320CSO y que es lo que hace cada una de ellas.

Apéndice C. Datos técnicos del TMS320CSO.

La finalidad del presente trabajo es que pueda servir como punto de inicio para la introducción a los DSP en la carrera de lngenieria Mecánica Eléctrica, ya que siendo este un tema importante no se encuentra en el plan de estudio de la carrera. Podria servir como complemento de la materia de procesamiento digital de señales, ya que en esta se imparte la teoria, pero no la práctica.

# **Filtros Digitales**

#### 1.1. Introducción a los filtros digitales

En procesamiento de señales, In finalidad de un filtro es remover las señales no deseadas, tales como el ruido, o extraer las partes de la señal deseadas, tales como ciertas frecuencias de interés. La figura 1.1 muestra la idea anterior:

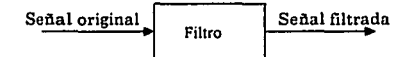

Ficura 1.1 .Diagrama de bloques de un filtro.

Podemos clasificar los filtros en dos grandes grupos, analógicos y digitales;

Filtros Analógicos. Eslos filtros se diseñan con componentes eléctricos analógicos, tales como resistencias, capacitares e inductores.

Filtros Digitales. Estos filtros usan un procesador digital para desarrollar cálculos numéricos con las muestras de una señal y algunas constantes. Para la implementación de un filtro digital se puede usar una PC o bien, como se hará en el presente trabajo, usando un procesador digital de señales (DSP).

Como las señales nonnalmente se encuentran en fonnnto analógico, lo que debemos de hacer para procesarlas digitalmente, es pasarla por un convertidor analógico-digital para obtener la señal en fonna binaria, se procesa In señal, luego se pasa por un convertidor digital-analógico y finalmente se obtiene la señal en forma analógica ya procesada. La figura 1.2 muestra la idea:

 $75.820C50$  1-1

 $-\lambda\in\mathbb{R}^n$  , where  $-\lambda\in\mathbb{R}^n$  ,  $-\lambda\in\mathbb{R}^n$ 

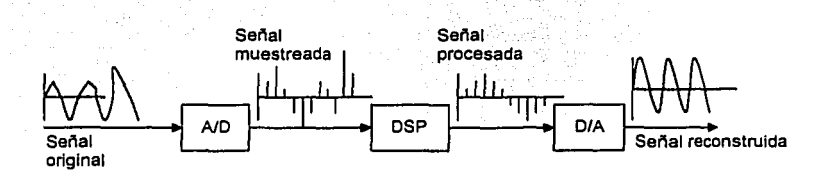

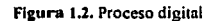

#### **Ventajas del procesamiento digital sobre el analógico**

- La programación de un sistema digital permite más flexibilidad en la reconfiguración del sistema, simplemente un cambio del programa permite cambiar el algoritmo o la aplicación, en cambio en los sistemas analógicos, el cambiar las caracteristicas del sistema, implica cambiar muchos de los componentes del sistema, lo a parte de ser más caro, no es flexible ya que se pierde mucho tiempo en hacer los cambios.
- El procesamiento digital de señales provee un mejor control de los requerimientos de precisión, ya que se trabaja con número binarios. Debido a ala tolerancia de los circuitos analógicos es muy dificil el control de precisión.
- Uno señal digital es muy fácil almacenarla sin deterioro o pérdida de fidelidad, las señales almacenadas son fácilmente transportables para ser analizadas y/o procesadas remotamente, se puede grabar la historia.
- Una limitación podria ser la velocidad de operación de un convertidor A/D. Las señales con un gran ancho de banda requieren velocidades de muestreo y conversión muy altas, sin embargo, con el avance de la tecnología actual, esta limitación tiende a desaparecer.

La figura 1.3 muestra la idea básica de un filtro digital;

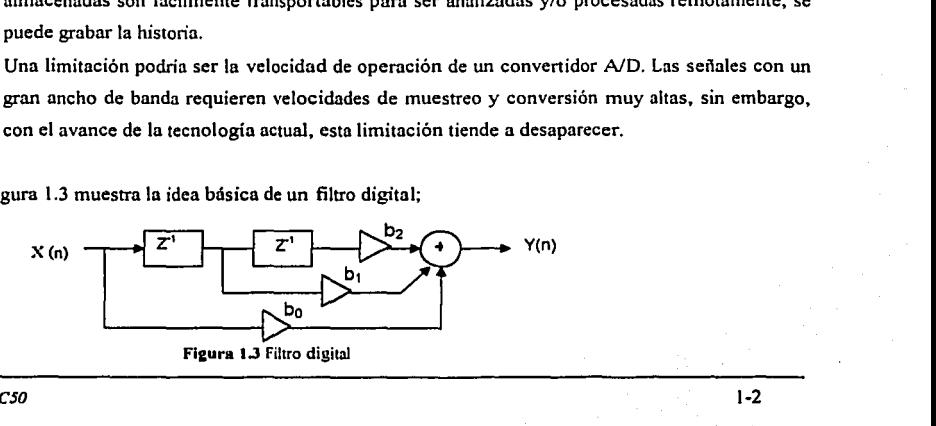

 $TMS320C50$  and  $1-2$ 

De la figura se observa lo siguiente;

 $y(n) = b_0 x(n) + b_1 x(n-1) + b_2 x(n-2) \dots (1)$ 

A la ecuación anterior se le conoce como ecuación en diferencias y nos describe la salida de un filtro digitnl de segundo orden, donde;

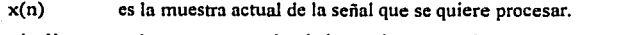

- x(n-1) es la muestra anterior de la señal que se quiere procesar, representada por  $z^4$ .
- x(n-2) es la muestra anterior a  $x(n-1)$  de la señal que se quiere procesar, que en la figura se representa pro  $z^2$ .
- $b_0$ ,  $b_1$ ,  $y$   $b_2$  son coeficientes por los que se multiplican cada una de las muestras para obtener In snlidn del filtro.
- y(n) es la snlida nctual del filtro en forma digital.

Se dice que el filtro es de orden 2, porque tiene dos elementos de retardo, x(n-1) y x(n-2). Ese tipo de filtro es llamado *no recursivo* porque la salida depende sólo de In entrada y sus retardos, en la mayoria de las bibliografias a este tipo de filtros se les nombran *de respuesta finita al impulso (FIR)*. Existe otro tipo de filtros en el cuál la salidn depende de la entrada y sus retardos, y a demás de la salida y sus retardos, esto es;

$$
y(n) = b_0 x(n) + b_1 x(n-1) + b_2 x(n-2) - a_1 y(n-1) - a_2 y(n-2) \dots (2)
$$

A estos filtros se les llnma *recursivos,* porque la actual salida depende tnnto de In entrada actual, lns entradas anteriores  $x(n)$ ,  $x(n-1)$  y  $x(n-2)$ ; y además de las salidas anteriores  $y(n-1)$  y  $y(n-2)$ . En los libros de texto, a estos filtros se les conoce como *filtros de respuesta infinita al impulso (/IR).* 

En el presente trabajo de tesis se trabajará con señnles linenles e invariantes en el tiempo, las cuáles se discretizarán para poder procesarlas digitalmente, a partir del tiempo cero; a estas señales se les conoce como sistemas discretos lineales invariantes en el tiempo y causnles (SLITD), en Ja mayoría de la bibliografia sobre señales y sistemas.

*TMSJ20CSO* 1-3

 $\frac{1}{\sqrt{2}}$  . The contract of  $\frac{1}{\sqrt{2}}$ 

Un (SLITD) es un conjunto de operaciones o transformaciones matemáticas que se aplican a una o varias entradas para producir una o varias salidas discretas. En nuestro caso se trabajará con sistemas "SISO", simple entrada, simple salida. Estos sistemas están descritos por alguna de las siguientes formas, que son equivalentes:

- Ecuaciones en diferencias.
- Respuestas al impulso del sistema.
- Función de transferencia.

#### **1.2. Herramientas de procesamiento digital de señales**

Para poder entender la teoria de filtros digitales, se hace uso de las siguientes herramientas;

#### **1.2.1. Transformada Z**

La transformada Z sigue siendo una invaluable herramienta para la representación, análisis y diseño de sistemas y seiiales en tiempo discreto. Las aplicaciones incluyen el uso de la transformada Z para describir señales y sistemas en tiempo discreto, en forma tal que podemos inferir su grado de estabilidad *y* visualizar sus respuestas en frecuencia, el análisis de la cuantificación de errores en filtros digitales, etc.

La transformada Z de una secuencia  $x(n)$ , la cuál es valida para toda n, es definida como;

$$
X(z) = \sum_{n=-\infty}^{\infty} x(n) Z^{-n} \dots (3)
$$

·----·---------------- -~------·-------'-

Donde Z es una variable compleja.

*TMSJ20C50* 1-4

Como en el presente trabajo, y en la mayoría de las ocasiones en la vida real se trabaja sólo con señales causales, que están definidas a partir de cero; la transformada Z queda;

$$
X(z) = \sum_{n=0}^{\infty} x(n) Z^{-n} \dots (4)
$$

A la que también se le conoce como transfonnada Z unilateral. Se puede inferir que para sistemas causales de duración finita, la transformada Z converge en cualquier punto, excepto cuando  $Z = 0$ .

Una de las propiedades muy imponantes de la transfonnada Z, ni menos para nuestro caso, es la del retardo o corrimiento. Esta propiedad es ampliamente usada en la conversión de funciones de transferencia de sistemas discretos en el tiempo al dominio de las ecuaciones en diferencias y viceversa. Si la transformada Z de una secuencia  $x(n)$  es  $X(z)$ , entonces, la transformada Z de la secuencia retardada por  $m$  muestras es  $Z^mX(z)$ . Esto es;

$$
x(n) \rightarrow X(z)
$$

$$
x(n-m) \rightarrow Z^{m}
$$

Lns ecuaciones en diferencias especifican las operaciones que debemos desarrollar por sistemas discretos en el tiempo en In entrada de los datos, en el dominio del tiempo, en orden para generar la salida deseada. Las ecuaciones en diferencias para la mayoría de los casos de interés; se escriben como:

$$
y(n) = \sum_{i=0}^{N} b_i x(n-i) - \sum_{i=1}^{M} a_i y(n-i) \dots (5)
$$

Donde x(n) es In entrada muestreada, y(n) es la salida muestreada, y(n·i) es la salida previa y a¡ y b, son los coeficientes del sistema. La ecuación (5) indica que la salida actual y(n), es obtenida de la presente y anterior entradas muestreadas y las salidas previas y(n·i).

La ecuación en diferencias anterior "como se menciono anteriormente", representa los sistemas de respuesta infinita al impulso IIR para sistemas SL TID (lineales e invariantes en el tiempo y causales).

*TMS320CSO* 1-5

Cuando en la ecuación en diferencias anterior los coeficientes b<sub>i</sub> son igual a cero, es decir, no existe realimentación, la ecuación queda de la siguiente forma;

$$
y(n) = \sum_{i=0}^{N} b_i x(n-i) \dots (6)
$$

La cuál nos representa a los sistemas de respuesta finita al impulso FIR, para sistemas SL TID, donde la longitud de b<sub>i</sub> es finita.

Una de las aplicaciones más importantes de la transformada Z en el procesamiento digital de señales es el diseño y análisis de errores en filtros digitales, especialmente en IIR. Es usada para calcular los coeficientes de los filtros y para analizar los efectos de la cuantificación de errores en el desarrollo del filtro digital.

Las ecuaciones en diferencias para sistemas de tiempo discreto son obtenidas de sus funciones de transferencia y viceversa usando la propiedad de retardo de la transformada Z. Aplicando esta propiedad, la ecuación en diferencias puede ser escrita como:

$$
H(z) = \frac{Y(z)}{X(z)} = \frac{\sum_{i=0}^{N} b_i Z^{-i}}{1 + \sum_{i=0}^{M} a_i Z^{-i}} \dots \dots \dots \dots (7)
$$

La ecuación (7) nos representa In función de transferencia en el dominio de Z del sistema discreto  $H(z)$ . En este caso los coeficientes  $a<sub>i</sub> y b<sub>i</sub>$  representan la respuesta al impulso del sistema. Aplicando la *transformada Z inversa ITZ* se puede volver ala ecuación en diferencias anterior.

#### **1.2.2. Transformada Z inversa**

La transformada Z inversa permite recobrar una secuencia en el tiempo discreto x(n). La ITZ es particularmente usada en DSP por ejemplo, para encontrar la respuesta al impulso de filtros digitales. La ITZ se define como:

. ---------------'---"----'----------

*1MSJ20CSO* 1-6

#### $x(n) = Z^{-1}[X(z)] \dots (8)$

Donde  $X(z)$  es la transformada Z de x(n) y Z<sup>-1</sup> es el símbolo para transformada Z inversa. Para un sistema causal FIR, la transfonnada Z que lo representa es;

$$
X(z) = \sum_{n=0}^{\infty} x(n)Z^{-n} = x(0) + x(1)Z^{-1} + x(2)Z^{-2} + x(3)Z^{-3} + \dots \dots \dots (9)
$$

Donde se ve que los valores de x(n) son los coeficientes de  $Z<sup>n</sup>$  para (n = 0, 1, 2, 3,.....). Luego aplicando la transformada Z inversa, re regresa a la ecuación en diferencias (6) que nos define el sistema en el dominio del tiempo.

#### **1.2.3. Convolución**

l. J

> La convolución es una de las operaciones más comunes en el procesamiento digital de señales. Es la operación básica del filtrado digital. Dadas dos secuencias causales de longitud finita, x(n) y h(n), de longitudes N1 y N2, su convolución es definida como;

$$
y(n) = h(n) \otimes x(n) = \sum_{k=0}^{\infty} h(k)x(n-k) \dots \dots \dots (10)
$$
  
n = 0, 1, 2, 3, ....... (M-1)

Donde  $M = NI + N2-1$ . Los DSP están diseñados para realizar operaciones de multiplicaciónacumulación eficientemente, por lo tanto es un dispositivo apropiado para desarrollar convoluciones de señales en tiempo real. El significado de la convolución es más claro cuando se observa en el dominio de la frecuencia, la convolución en el dominio del tiempo es equivalente a la multiplicación en el dominio de la frecuencia.

Como ya se mencionó, una clase imponantc de filtros digitales está definida por la ecuación en diferencias;

·~~~~~~~~ ..... =======-=-........................................... .., .......... ~

*TMSJWCSO* 1-7

# $y(n) = \sum_{k=0}^{N-1} h(k)x(n-k)$ .............(11)

Donde h(k),  $k = 0, 1, 2, 3, \ldots, N-1$ , son los coeficientes del filtro,  $x(n)$  y y(n) son la entrada y salida del filtro respectivamente. Se observa que el filtrado es de hecho la operación de la convolución de la señal a filtrar  $x(n)$  con su respuesta al impulso en el dominio del tiempo h(k).

Para poder representar los filtros digitales se hace uso de las siguientes herramientas;

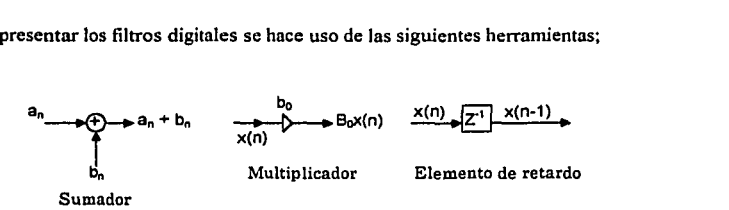

De tal forma, que un filtro digital de segundo orden recursivo (IIR) lo podemos representar como en Ja figura 1.4.

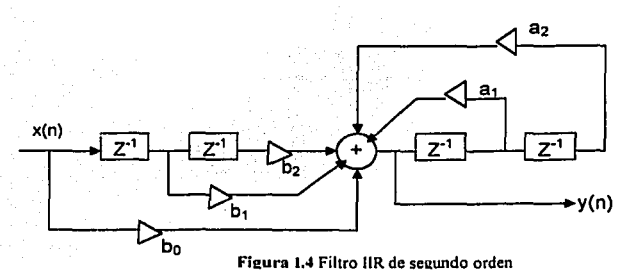

#### **1.3. Procedimiento general para el diseño de filtros.**

1) Dar las especificaciones del filtro, para el caso de un pasa bajas;

*TMSJ20C50* 1-8

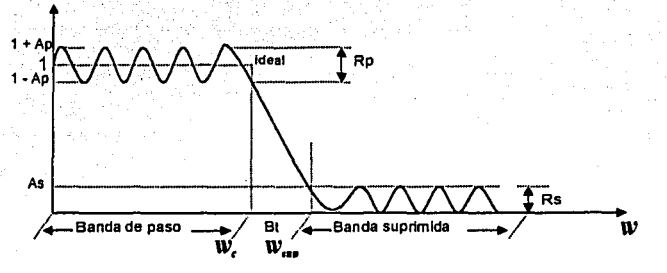

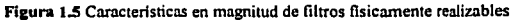

#### Donde:

Ap = Ganancia en la banda de paso (Ap  $\approx$  1)

As= Atenuación en banda suprimida

 $Rp = Rizo$  en banda de paso

Rs = Rizo en banda suprimida

**\Ve=** Frecuencia de corte en banda de paso

**\VSlll'** = Frecuencia de corte en banda suprimida

Bt = Banda de transición

2) Elegir el tipo de aproximación H(w), Butterworht, Chevyshev, elíptico, etc.;

3) Cálculo de parámetros, en caso de analógicos se calculan los valores de resistencias, capacitares e inductores; en el caso de filtros digitales, se calculan coeficientes.

4). Sustituir los parámetros o coeficientes en  $H(w)$  y graficar, verificando si cumple con especificaciones, de lo contrario regresar a 3.

5) Implementar, en caso de analógicos armar, en caso de digitales, programar In ecuación en diferencias.

*TA-ISJWCSO* 1-9

6) Verificar su funcionamiento.

#### **1.4. Filtros digitales de respuesta infinita al impulso (IIR)**

Los filtros digitales de respuesta infinita al impulso (IIR) se caracterizan por la siguiente ecuación recursiva:

$$
y(n) = \sum_{i=0}^{n} h(i)x(n-i) = \sum_{i=0}^{k} b_i x(n-i) - \sum_{i=1}^{k} a_i y(n-i) \dots (12)
$$

En forma desarrollada:

. ..  $y(n) = b_0 x(n) + b_1 x(n-1) + \dots + b_k x(n-k) - a_1 y(n-1) - a_2 y(n-2) - \dots - a_k y(n-k) \dots (13)$ 

Donde; h (k) es la respuesta al impulso del filtro, la cuál es teóricamente de duración infinita.  $a_i y b_i$ son los coeficientes del filtro y x(n) y y(n) son la entrada y la salida del filtro. La función de transferencia está dada por;

$$
H(z) = \frac{Y(z)}{X(z)} = \frac{B_0 + B_1 z^{-1} + \dots + B_l z^{-k}}{1 + A_l z^{-1} + \dots + A_l z^{-k}} = \frac{\sum_{i=0}^{k} B_i z^{-i}}{1 + \sum_{i=1}^{k} A_i z^{-i}} \dots \dots (14)
$$

Donde los  $z^{1}, z^{2}, \ldots, z^{1}$ , nos representan los retrasos (n-1), (n-2), ... (n-i), de la ecuación en diferencias anterior.

Nuestro objetivo es encontrar los valores apropiados para los coeficientes B; y A;, tales que la función de transferencia H (z), cumpla con los requerimientos en frecuencia que nos describa el filtro que se quiere calcular en forma digital. Esto Es;

H(w) = H(z) l, . .,Jw

TMSJ20C51J 1-10

Se conocen cuatro métodos para el cálculo o aproximación de los coeficientes de interés, que son:

- 1) Ubicación de polos y ceros en el plano Z.
- 2) Método de in varianza al impulso.
- 3) Aproximaciones numéricas de las ecuaciones en diferencias.
- 4) El método de la transformada bilineal, que es el más común y que usaremos en este trabajo.

#### 1.4.1 Cálculo de los coeficientes mediante la Transformada bilineal

La función de transferencia en el dominio Z puede ser obtenida aplicando la igualdad:

$$
z=e^{sT}
$$
............ (15)

La relación entre el dominio s y z queda establecida mediante esa ecuación. Despejando a s se obtiene;

$$
s=\frac{1}{T}\ln z
$$
 (16)

Si expresamos In (z) en forma de series, obtenemos;

$$
s = \frac{2}{T} \left[ \frac{z-1}{z+1} + \frac{1}{3} \left( \frac{z-1}{z+1} \right)^2 + \frac{1}{5} \left( \frac{z-1}{z+1} \right)^5 + \dots \dots \dots \dots \right] \dots \dots (17)
$$
  

$$
s = \frac{1}{T} \left[ \frac{z-1}{z} + \frac{1}{2} \left( \frac{z-1}{z} \right)^4 + \frac{1}{3} \left( \frac{z-1}{z} \right)^3 + \dots \dots \dots \dots \dots \dots \dots \dots (18)
$$

La primera serie converge en la región en que z se aproxima a l. Entonces se obtienen los dos casos de la transformación bilineal.

$$
s = \frac{2}{T} \left( \frac{z-1}{z+1} \right)
$$
.................(19)  

$$
s = \frac{1}{T} \left( \frac{z-1}{z} \right)
$$
.................(20)

**TMS320C50 1-11** 

Esas dos relaciones permiten mapear el plano "s" en el plano "z". La relación (20) introduce mucha deformación. La figura 1.6 ilustra los dos casos. Si se hace  $c = 2/\Gamma$  en la transformación bilineal se obtiene;

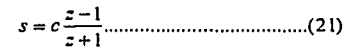

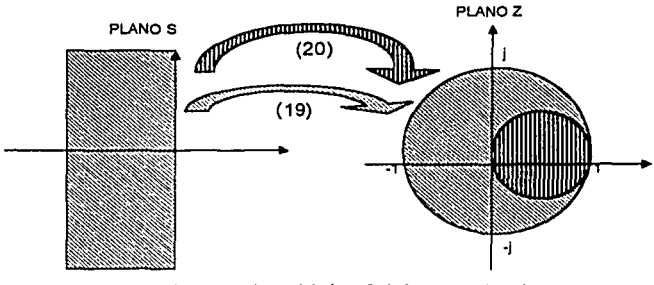

Figura 1.6 Mapeo del plano S al plano Z mediante la **transformación bilineal** 

Entonces; si conocemos una función de transferencia H(s) que emula un sistema analógico, con la lransformada bilineal se puede obtener el correspondiente sistema discrelo.

La constante c nos corrige la distorsión del eje de la frecuencia *y* se calcula como sigue;

Como s = jωA y z = ej<sup>ωD</sup> donde ω<sub>A</sub> es la frecuencia analógica y ω<sub>D</sub> es la frecuencia digital, entonces, sustituyendo;

$$
j\omega_{\lambda} = c \frac{e^{j\omega} - 1}{e^{j\omega} + 1} \dots \dots \dots (22)
$$

Multiplicando numerador y denominador por  $e^{i j_{\omega} D V 2}$  se tiene:

*TMSJ20CSO* 1-12

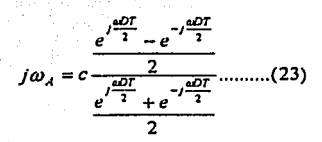

*<sup>* $\omega$  $\nu$ *</sup> jw, =e ru;JT* ............ (24) cos-- <sup>2</sup>

Como en lns tablas de filtros se encuentran las funciones de transferencia normalizadas, las frecuencias de corte del filtro analógico es  $\omega_A = 1$ , si despejamos la ecuación anterior queda;

$$
c = \cot \frac{\omega_D T}{2} \dots \dots \dots \dots (25)
$$

Donde  $\omega_D$  es la frecuencia de corte del filtro digital. Sustituyendo a  $\omega_D = 2\pi f_D y T = 1/f_s$  se obtiene;

*e=* cot 'j: ........................... (26)

Donde  $f_D$  es la frecuencia de corte no normalizada digital y  $f_s$  es la frecuencia de muestreo. La ecuación (21) y constante (26), funcionan para hacer la transformación bilineal de un filtro pasa bajas. Si se quiere hacer un filtro pasa altas, se usan las siguientes ecuaciones.

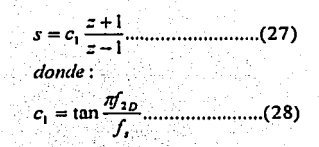

Una vez que se obtuvieron los coeficientes de la función de transferencia de un filtro deseado, se tiene la función que es de la forma  $H(z) = Y(z)/X(z)$ , donde  $Y(z)$  es la salida del sistema; sólo hay que despejar Y(z) y mediante In transformada Z inversa se llega a In ecuación en diferencias que describe el filtro digital deseado. Una vez que se obtuvo la ecuación en diferencias, se procede n simularla en

*TMSJ20CSO* 1-13

algún paquete de procesamiento de señales y comprobar que su respuesta sea la adecuada según las especificaciones dadas. Finalmente se procede a implementar la ecuación en algún dispositivo de procesamiento de señales en forma digital. En nuestro caso lo haremos en el DSP TMS320C50.

Cuando se diseñen filtros de orden mayor a 2, es conveniente pasar su función de transferencia a alguna estructura digital, ya sen en cascada o paralela, las cuáles describimos más adelante. Ello es debido n que In acumulación de errores de redondeo en el desarrollo del filtro causa inestabilidad en estructuras directas.

Podemos resumir el diseño de filtros digitales llR en los siguientes pasos;

#### **1.4.2. Procedimiento para el diseño de filtros IIR**

- 1) Dar las especificaciones del filtro en forma analógica, frecuencias de corte, atenuación tanto de banda de paso como de banda suprimida, frecuencia de muestreo, etc.
- 2) Elegir In función de transferencia normalizada H(s), que pueden ser Chevyshev, Elípticas, Bessel, etc. En nuestro caso usaremos la aproximación polinómica de Butterworth. En este caso calcular el orden mínimo del filtro mediante la ecuación (29)<sup>1</sup>, que calcula el orden mínimo de un filtro analógico con aproximación de Butterworht.

$$
n \ge \frac{Log(\frac{10^{(0.1)A_s}-1}{10^{(0.1)A_p}-1})}{2Log(\frac{f_{\text{wp}}}{f_c})}
$$
........(29)

Para el caso pasa bajas; donde:

As= Atenuación en In banda de paso (en valor absoluto). Ap =Atenuación en banda suprimida (en valor absoluto).

1 lfeachor Jervis *.,Digital signa/ proscesslng a practica/ apraach* Adisson wesley 1989

*TMSJ20C50* 1-14

fe = frecuencia de corte de la banda suprimida.

f,up = frecuencia corte de In banda de paso.

Para el caso pasa altas, se deben invertir los coeficientes  $f_{\text{sup}} y f_c$ . . ·~. . .

3) De tablas escoger su correspondiente H(s). Los polinomios de Butterworth hasta orden 6 son;

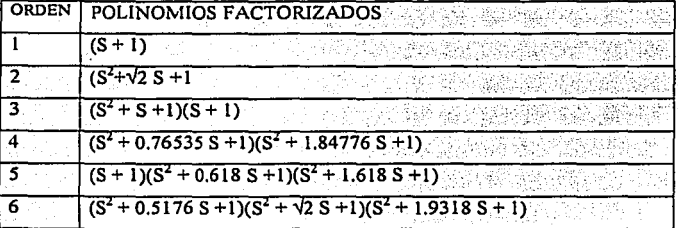

4) Aplicar la transformada z bilineal para obtener H(z). Aplicando alguna de las siguientes transformaciones según sea el caso.

$$
H(z)_{P.B.} = H(s) \Big|_{z=C\left(\frac{z-1}{z+1}\right)}
$$
  
\n
$$
H(z)_{P.d.e.} H(s) \Big|_{z=C\left(\frac{z+1}{z-1}\right)}
$$
  
\n
$$
H(z)_{P.B.w.} = H(s) \Big|_{z=C\left(\frac{z-1}{z+1}\right) \le 2\left(\frac{z+1}{z-1}\right)}
$$
  
\n
$$
donde:
$$
  
\n
$$
C1 = c I g\left(\frac{\pi f_{c.o}}{f_s}\right)
$$
  
\n
$$
C2 = tan\left(\frac{\pi f_{c.o}}{f_s}\right)
$$

Donde;  $f_{c,a}$  es la frecuencia de corte en forma analógica y  $f_s$  es la frecuencia de muestreo.

- 5) Como H (z) = Y(z) / X(z), despejar Y(z) y mediante la transformada Z inversa obtener y(n), la cuál es. Ja salida del sistema. Aquí se han obtenido los coeficientes b; y a; de la ecuación en diferencias que describe y(n).
- 6) Elegir una estructura para el filtro: Directa 1, directa 11, cascada o paralelo

7) Implementar el filtro.

#### 1,4,J. Estructuras de filtros llR

Cuando se diseñan filtros digitales, se hace asumiendo que serán implementados en algún dispositivo de precisión infinita, pero como en la realidad todos los dispositivos son de precisión finita, es necesario aproximar los coeficientes a una forma ideal, esta aproximación introduce errores en la cuantización de los coeficientes al hacer el redondeo. Cuando se diseñan filtros llR de bandas muy estrechas, el resultado es que los polos caen muy cercanos al círculo unitario, y en consecuencia se requerirán dispositivos con una longitud de palabra muy grande, para poder cuantizar los coeficientes de una forma adecuada. Como se verá en la siguiente sección, las estructuras de cascada y pasalelo implementan cada par de conjugados complejos por separado, como resultado, cada par de conjugados complejos son independientes de los demás, ayudando en minimizar los errores en el redondeo al momento de realizas las operaciones de multiplicación y acumulación del filtro. Otros errores que se suman a los anteriores, es la cuantización de las muestras de entrada y salida al dispositivo. La suma de todos los errores puede causar que In posición de polos y ceros dentro del circulo unitario se mueva, provocando una respuesta no deseada, o incluso que el sistema se haga inestable.

Lns estructuras de filtros llR en forma directa son muy sensibles a los errores de cuantización, sobre todo cuando el orden del filtro es mayor que 2. La solución a este problema es implementar el filtro ya sea en una estructura en cascada o paralelo, las cuáles son menos sensibles a la suma de errores.

Otro punto importante en este tema, es que como los coeficientes son números con punto decimal y muy pequeños; para poder hacer operaciones con estos números en el DSP, debemos de ocupar lo más posible de la longitud de palabra del dispositivo, como la longitud de palabra del TMS320C50 es de 16

*TMSJ20CSO* 1-16

bits, si todos los coeficientes obtenidos en el diseño se encuentran entre 0 y 1, debemos normalizarlos a formato Q15, es decir, multiplicar cada uno de ellos por  $2^{15}$ , para dejar el bit de signo necesario y de esta forma ocupar todo el ancho de palabra de la memoria. Si alguno o algunos de los coeficientes se encuentran entre 1 y 2 se normaliza a Q14 y así sucesivamente. De no hacerse de esa forma, al hacer operaciones con números muy pequeños, el resultado será cero.

#### Forma directa 1 y 11

Una vez que se obtiene la ecuación en diferencias de la forma;

 $y(n) = b_0 x(n) + b_1 x(n-1) + b_2 x(n-2) + ... + b_k x(n-k) - a_1 y(n-1) - a_2 y(n-2) - ... - a_k y(n-k)$ Su estructura se le nombra forma directa 1 y se representa de la siguiente forma:

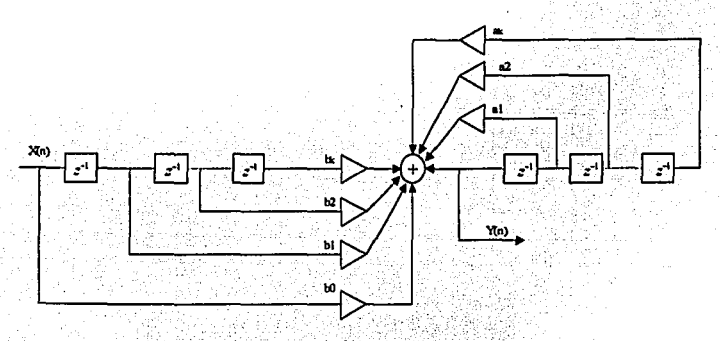

Figura 1.7 Forma directa I del filtro digital IIR de

Donde los z<sup>1</sup> son los correspondientes retrasos expresados en la ecuación en diferencias como x(n-1), x(n-2), .. x(n-i) y también y(n-1), y(n-2), .. y(n-i), y que en In realidad significan lns muestras de entrada y salida, en este caso las muestras de la señal a filtrar y sus salidas correspondientes.

A In estructura anterior de un filtro se le conoce como forma directa 1, la cuál se puede dibujar de In siguiente forma que es equivalente.

*TMS320CSO* 1-17

*Filtros digitales* 

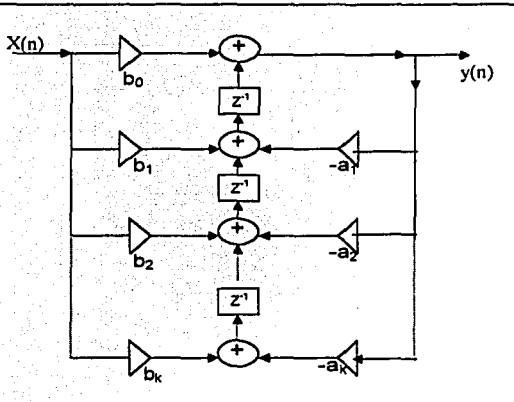

Figura 1.8 Forma directa 1 del filtro llR de orden k

A la. estructura de la figura 1.8 también como fonnn canónica debido n que tiene tantos elementos de retardo como el orden del filtro. Cambiando los nodos por sumadores y sumadores por nodos, cambiando la. dirección de las señales e invirtiendo In dirección de los amplificadores, se llega a In estructura de forma directa II.

La figura 1.9 muestra la estructura de forma directa Il para un filtro IIR de segundo orden.

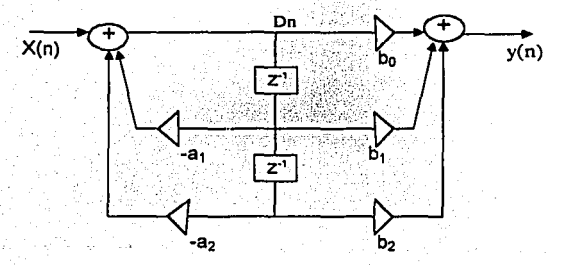

Figura 1.9 Forma directa 11 de un filtro llR de segundo orden

*TMS320CSO* 1-18

Esta estructura es equivalente a la anterior y además es más fácil de programar ya que consume menos. memoria y contiene un número menor de operaciones a realizar. Esta es la estructura que usaremos para programar los filtros ya que es la más recomendable. En este caso, como se observa en la figura, lo que debemos programar para obtener y(n) es lo siguiente:

$$
d(n) = x(n) - a_1 d(n-1) - a_2 d(n-2) \dots (30)
$$
  
y(n) = b\_0 d(n) + b\_1 d(n-1) + b\_2 d(n-2) \dots (31)

Esta estructura es muy sensible a los efectos de cuantización de errores en el cálculo de los coeficientes cuando se diseñan filtros de orden mayor a dos, lo cuál causa inestabilidad y origina respuestas no deseadas. Lo que se debe de hacer al diseñar filtros de orden alto, es descomponer su función de transferencia en la estructura de cascada o paralela.

#### **Estructura en** cascada

Para obtener la estructura en cascada, lo que se hace es descomponer la función de transferencia original en productos de fracciones parciales, esto es;

$$
H(z) = \frac{b_0 + b_1 z^{-1} + b_2 z^{-2} + \dots}{1 + a_1 z^{-1} + a_2 z^{-2} + \dots}
$$
 (31)

$$
H(z) = b_0 \left[ \frac{(z-c_1)}{(z-p_1)} \right] \left[ \frac{(z-c_2)}{(z-p_2)} \right] \left[ \frac{(z-c_3)}{(z-p_3)} \right] \left[ \frac{(z-c_4)}{(z-p_4)} \right] \dots (32)
$$

$$
Donde; H(z) = b_0 H_1(z) * H_2(z) * H_3(z) * \dots * H_l(z) \dots \dots \dots (33)
$$

Y también; c<sub>1</sub> = c<sup>\*</sup>2; c<sub>3</sub> = c<sup>\*</sup>4; p<sub>1</sub> = p<sup>\*</sup>2; p<sub>3</sub> = p<sup>\*</sup>4;

TMS320C50

熱反応をPPPをPPP

Ha(z), H2(z), .... son funciones de transferencia de 2º orden y se les llama *mallas biquad,* se le nombra estructura en cascada porque la salida de cada etapa es la entrada a la siguiente etapa. Esto se muestra mejor con el siguiente ejemplo;

Suponer que se tiene la siguiente función de transferencia y se debe de obtener su estructura en cascada.

$$
H(z) = \frac{3 + 3.6z^{-1} + 0.6z^{-2}}{1 + 0.1z^{-1} - 0.2z^{-2}} \dots \dots \dots \dots (34)
$$

Debemos de descomponer la función de transferencia en productos parciales, donde la salida de una etapa es la entrada a la siguiente, esto es;

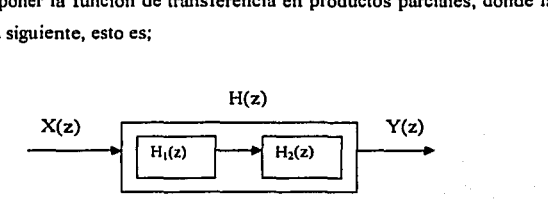

Figura 1.10 Diagrama de bloques para un sistema en serie

La H(z) se puede descomponer como sigue:

$$
H(z) = \left(\frac{3+3z^{-1}}{1+0.5z^{-1}}\right)\left(\frac{1+0.2z^{-1}}{1-0.4z^{-1}}\right)\dots(35)
$$

Despejando cada H(z) y obteniendo la transformada z inversa de cada producto se obtiene la ecuación en diferencias de cada función, esto es:

$$
y_1(n) = 3 x(n) + 3 x(n-1) - 0.5 y_1(n-1);
$$
  $y_2(n) = y_1(n) + 0.2 y_1(n-1) + 0.4 y_2(n-1).$ 

Y para poder programarla se dibuja como sigue:

 $TMS320C50$  1-20

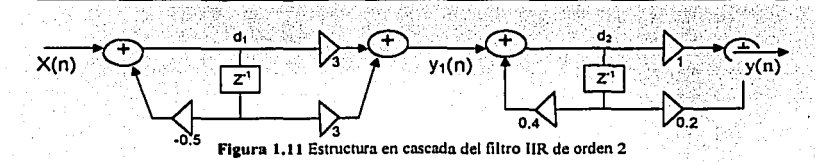

#### Estructura en paralelo

La estructura en paralelo es la otra fonna que es menos sensible a la cuantificación de errores en el cálculo de los coeficientes. Esta consiste en dividir la función de transferencia H(z) en sumas de fracciones parciales, tal como se ilustra a continuación:

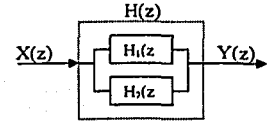

Figura 1.12 Diagrama de bloques para un sistema en cascada

De tal fonna que la y(n) queda en función de varias sumas de ecuaciones en diferencias. Por ejemplo, considere el ejemplo anterior. La función de transferencia es;

$$
H(z) = \frac{3(z+1)(z+0.2)}{(z+0.5)(z-0.4)} \dots \dots \dots (36)
$$

Si se descompone en fracciones parciales:

$$
\frac{H(z)}{z} = \frac{3(z+1)(z+0.2)}{z(z+0.5)(z-0.4)} = \frac{A}{z} + \frac{B}{z+0.5} + \frac{C}{z-0.4}
$$
........(37)

--~------------.:...:\_\_ \_\_\_ .. \_\_ , \_\_\_\_\_\_\_ \_

*TMSJ20CSO* 1-21

Calculando las constantes se obtiene;

 $A = -3$ ,  $B = -1$ ,  $C = 7$ ;

De donde se obtiene que:

$$
H(z) = -3 - \frac{1}{1 + 0.5z^{-1}} + \frac{7}{1 - 0.4z^{-1}} \dots \dots \dots (38)
$$

Las funciones de transferencia parciales son;

$$
H_1(z) = -3
$$
  
\n
$$
H_2(z) = \frac{-1}{1 + 0.5z^{-1}}
$$
  
\n
$$
H_3(z) = \frac{7}{1 - 0.4z^{-1}}
$$

Y sus correspondientes ecuaciones en diferencias son:

$$
y_1(n) = -3 x(n),
$$

$$
y_2(n) = -x(n) -0.5 y_2(n-1)
$$
,  $y_3(n) = 7 x(n) + 0.4 y_3(n-1)$ ,

Las cuáles se pueden programar de la siguiente fonna:

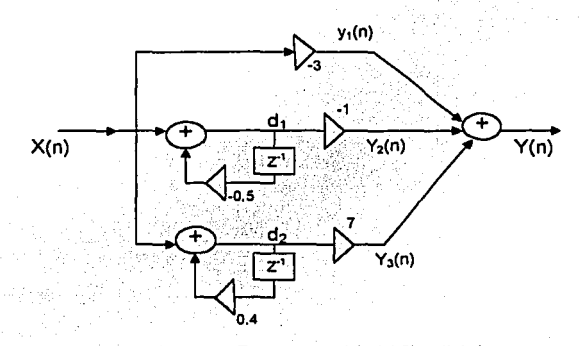

#### Figura 1.13 Estructura paralela del filtro digital

 $TMS320C50$  1-22

Aplicando alguna de estas dos últimas estructuras se pueden realizar filtros de orden alto ayudando a núnimizar los errores de cuantificación. Nótese que en las dos estructuras, tanto cascada como paralela, va implícita la forrna canónica II, ya que resulta más fácil implementarla de esta forrna.

#### **1.5. Filtros digitales de respuesta finita al impulso (FIR)**

El filtro digital básico FIR con longitud M, entradas  $x(n)$  y salidas  $y(n)$  se describe mediante la ecuación en diferencias

y(n) = b0 :c(n) + b1.t"(n- l) + ...... + b.lf\_,:c(n-M -1) .......... (39) **.\f-1**  = I;b,.t"(n-k) ........... (40) 'º

Donde {bk} es conjunto de coeficientes del filtro, alternativamente podemos expresar la secuencia de salida como la convolución de la respuesta impulso del sistema *h(n)* con la señal de entrada. Así **tenemos;** 

$$
y(n) = \sum_{k=0}^{N-1} h(k)x(n-k) \dots (41)
$$

El filtro también se puede caracterizar por su función de transferencia, el cual se puede ver como un polinomio de grado N-1 en la variable  $z^*$  las raíces de este filtro corresponden a los ceros del polinomio.

$$
H(z) = \sum_{k=0}^{N-1} b_k z^{-k} \dots (42)
$$

Cuando un filtro se implementa de esta forma se llama de forma directa y el sistema es siempre estable se resume entonces que el filtro FIR posee las siguientes caracteristicas:

-~--~----~-~---~-~-------------------~

-Número de coeficientes igual a N.

·Número de retardos igual a N-1.

*Tlv!S320C50* 1-23
-Los filtros FIR son muy simples de implementar (fáciles de programar). -Requieren un número elevado de multiplicaciones.

## l.S.1.-Estructura de implementación del filtro FIR

La figura 1.14 muestra la forma de implementar un filtro de tipo FIR de orden N.

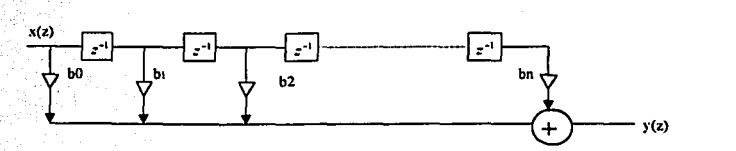

Figura 1.14 Estructura de un filtro FIR en forma directa

### l.S.2. Técnicas para calcular los coeficientes del filtro

Se conocen cuatro métodos para calcular la respuesta al impulso de un filtro FIR que son:

1.-Por aproximación a una respuesta ideal.

.. - . '

2.-Uso de ventanas.

3.-Muestreo de la frecuencia.

4.-Solución a una aproximación matemática de la ecuación en diferencias.

## 1.5.3. Aproximación a una respuesta Ideal

Al tener un espectro nonnalizado se desea encontrar una función con una respuesta al impulso de tipo h(n) la cual genere el espectro normalizado, se encuentra entonces dicha función para el caso del filtro pasa bajas .

Como la respuesta en frecuencia de un filtro no recursivo es una función periódica de  $\omega$ , Puede ser expresada en forma de una serie exponencial de Fourier, podemos entonces escribir:

*TMS320CSO* 1-24

 $|\omega| \le \omega_c$  *w<sub>c</sub>* = frecuencia de corte

{ ' para todos los demás ω

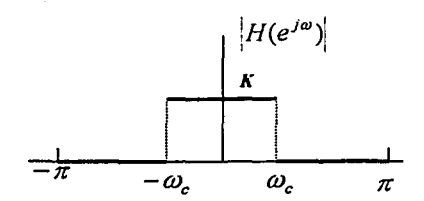

Figura 1.15 Espectro normalizado de un filtro

$$
h(nT) = \frac{1}{2\pi} \int_{-\infty}^{\infty} H(\omega) e^{-j\omega n} d\omega = \frac{1}{j2\pi n} (e^{-j\omega c} - e^{j\omega c}) = \left[ \frac{e^{j\omega c} - e^{-j\omega c}}{2l} \right] \dots \dots \dots (43)
$$

$$
= \frac{\operatorname{sgn}\omega_c n}{\pi n} \dots \dots \dots \dots \dots (44)
$$

Sustituyendo  $\omega_c = \omega_{cd}$ 

 $H(e^{j\omega T}) = \int$ 

 $\omega_c$ = Frecuencia de corte

 $\omega_{\text{cd}}$ = Frecuencia de corte digital

 $f_{ca}$ = Frecuencia de corte unalógico

 $f<sub>s</sub>$  = Frecuencia de muestreo

$$
\omega_{cd} = \left[\frac{2\pi f_{c.a}}{f_s}\right]
$$

$$
h(nT) = \frac{sen(\omega_{cl}n)}{m!} \dots (45)
$$

De aquí definimos a la función para obtener los coeficientes del filtro pasa bajas.

*7MSJ20CSO* 1-25

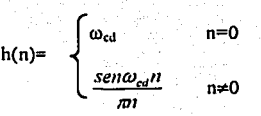

Este resultado indica que un número infinito de términos es requerido para implementar el filtro pasa bajas, tal resultado es en la práctica irrealizable, así que debemos truncar la expresión para h(n) con un número finito de valores n.

Debemos notar también que la expresión de  $h(n)$  es una respuesta no causal porque existen términos n<O, In causalidad es un problema que se resuelve fácilmente para los valores obtenidos, consiste entonces en correr todos coeficientes de n a la derecha {N-1)/2 veces. La figura 1.16 muestra los coeficientes de un sistema no causal.

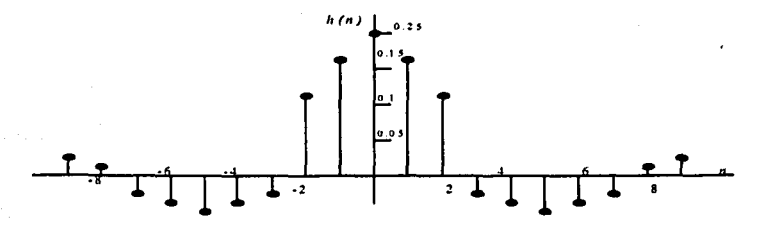

Figura 1.16 Coeficientes para un filtro no causal del tipo no recursivo

La figura l.17 muestra los coeficientes del sistema causal. Nótese que solo hny que recorrer los coeficientes, para que estos se definan a partir de  $n = 0$  y no antes de cero.

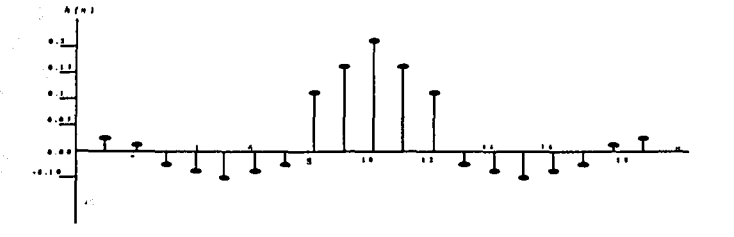

Figura **1.17** Coeficientes causales para un filtro no recursivo FIR

 $TMS320C50$  1-26

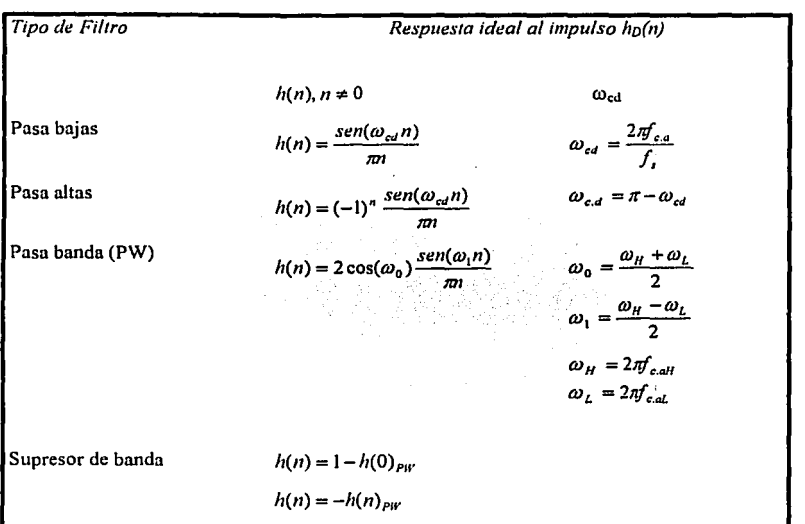

La siguiente tabla ulistra las diferentes ecuaciones que se usan para el cálculo de filtros digitales FIR.

Tabla con las formulas para el calculo de coeficientes de filtros FIR<sup>2</sup>

La respuesta en frecuencia deseada en un filtro nunca podrá ser exactamente realizada debido a dos razones, no se puede implementar un filtro con un número infinito de ténninos esto porque no existe arquitectura fisica con un número infinito de localidades de memoria para almacenar los datos de las muestra de entrada y coeficientes del filtro.

Segundo si se pudiera utilizar un número infinito de ténninos el filtro cortarin exactamente en la frecuencia de corte que elegimos (se mejora la pendiente) pero esto aumentaría los rizos en la banda de paso y en la banda de rechazo, esto es causado por el fenómeno de Gibss.

<sup>2</sup> Strum Rober Kirk Donal, First principle of discrete systems and digital signal processing., Adisson Wesley 1989.pag 629

*TMSJWCSO* 1-27

# **1.5.4. Método de Ventanas**

El método de ventanas nos permite alcanzar resultados más cercanos a los ideales, el simple hecho de truncar una serie infinita de términos puede ser visto en términos de una función de ventana.

Sabemos que los coeficientes del filtro se extienden infinitamente entonces a través de una ventana solo vemos una parte de estos coeficientes, un método de ventanas consiste en multiplicar los resultados truncados por otra función.

### **Ventana Rectangular**

Esta ventana corresponde a truncar directamente a la  $h(n)$ <sub>D</sub>, debido a que la ventana multiplica directamente a la h(n)<sub>CAUSAL</sub> está ventan produce atenuaciones pobres y no provee una muy buena pendiente entre la banda de paso y la banda de supresión.

Si se aumenta el número de coeficientes se obtienen pendientes más grandes pero aumenta el número de rizos en la banda de paso y la banda suprimida debido a los efectos de convolución en el dominio de la frecuencia. La ventana rectangular se define como;

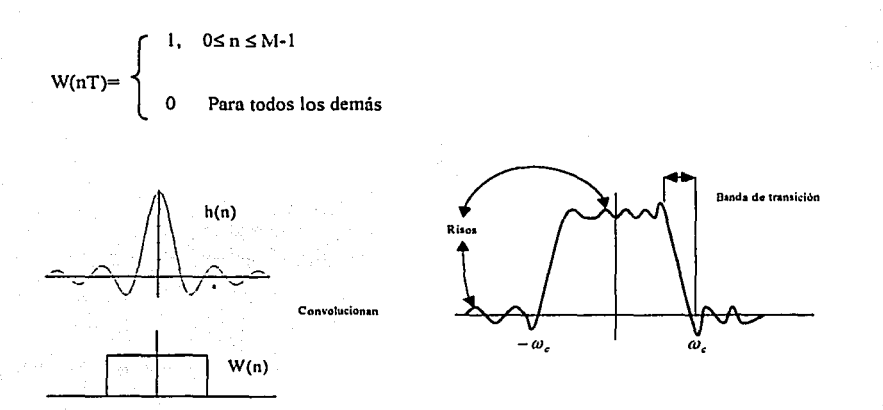

Figura 1.18 Operación de truncamiento de la respuesta al impulso y el efecto producido en el dominio de la frecuencia

*TMS320C50* 1-28

Para.aliviar In presencia de oscilaciones en la banda de paso como en la banda de rechazo se debe usar otro tipo de funciones que tengan una sima y decaigan hacia cero gradualmente en lugar de abruptamente como ocurre en la ventana rectangular, estas funciones de ventana efectivamente eliminan los efectos de rizado, la función de ventana  $W(n)$  debe ser multiplicada por el valor de  $h(n)$ c $A$ USAL para calcular los coeficientes del filtro.

Existe un gran número de ventanas a continuación se enumeran las más importantes;

- -Rectangular
- -Triangular o de Bartlett
- -Hanning
- -Hamming
- -Blackman

# **Ventana triangular (Bartlett)**

A pesar que esta función de ventana no es ampliamente usada se presenta por que es sencilla

$$
W_{\text{TRIAN}}(n) = \begin{cases} \frac{2n}{N-1} & 0 \le n \le \frac{N-1}{2} \\ \frac{2-\frac{2}{N-1}}{N-1} & \frac{N-1}{2} \le n \le N-1 \end{cases}
$$

La ventana de Hanning es una función de coseno y esta dada por

# **Ventana de Hanning**

La ventana de Hanning es una función de coseno y esta dada por;

$$
W_{HANN(N)} \n\begin{cases}\n0.5 - 0.5 \cos\left(\frac{2\pi n}{N - 1}\right) & 0 \le n \le N-1 \\
0 & \text{para todos los demás}\n\end{cases}
$$

*TMSJ20CSO* 

1-29

----·-~·-- ---------------

# **Ventana de Hamming**

La ventana de Hamming es similar a la ventana Hanning excepto que pose un una caída más suave y esta dada por;

$$
W_{HAMM}(n) = \begin{cases} 0.54 - 0.46 \cos\left(\frac{2\pi n}{N-1}\right), & 0 \le n \le N-1 \\ 0 & \text{para todos los demás} \end{cases}
$$

# **Ventana de Blackman**

Es similar a las anteriores pero contiene un segundo termino y esta dada por;

 $0.42-0.5\cos\left(\frac{2.81}{N-1}\right)+0.082\cos\left(\frac{2.81}{N-1}\right)$ 

 $\mathrm{W_{Black}(n)}$ =

{ ..

O para todos los demás

1942년 12월 12일 - 12월 12일 12월 12일<br>대한민국의 대한민국의 대한민국의 대한민국의 대한민국의 대한민국의 대한민국의 대한민국의 대한민국의 대한민국의 대한민국의 대한민국의 대한민국의 대한민국의 대한민국의 대한민국의 대한민국의 대한민국의 대한

La siguiente tabla resume cada una de las ventanas y sus ecuaciones;

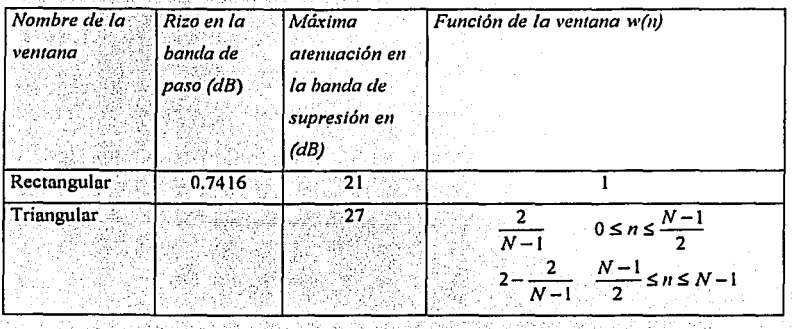

0≤ n ≤ N-1

*TMS320CSO* 

# *Filtros digitales*

| <b>Blackman</b> | 0.0017   | 74 | $\left(0.42 + 0.5 \cos \left(\frac{2\pi n}{N-1}\right) + 0.082 \cos \left(\frac{4\pi n}{N-1}\right)\right)$ |
|-----------------|----------|----|----------------------------------------------------------------------------------------------------|
| Hamming         | 0.0194   |    | $0.54 + 0.46 \cos \left( \frac{2\pi n}{N-1} \right)$                                                        |
| Hanning         | ి 0.0546 |    | $\left(0.5 + 0.5 \cos \left(\frac{2\pi n}{N-1}\right)\right)$                                               |
|                 |          |    | 16 1998년 2월 20일부 20일 12월 20일 12월 20일 20일 12월 20일 20일 20일 20일 20일 20일<br>installe, com                       |

**Resumen de las características de las funciones de ventana más comunes** 

Las siguientes figuras muestran las gráficas de las ventanas más importantes

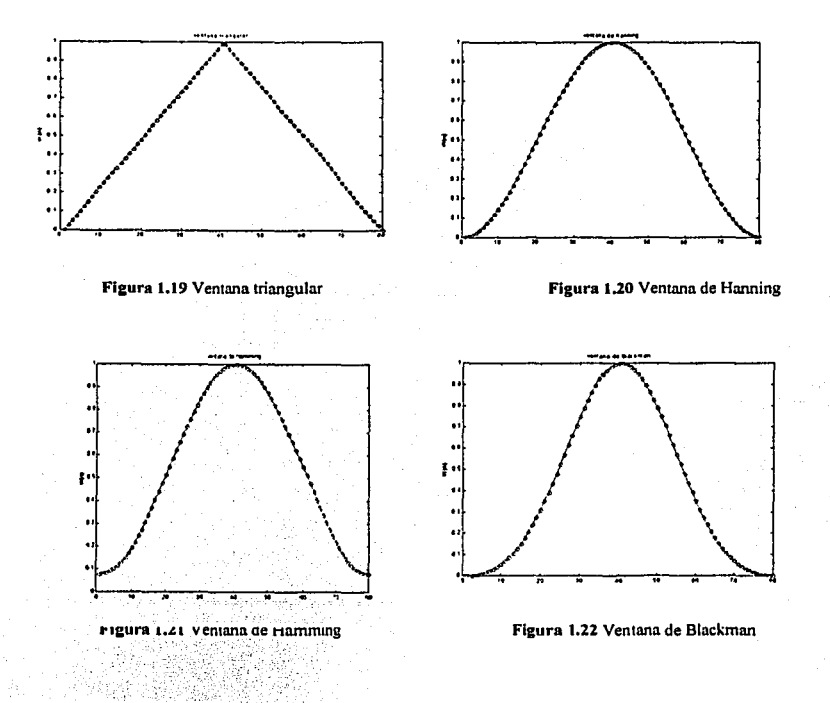

<sup>3</sup> Ifeachor Jervis. Digital signal processing a practical aproach., Adisson wesley 1989., pag. 294

TMS320C50

é

1-31

### 1.5.S. Procedimiento de diseño para un filtro (FIR), usando método de ventanas

*1.-.Especijicacimres:* Del filtro se especifica el tipo de filtro deseado, por ejemplo pasa bajas, las variaciones de amplitud en Ja banda de paso, In atenuación en Ja banda de rechazo, así como la frecuencia de muestreo.

2.-Calculo de los coeficientes Calcular los coeficientes del filtro usando las formulas para el filtro deseado, ordenar los coeficientes en forma causal y multiplicarlos por Ja ventana que satisface las especificaciones, también es necesario calcular el número de coeficientes necesario para implementar el filtro.

Calcular el orden del filtro se puede realizar utilizando In formula de Kaiser, si no proponer un N, se recomienda valores de N mayores o iguales a 60 para obtener respuestas adecuadas. La fórmula de Kaiser es In siguiente;

$$
N = \frac{A_{\text{up}} - 7.96}{14.36 \Delta f} \dots
$$
Formula de Kaiser<sup>4</sup>

Onde;

Asup Atenuación en la banda de corte esta se encuentra en [dB] en valor absoluto.

$$
\Delta f = \frac{\omega_c - \omega_{\rm sup}}{2\pi}
$$

ro,= frecuencia de corte de la banda de paso.

 $\omega_{\text{sup}}$ = frecuencia de corte en la banda suprimida.

Los coeficientes también se pueden calcular usando algún paquete de procesamiento de señales, en el apéndice A se dan algunas instrucciones de Matlab para calcular los valores de los coeficientes usando el método de ventanas.

Se recomienda también simular la respuesta en frecuencia del filtro con los coeficientes calculados par ver si cumple· con las especificaciones del diseño, si no cumple con las especificaciones es necesario aumentar el número de coeficientes.

<sup>1</sup> Ifearchor Jervis, Digital signal processing a practical aproach ., Adisson wesley., 1989., pag 295

TMSJ20CSO 1-32

*3.-Anúlisis del largo de pulabra* Aquí analizamos los efectos de cuantización del filtro, los efectos de las entradas de las muestras así como el tipo de procesador que estamos usando ya sea de aritmética de punto fijo o flotante.

*4.- lmplem1mtucitfo.* Esto involucra generar el código de software o diseño de hnrdwnre parn implementar el filtro.

*S.-Pr11ebu de/filtro.* Esto consiste en probnr el código fuente o el hardware diseñado para ver si cumple con las especificaciones del diseño, si no regresar ni paso 4 y si es necesario ni paso 2.

# 1.5.6 Comparación entre los filtros FIR e llR

En este capitulo describimos con cierto detalle las técnicas más usodns para diseñar filtros digitales FIR e IIR por lo que a continuación se da una comparación entre los filtros FIR e IIR.

(o) Estabilidad.

Losa filtros FIR son siempre estables pues solo poseen ceros, en cnmbio un sistema IIR posee tnnto polos y ceros, y en algunos casos esto implico que nuestro filtro no sen estable.

(b) Atenuación y número de coeficientes.

Tanto los filtros FIR como los IIR logran buena atenuación (mayor a 40 [dB]), sin embargo un filtro FIR necesita un número elevado de coeficientes N. aproximadamente N> n 60, los filtros IIR pueden lograr la misma atenuación con un número mucho menor de coeficientes.

### (c) Efectos de cunntización.

En un sistema IIR (polos, ceros) la salida y(n) depende de  $x(n)$ , los retrasos de  $x(n)$  y los retrasos  $de y(n)$  esto provoca que para funciones de transferencia de orden mayor a dos los sistemas poseen

tms3*20CSO* 2014 And 2014 And 2014 And 2014 And 2014 And 2014 And 2014 And 2014 And 2014 And 2014 And 2014 And 201

*Filtros digitales* 

errores a la salida, la razón es que cada vez que se calcula una salida esta posee un pequeño error causada por la cuantización de los coeficientes de entrada x(n), truncar o redondear los coeficientes del sistema provoca otro error, estos errores se acumulan y se incrementan cada vez que entre una nueva muestra, por lo que al final obtenemos una salida no deseada, si se quiere minimizar los errores acumulados es necesario descomponer el sistema en funciones de trasferencia de grado dos conectándolas en serie o en paralelo.

# **Procesadores digitales de señales**

# **2.1. Conceptos generales**

**TMS320C50** 

En el modelo básico de procesamiento digital de señales es necesario realizar la operación de convolución en el tiempo más breve posible, la operación de convolución se define como;

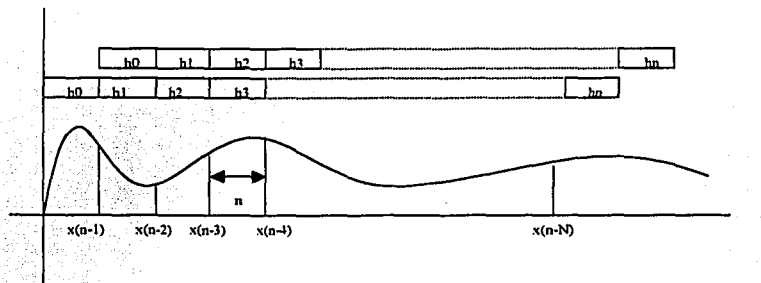

$$
y[n] = \sum_{k=0}^{N-1} h[k]x[n-k] \dots \dots \dots \dots (2.1)
$$

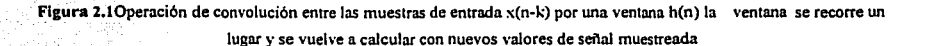

La figura 2.1 muestra el esquema general que representa la operación de la convolución. Aquí los *h<sub>n</sub>* son los valores de los coeficientes que se calculan para generar la respuesta al impulso que se quiere tener de el sistema, y los x(n-N) son las muestras de la señal de entrada; nótese que para x(O) se tiene la señal presente de entrada, mientras que los  $x(n-1)$ ,  $x(n-2)$ , etc. son las muestras que están retrasadas con respecto a la primer muestra de entrada. Para poder realizar la operación de convolución en el DSP asumimos que debemos tener N + 1 coeficientes en un vector de memoria de almacenamiento *h* y los valores más recientes de las muestras de la señal de entrada en un vector de memoria  $\bf{x}$  de tamaño N + 1 de la señal. Justo antes de los cálculos correspondientes al tiempo n el vector *x* retiene;

$$
\{x[n], x[n-1], \ldots x[n-N]\},\
$$

----·---~----~-------------"--------------···

2-1

 $y$  al tiempo  $n + m$  necesitamos realizar las siguientes operaciones:

l. Poner una variable temporal y, cuando la operación se cumpla retendrá el cálculo obtenido para salida y[n].

2. Implementar un ciclo de conteo desde  $k = 0$  hasta  $k = N$ .

3. Repetir la siguiente operación hasta  $K = N$ .

(a) Cargar h[n]desde la localidad k - enésima de h a la CPU.

(b) Cargar  $x[n-k]$  desde localidad  $k$  – enésima de x a la CPU.

(c) Multiplicar h[k] por x[n·k) y opcionalmente redondear el resultado en precisión simple.

*(d)* Carga *y,* sumar el producto y almacenarlo devuelta *ay.* 

(e) Incrementar el ciclo del contador k por 1, verificar si k  $\geq N$  y salir si la condición es cierta.

4. Sacar y a un destino (convertidor digital-analógico).

5. Recorrer el elemento *x* un lugar, borrando  $x[n - N]$  y hacer lugar para  $x[n + 1]$  en la primera posición del vector de memoria

6. Introducir  $x[n + 1]$  del convertidor analógico-digital y almacenarla en la primera posición de x.

Desde el punto de vista del hardware es necesario:

- l. Tener dos áreas de memoria que puedan ser accesadas simultáneamente, entonces podemos, tener *x* en un área y *h* en otra, cargar  $x[n - k]$  y  $h[k]$  simultáneamente.
- 2. Podemos tener simultáneamente la variable *y* en un registro de la CPU entonces eliminar su carga de In memoria *y* almacenarla devuelta para cada ciclo de reloj podemos permitimos que el acumulador sea de una longitud mayor comparado con  $x[n - k]$  y h[k] entonces el producto no necesita ser redondeado y se puede agregar directamente a un valor de *y.* La combinación de multiplicador de longitud doble y de acumulador de longitud doble es llamada MAC (Multiplicador - Acumulador)
- 3. Podemos usar hardware de conteo de ciclos el cual provoca que una operación se repita  $N + 1$ veces sin ninguna instrucción especifica de repetición.

La figura 2.2 muestra la arquitectura del hardware necesaria para implementar la operación de la convolución de una forma eficiente.

*7MSJ20CSO* 

4.

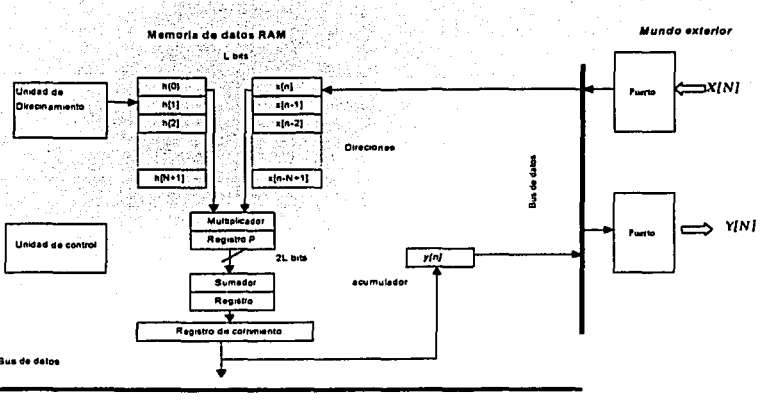

**Char** 

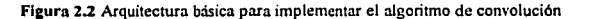

Las operaciones que realice el procesador deben ser lo más rápidas posibles es decir en tiempo real, tiempo real significa realizar operaciones sobre una muestra de entrada y entregar resultados antes de que entre la siguiente muestra.

La figura 2.3 muestra la idea anterior, en esta figura, las lineas marcadas en negro indican la entrada de las muestras de la señal que se va a procesar, mientras que las líneas punteadas indican las muestras de salida generadas por el DSP. Estas muestras son las que se van directamente al convertidor analógico-digital, para regenerar la señal en forma analógica.

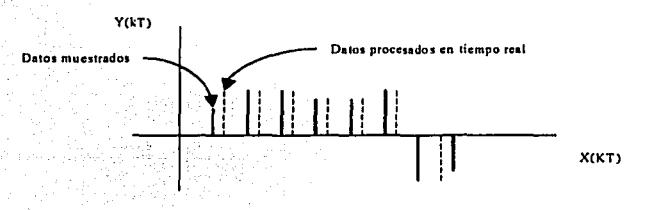

**Figura 2.3** Muestras de entrada y datos entregados en tiempo real

#### TMSJ20CSO

2-3

# 2.2. **Arquitectura**

Si se desea utilizar la operación convolución es necesario contar con una arquitectura que permita

- Tener una estructura de buses múltiples con espacios de memoria separados, para memoria de datos y memoria de programas, generalmente la memoria de datos retine datos de entrada y salidas de muestras, también como coeficientes fijos.
- Puertos de entrada salida los cuales proveen un medio de pasar datos a, y de dispositivos externos tales como convertidores analógico-digital y digital-analógico y accesos directo a memoria DMA.
- Unidades de Aritmética lógica las cuales incluyen ALU y hardware multiplicador acumulador en paralelo dos datos de entra simultáneos

La arquitectura estándar de los microprocesadores (arquitectura Von Newman) no es conveniente para la implementación de operaciones de procesamiento digital de señales, donde es necesario implementar operaciones de multiplicación y acumulación, y acceso a memoria en un solo ciclo. Por lo que es necesario hacer uso de los conceptos de procesamiento en paralelo.

En particular, se usan las siguientes técnicas:

- Arquitectura Harvard.
- Ejecución en cascada (pipeline).
- Hardware rápido de multiplicación y acumulación MAC.
- Instrucciones especiales dedicadas al procesamiento digital de señales.
- Duplicación.
- Memoria caché en el circuito integrado.
- Desplazar datos en la memoria (retrasos).
- Manejo de arreglos de memoria.

*TMS320CSO* 

*Procesadores Digitales de Seilal DSP* 

# 2.3. **Arquitectura Harvard**

La principal característica de la arquitectura Harvard, es la de mantener en espacios separados la memoria de datos y la memoria de programa permitiendo una total superposición de instrucciones de búsqueda y ejecución.

Normnlmente la memoria de programa retiene el código de programa mientras que In memoria de datos almacena variables tales como las entradas de datos muestreados, estrictamente la arquitectura Hnrvad es usada solo en algunos procesadores digitales de señal DSP (por ejemplo la familia ADSPS600 y ADSP9600) de Motorola.

Muchos DSP's utilizan una arquitectura harvard modificada, por ejemplo la familia TMS320CXX de Texas que posee una arquitectura Hnrvard modificada con memoria de datos y de programas separados pero, aun es posible Ja multiplicación entre ambos espacios de memoria, a diferencia de una arquitectura Harvard. La figura 2.4 muestra la arquitectura Harvard usada en los DSP's de Texas Instruments, este tipo de arquitectura también es usada en DSP's de otros fabricantes.

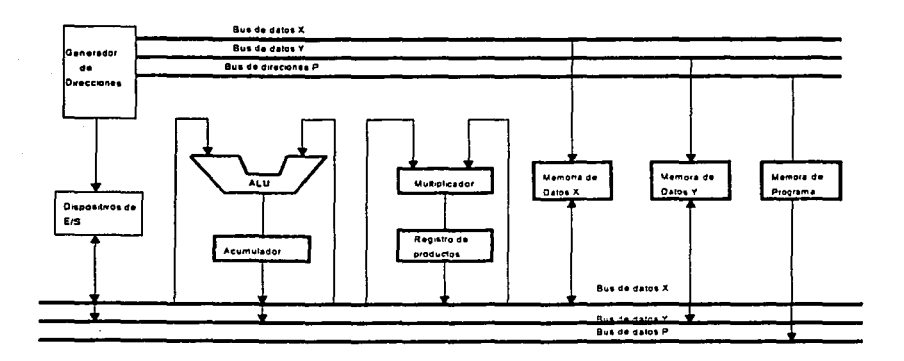

Figura 2.4 Arquitectura Harvard con unidad de multiplicación usada en Procesamiento Digital de Señales

*TMSJ20C50* 

# **2.4. Ejecución en cascada (Pipeline)**

La ejecución en cascada es una técnica que permite que dos o más instrucciones se lleven a cabo en un mismo ciclo de reloj. Cada tarea es dividida en sub tareas por lo que en cada ciclo de reloj pueden activarse diferentes instrucciones al mismo tiempo. La siguiente figura muestra el esquema de cómo se desarrollan las instrucciones en cascada.

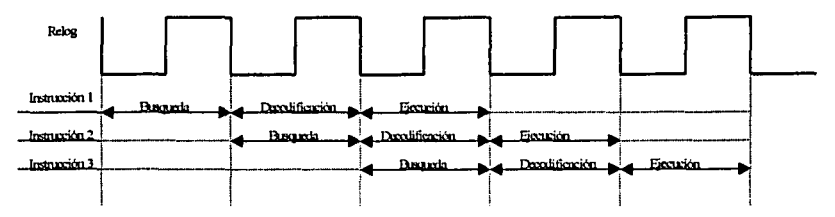

**Figura 2.S Pipeline ilustra el concepto de superponer instrucciones durante un mismo ciclo de reloj** 

### **2.5. Hardware Multiplicador Acumulador MAC**

Las operaciones numéricas básicas en el procesamiento digital de señales son multiplicación *y*  acumulación de los resultados. Por software es notorio el tiempo necesario para realizar las multiplicaciones *y* las acumulaciones e incluso se consume más tiempo si se utiliza aritmética de punto flotante. Para realizar operaciones en tiempo real se utiliza un hardware dedicado a multiplicar *y*  acumular (MAC). La MAC en la actualidad es un estándar para todos los procesadores digitales de señales. En punto fijo el Hardware MAC acepta multiplicaciones en 16 bits, en complemento a 2 *y*  entrega resultados en 32 bits en un solo ciclo. El tiempo usado en una MAC se puede reducir significativamente si se usa con instrucciones de repetición.

El Hardware MAC típico para un DSP tiene un par de registros de tamaño L que retienen las entradas de la multiplicación *y* un registro de salida de tamaño 2L el cual retiene el resultado de la multiplicación, la salida del registro de productos P es conectada a través de un acumulador de doble

*1MS310C50* 

2-6

precisión donde los productos son acumulados. La siguiente figura muestra una unidad típica de multiplicación-acumulación de una MAC.

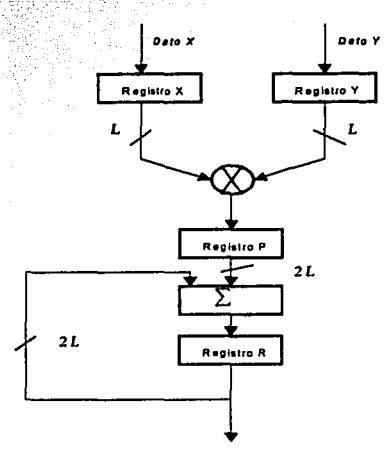

Figura 2.6 Unidad tipica de multiplicación acumulación MAC usada en los DSP's

# **Duplicación**

En un DSP, la duplicación involucra usar más de dos unidades básicas, por ejemplo usar más de una ALU, multiplicador o unidades de memoria; algunas veces las unidades son arregladas para trabajar simultáneamente por lo que es común tener una CPU con uno o más elementos duplicadores.

## **Memoria Caché en el integrado**

En algunos casos, un integrado DSP opera tan rápido que memorias lentas y baratas son incapaces de operar simultáneamente. En la práctica común, los procesadores son detenidos por estados de espera lo que ocasiona que los procesadores no operen a toda su velocidad.

Para aliviar este problema muchos procesadores incluyendo a los DSP contienen integrados rápidos RAM o ROM externamente o incluidos directamente en el integrado.

2·7

### **Instrucciones especiales**

Los procesadores digitales de señales proveen instrucciones especiales para optimizar el procesamiento de señales. Los beneficios son dobles, ellas conducen a un código más compacto, el cual requiere un menor espacio en memoria, y ello permite incrementar la velocidad de ejecución de algoritmos de procesamiento digital, ejemplos son la instrucción MACO (multiplica acumula y despinza) que proveen la familia TMS320CIO, C20, C25 y *CSO,* DMOV (mueve), que desplaza una dato a la localidad siguiente para implementar un retrazo. EL DSP provee instrucciones especiales que permiten que datos muestreados se copien en direcciones más altas de memoria o que operen sobre ellos, todo en un solo ciclo.

# **Retrasos**

Los procesadores digitales permiten crear arreglos de memoria los cuales se pueden copiar a una dirección más alta a una dirección más baja cada vez que entre una nueva muestra creando así un retraso z<sup>-1</sup>, los retrasos pueden implementarse en cualquier procesador, sin embargo un DSP permite combinar los retrasos con multiplicaciones y acumulaciones en un solo ciclo.

### **Manejo de arreglos de memoria**

Cuando se posee un arreglo de memoria con muestras de entrada de localidades de memoria consecutivas, se requiere acceder a ellos de una manera eficiente, lo que involucra generar In siguiente dirección del dato en memoria, por esta razón un DSP posee registros de direcciones los cuales pueden ser usados para marcar a una dirección y generar la siguiente dirección, estos apuntadores de dirección a diferencia de una pila, pueden apuntar a los datos en forma descendente, ascendente o saltar entre los arreglos.

### **2.6. Procesador digital de señales de propósito general**

Un Procesador digital de señales es básicamente un microcontrolador de alta velocidad. Estos integrados hacen uso extensivo del concepto de paralelismo, arquitectura Harvard y ejecución en cascada, para realizar operaciones de convolución eficientemente. Sus caracteristicas son;

j. Deben operar en tiempo real (manejar grandes volúmenes de información en tiempos cortos).

7MSJ20C50

2-8

- ii Memorias rápidas.
- iii Ciclos de instrucción muy rápidos.
- iv Poseer un hardware multiplicador que efectúe operaciones de multiplicación en un ciclo de operación.
- v Tener una poderosa unida de direccionamiento.
- vi Poseer puertos para transferencia de información.
- vii Manejo eficiente de interrupciones.
- viii Conjunto de instrucciones orientadas a procesamiento digital de señales.
- ix Trabaje en paralelo.

Las siguientes figuras muestran de una manera informal las diferencias entre los microprocesadores, microcontroladores y DPS's

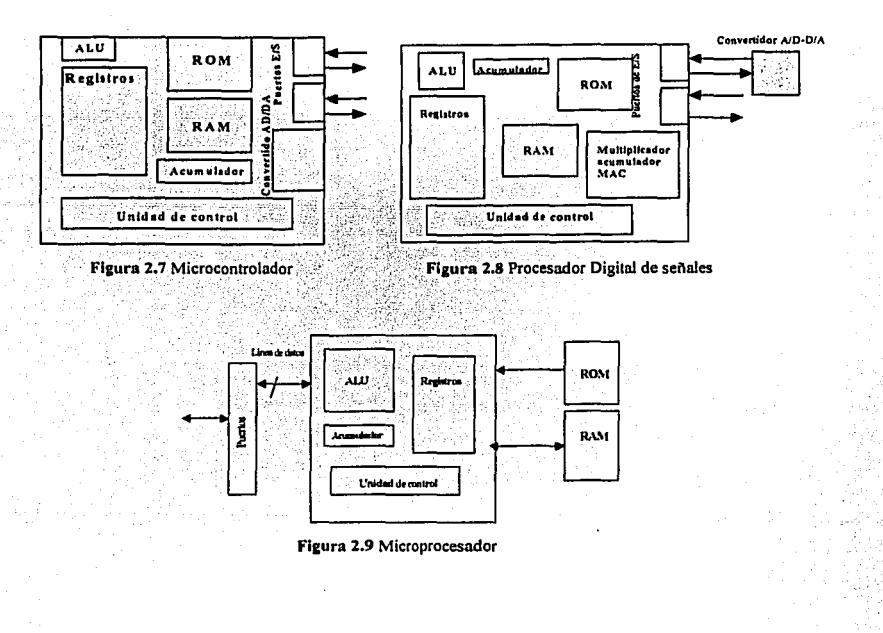

### *TMSJ20CSO*

2-9

Nótese las caracteristicas de un DSP que lo hacen ser más apropiado para el procesamiento de señales que los.microcontroladores o microprocesadores, la unidad multiplicación y acumulación, convertidor A/D y D/A muy rápido, entre otras.

En cualquier arquitectura programable vía software es posible implementar el algoritmo de convolución el cual es la base de todas las operaciones para procesamiento digital de señales, si embargo, ¿por que usar un DSP y no un microprocesador o un microcontrolador?, la diferencia básica es que un DSP es más rápido que un microcontrolador posee una unida de multiplicación de carga en paralelo que le permite realizar multiplicaciones y acumulaciones de multiplicaciones en un solo ciclo, sin embargo en un microcontrolador típico cada multiplicación implicaría aproximadamente 10 ciclos por multiplicación y dos o ciclos más para el desplazamiento de datos, por lo tanto si se quisieran realizar operaciones en tiempo real para procesamiento de setiales en forma eficiente es necesario utilizar un DSP, la diferencia entre el DSP y el microprocesador, es que el microprocesador es un sistema más flexible puede expandirse la memoria y poseen velocidades superiores al DSP pero usar un microprocesador para implementar algoritmos de procesamiento digital es desaprovechar todas las demás funciones del microprocesador además de que el sistema seria más caro, otra razón es que el microprocesador no fue diseñado para procesar señales y en ciertos tipos de algoritmos un procesador no entregaría resultados en tiempo real.

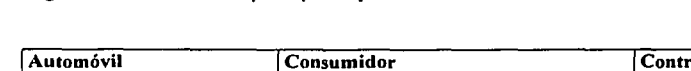

La siguiente lista enuncia las principales aplicaciones de los DSP's.

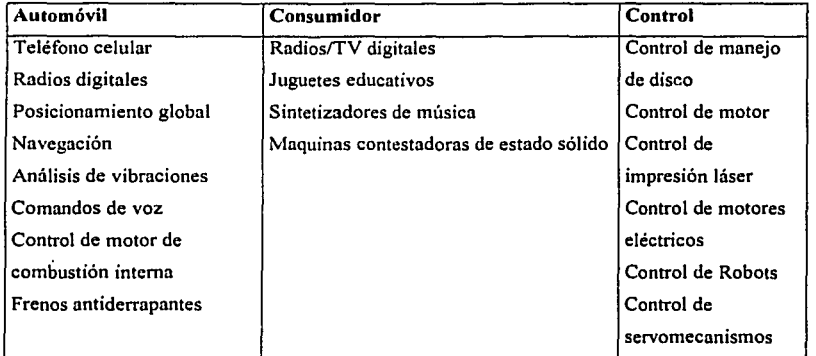

*1MSJ20C50* 

*Procesadores Digitales de Seilai DSP* 

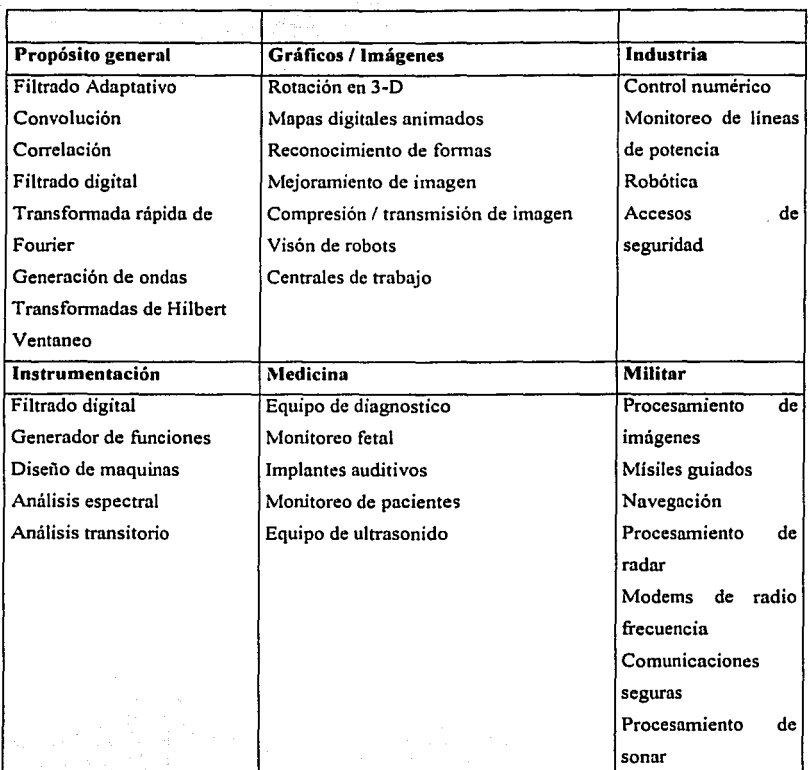

TMS320CJO

Procesadores Digitales de Señal DSP

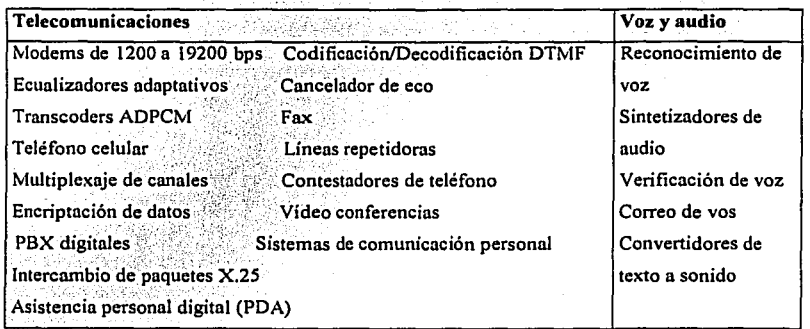

Aplicaciones úpicas para la familia TMS320 de Texas lnstruments

TMS320C50

·-------·--l

# **Arquitectura del DSP TMS320C50**

# **3.1. Evolución de la familia TMS320C50**

En 1982, Texas Instruments introdujo el TMS32010, el primer DSP de la familia TMS320 de punto fijo. Este producto fue el modelo para futuras generaciones de esta familia. El día de hoy, la familia TMS320 consiste de ocho generaciones: la 'C lx, 'C2x, 'C2xx, 'C5x de punto fijo, y los 'C3x, 'C4x y 'C6x son de punto flotante y la 'C8x que es un multiprocesador.

El código central se ha hecho compatible entre una generación y In siguiente de punto fijo, excepto In generación 'C54x. También se ha desarrollado compatible con las generaciones de punto flotante. Este trabajo se basa en el DSP TMS320C50, el cuál está basado en el c25, con algunas mejoras.

### Aplicaciones típicas de la familia TMSJ20.

Los DSP han sido exitosamente aplicados en voz y audio, en productos de tiempo real, tales como módems, canceladores de eco, codificación de voz y audio, síntesis de voz, reconocimiento de voz, digitalización de audio etc. En el capitulo 2 se presento una lista con las aplicaciones más importantes de las familias de Texas Instruments.

# 3.2. **Arquitectura del DSP TMS320C50**

El TMS320C50 es un procesador de punto fijo de la familia TMS320 que está basado en el TMS325C25 con una arquitectura adicional que mejora el desempeilo, entre otras características están:

- Ciclo de instrucción más rápido.
- Manipulación de bits via la unidad paralela lógica.
- Gran cantidad de memoria interna.
- Estados de espera por software.

#### *T.llSJ20CSO* 3-1

 $\label{eq:3} \frac{1}{\sqrt{2\pi}}\int_{-\infty}^{\infty} \frac{1}{\sqrt{2\pi}}\left(\frac{1}{\sqrt{2\pi}}\right)^{2\pi} \frac{1}{\sqrt{2\pi}}\left(\frac{1}{\sqrt{2\pi}}\right)^{2\pi} \frac{1}{\sqrt{2\pi}}\left(\frac{1}{\sqrt{2\pi}}\right)^{2\pi} \frac{1}{\sqrt{2\pi}}\left(\frac{1}{\sqrt{2\pi}}\right)^{2\pi} \frac{1}{\sqrt{2\pi}}\left(\frac{1}{\sqrt{2\pi}}\right)^{2\pi} \frac{1}{\sqrt{2\pi}}\left(\frac{1}{$ 

- Respuesta rápida a interrupciones.
- Bloques de repetición.
- Buffer circular.
- Corrimientos de 0 a 16 bits en el acumulador.
- Registros shadow.

Los dispositivos de la generación 'C5x son capaces de efectuar operaciones en dos veces la velocidad de In generación 'C2x y su código es compatible hacia arriba con las familias 'C lx y 'C2x. La familia 'C5x está diseñada para ejecutar 28 millones de instrucciones por segundo.

### **3.2.1. Principales características del DSP TMS320C50**

- 35 ns de ciclo de instrucción para instrucciones en punto entero (28.6/20 MIPS)
- 9k x 16 bits de memoria RAM interna, con acceso en un ciclo (SARAM)
- 2k x 16 bits en memoria ROM acceso en un ciclo.
- 1056 x 16 bits en memoria RAM interna, puede accesarce dos veces por ciclo de máquina (DARAM)
- 224k x 16 bits máximo espacio direccionable en memoria externa (64k palabras de programa, 64k de palabras de datos 64k puertos 1/0 y 32 palabras globales)
- Acumulador (ACC) de 32 bits y un acumulador buffer (ACCB) de 32 bits.
- Unidad Lógica Paralela (PLU) de 16 bits.
- Multiplexor paralelo de 16 x 16 con capacidad de productos de 32 bits.  $\blacksquare$
- $\bullet$ Instrucciones de multiplicación / acumulación en un ciclo simple.
- Ocho registros auxiliares con una unidad aritmética para direccionamiento indirecto.  $\bullet$
- Ocho niveles de pila por hardware.  $\bullet$
- $\bullet$ O a 16 corrimientos a la izquierda o derecha.
- Dos buffer de direccionamiento indirecto para direccionamiento circular.
- Instrucciones de repetición de bloques.
- Instrucciones para el manejo de movimiento de bloques entre dos programas.
- Puerto serial sincrono full-duplex para comunicación directa con otros 'C5x y otros dispositivos seriales.

*T.llSJlOCSO* 3-2

- Puerto serial de múltiple acceso por división de tiempo {TDM)
- Temporizador
- 64k puertos l/O paralelos, con 16 puertos mapeados en memoria.
- 16 estados de espera programables por software, para programa datos o espacio 1/0.
- Operación de DMA.
- Cuatro niveles de Pipeline.
- Direccionamiento de bit reverso para efectuar FFT's radix 2.
- Generador interno de reloj.
- Polarización de 5 volts, con modo baja potencia {power down).
- Empacado en 132 pines.
- 28 registros mapeados en memoria.
- Cuatro interrupciones externas y cinco internas una del timer y cuatro para puerto serie.
- 32 interrupciones por software.

El TMS50 consta de cuatro bloques básicos.

- LA ESTRUCTURA DEL BUS.
- UNIDAD CENTRL DE PROCESO (CPU).
- MEMORIA
- INTERFAZ A PARIFERICOS

### J.2.2. Estructura del bus

El contar con buses de programa y datos separados, permite acceder simultáneamente ni programa de instrucciones y datos, proveyendo un alto grado de paralelismo. Por ejemplo mientras un dato es multiplicado, un producto previo puede ser cargado en el acumulador, sumado o sustraído de este, al mismo tiempo, una nueva dirección puede ser generada. Tal paralelismo soporta un potente grado de operaciones aritméticas, lógicas y manipulación de bits, las cuáles pueden ser desarrolladas en un solo ciclo de máquina. Además, el 'C5x incluye los mecanismos de control para administrar las interrupciones, repetición de operaciones y llamadas de funciones.

*T.llSJZOCTO* 3-3

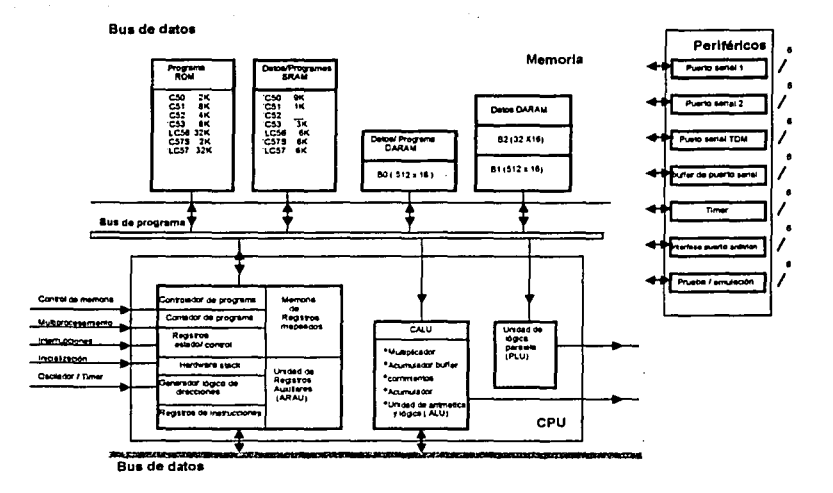

La arquitectura del 'C5x está constituida por cuatro buses principales, como se indica en la figura3. l.

Figura 3.1 Esquema general de la arquitectura del tms320c50

- Bus de programa (PB)
- Bus de direcciones de programa (PAB)
- Bus de lectura de datos (DB)  $\epsilon$
- Bus de lectura de direcciones de memoria (DAB)

El PAB provee de direcciones al espacio de memoria de programa, tanto para lectura como escritura. El PB acarrea el código de instrucción y operandos inmediatos de la memoria hacia el CPU. El DB interconecta varios elementos del CPU hacia el espacio de memoria de datos.

El programa y el bus de datos pueden trabajar juntos para transferir datos desde In memoria de datos y de la memoria interna o externa hacia el multiplicador para realizar operaciones de multiplicar - acumular en un solo ciclo.

*T.llSJZOCSO* 3-4

### **3.2.3 Unidad central de proceso (CPU).**

El CPU de In generación 'C5x consto de los siguientes elementos:

- Unidad aritmética lógica central (CALU).  $\bullet$
- Unidad lógica paralelo (PLU).
- Unidad aritmética de registro auxiliar (ARAU).
- Registros de mapa de memoria.  $\bullet$
- Controlador de programa.

El CPU de In generación 'C5x mantiene el código fuente compatible con In generación 'Clx y 'C2x, y logra un mejor rendimiento y gran versatilidad. Algunas de sus mejoras son, un buffer acumulador de 32 bits, más capacidades y una multitud de nuevas instrucciones.

El hardware interno del 'C5x ejecuta funciones internas que otros procesadores tipicos lo implementan en software o con micro código. Por ejemplo, el 'C5x contiene hardware para multiplicación de 16 x 16 bits en un solo ciclo, corrimiento de datos, y manipulación de direcciones. En la siguiente página se muestran los bloques principales y las pistas del 'C5x.

La siguiente lista presenta un resumen del hardware interno del 'C5x. Los registros mapendos se mencionan más adelante.

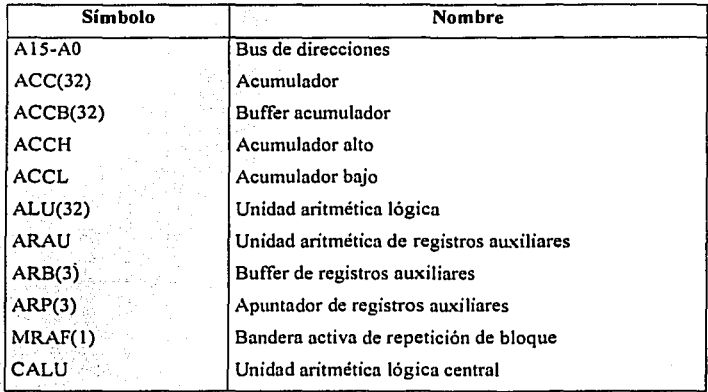

*T.llSJlOCSO* 3-5

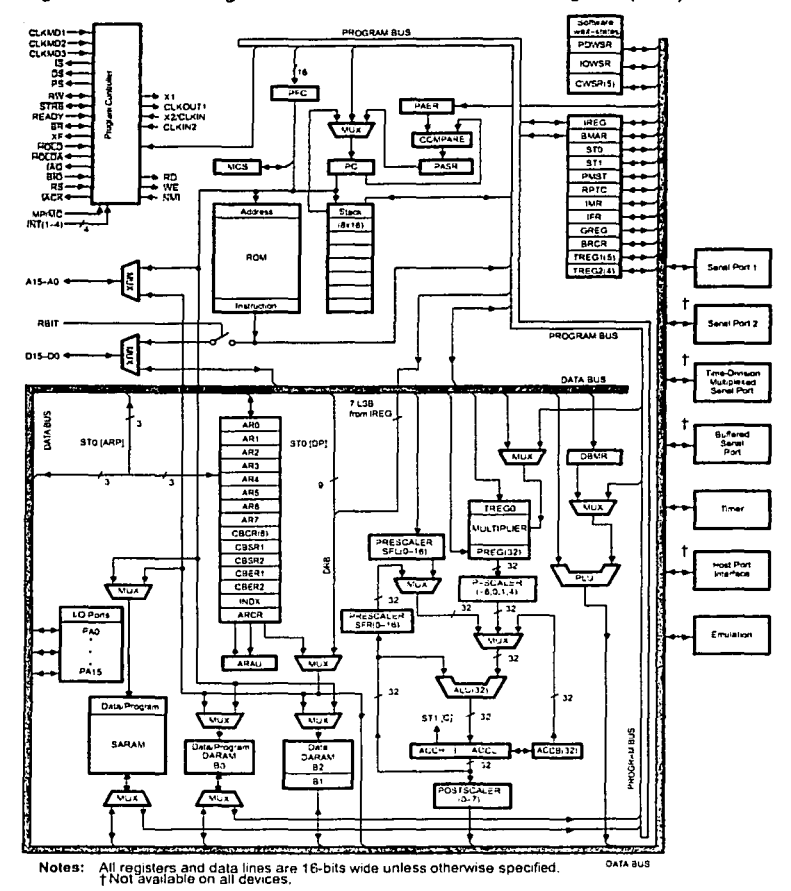

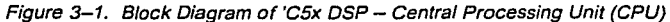

المتبرينات

Central Processing Unit (CPU) 3·3

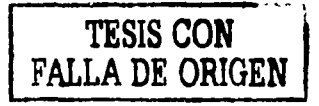

#### : , A,q11il~cturo *Jd DSP T.\ISJZOCSO*

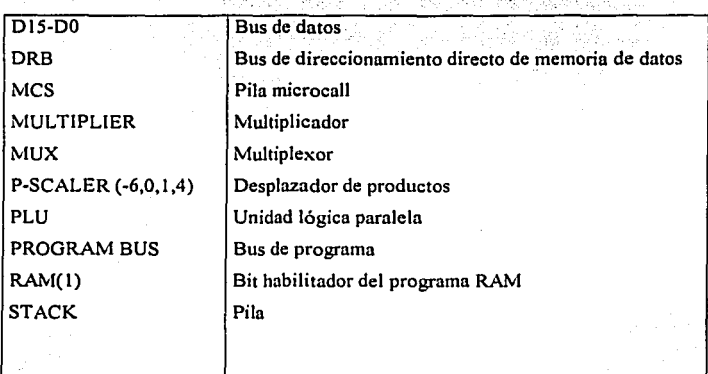

### 3.2.3.1 Unidad de Aritmética y lógica central

La CALU consiste de las siguientes partes:

- Multiplicador paralelo de  $16 \times 16$  bits
- Unidad aritmética lógica (ALU) de 32 bit de complemento a dos
- Acumulador (ACC) de 32 bits
- Buffer acumulador de 32 bits (ACCB)
- Corrimiento de 1, 2 o 4 bits a la izquierda o 6 bits a In derecha
- Registro de corrimiento de 1 a 16 bits a la izquierda
- Registro de corrimiento de 1 a 16 bits a la derecha
- Registro de corrimiento de 1 a 7 bits a la izquierda

### Multiplicador, registro de producto (PREG) y registro temporal (TREGO)

El hardware multiplicador de 16 x 16 bit puede calcular y signar o no signar un producto de 32-bit en un solo ciclo de máquina. Está compuesto por tres principales elementos; el registro TREGO (de 16 bits), el registro (PREG o P) de 32 bits y un arreglo multiplicador. Todas las instrucciones de multiplicación excepto la multiplicación no signada producen un producto signado en el multiplicador, esto es, dos números a ser multiplicados son tratados como números en complemento a dos, y el resultado es un número de 32 bits en complemento a dos.

*T.llSJ10CJO* 3-6

Una entrada hacia el multiplicador es del registro temporal de memoria mapeada (TREGO), y la otra entrada es del bus de datos o del bus de programa. El resultado de 32 bits del multiplicador es alojado en el PREG y está disponible hacia la ALU. LA ALU usa palabras de 16 bits tomadas de la memoria de datos o derivadas de una instrucción inmediata. LA ALU también puede ejecutar operaciones Booleanas. El resultado de la ALU es almacenado en el acumulador (ACC); el acumulador también puede proveer una segunda entrada hacia la ALU.

La instrucción LT (load TREGO) carga TREGO desde el bus de datos con el primer operando; la instrucción MPY provee un segundo operando para operaciones de multiplicación. Para ejecutar una multiplicación con un corto o largo operando inmediato, se usa la instrucción con un operando inmediato. Un producto puede ser obtenido cada dos ciclos excepto cuando es usado un operando inmediato largo.

Existen cuatro instrucciones de multiplicación - acumulación en el 'C5x, las cuáles pueden ser procesadas simultáneamente. Los datos de estas operaciones pueden ser transferidas al multiplicador · cada ciclo vía los buses de programa y datos. Cuando alguna de estas cuatro instrucciones de multiplicación - acumulación son usadas con la instrucción RPT o RPTZ, la instrucción llega a hacer la función multiplicar -acumular en un solo ciclo. En estas instrucciones de repetición, las direcciones de coeficientes son generadas por el PC mientras las direcciones de datos son generadas por el ARAU. La instrucción RPTZ también limpia el ACC y el PREG para inicializar la operación multiplicación acumulación.

### 3.2.3.2. Unidad aritmética lógica (ALU) y acumuladores

La ALU es una unidad arinnética de propósito general que opera con palabras de 16 bits provenientes de la RAM de datos o derivada de instrucciones inmediatas o por el empleo del registro producto (PREG) del multiplicador de 32 bits. Los 32 bits de propósito general de la ALU y ACC implementan un amplio rango de funciones aritméticas y lógicas, la mayoria de cada instrucción se ejecuta en un solo ciclo de reloj. Una vez que una operación es realizada en la ALU, el resultado es transferido hacia el ACC, donde operaciones adicionales, tales como corrimiento, pueden ocurrir.

Los siguientes pasos ocurren en la implementación de una instrucción típica en la ALU.

 $TMSJ2oC5o$  3-7

- 1) El dato es traído de la memoria sobre el bus de datos.
- 2) El dato pasa a través del prescaler y la ALU, donde la aritmética es ejecutada, y
- 3) El resultado es movido al ACC.

La ALU opera con palabras de 16 bits tomadas de la memoria de datos o derivada de instrucciones inmediatas. En adición a las instrucciones de aritmética usuales, la ALU puede desarrollar operaciones Booleanas y en consecuencia, facilitar la habilidad requerida para manipular bits de un controlador de alta velocidad: Una entrada a la ALU es siempre sunúnistrada por el ACC. La otra entrada puede ser transferida del PREG, por el multiplicador, el ACCB, o la salida del prescaler (que ha sido leído de la memoria de datos o del ACC). Después de que la ALU ha desarrollado las operaciones aritméticas o lógicas, el resultado es almacenado en el ACC. Los 32 bits del ACC se pueden dividir en dos segmentos de 16 bits (ACCL y ACCH) para almacenamiento.

El 'CSx soporta operaciones de punto flotante para operaciones que requieran un gran rango dinánúco. También ejecuta una variedad de instrucciones, que dependen del estado de la ALU o del ACC. El acumulador Buffer es un registro de 32 bits que acompaña al ACC, para efectuar operaciones de 32 bits, intercambio de datos y comparación de datos de una tabla.

Se pueden realizar corrimientos de o a 16 bits a un dato de entrada, para ello se programa directamente en la instrucción, o en el registro TREG 1. El acumulador puede ser corrido a la derecha de O a 31 bits en dos ciclos de instrucción o de O a 16 bits en un ciclo de instrucción mediante la instrucción BSAR. Se pueden realizar corrimientos al resultado de productos sin el uso de operandos, para ello se utilizan los bits "PM'', que es el modo de corrimiento:

- PM RESULTADO
- 00 No hay corrimiento
- O 1 Corrimiento a la izquierda de un bit
- 10 Corrimiento a la izquierda de cuatro bits
- 11 Corrimiento a la izquierda de cuatro bits

Estos corrimientos se usan con las instrucciones:

PAC ; el contenido del registro PR corrido como se especifica en PM es cargado al acumulador.

*T.\/SJZOCSO* 3-8

Ŷ  APAC; el contenido del registro PR corrido como se especifica en PM es sumado al acumulador y SPAC ; el contenido del registro PR corrido como se especifica en PM es restado del acumulador.

## 3.2.J.J. Unidad paralela lógica (PLU)

La Unidad Lógica Paralela (PLU) pone en set, clear, test o toggle múltiples bits en un registro de estado - control. Efectúa operaciones lógicas independientes de la unidad ALU y ARAU, es decir, que no utiliza el acumulador para efectuar operaciones. Efectúa operaciones lógicas directas sin afectar al acumulador o al registro producto.

En las operaciones de la PLU, un operando es buscado en memoria dato y el otro proviene del operando inmediato en la instrucción, después de efectuar In operación lógica entre los operandos, el resultado es escrito de nuevo en la localización de la memoria dato direccionado, normnlmente, estas instrucciones se hacen en un ciclo de instrucción.

### J.2.3.4. Unidad aritmética de registro auxiliar (ARAU)

El registro auxiliar contiene ocho registros auxiliares mapeados (ARO - AR7), los cuáles pueden ser usados para direccionamiento indirecto de la memoria de datos o para alojamiento de datos temporales. El registro auxiliar de direccionamiento indirecto permite la colocación de un operando de instrucción de una dirección de memoria de datos dentro de un AR. Los registros auxiliares son indicados por un registro auxiliar indicador de 3 bits, que es cargado con un valor de 0-7, designando de AO hasta A7, respectivamente. Los registros auxiliares (AP's) y (ARP) pueden ser cargados desde la memoria de datos, el ACC o el PREG o por un operando inmediato definido en la instrucción. Los contenidos de los AR's pueden ser almacenados en la memoria de datos o usados como entradas hacia la CALU.

El registro auxiliar (ARO - AR7) es conectado con la unidad aritmética de registro auxiliar (ARAU), la ARAU puede indicar el actual AR mientras la localidad de la memoria de datos está siendo direccionada; este se indica ya sen con ±1 o con el contenido del registro indice (INDIX). Como un resultado, no es necesitada para manipulación de direcciones cuando se accessa listas de información; esta está libre para otras operaciones en paralelo. Para manipulación de direcciones más avanzadas, tales como ordenamiento de direccionamiento multidimensional, la CALU puede directamente leer de o escribir hacia ARs.

T.l/SJZOCSD 3-9

El ARAU actualiza los AR's durante la fase de decodificación (segunda fase) de el pipeline, mientras la CALU escribe durante la fase de ejecución (cuarta fase). Por lo tanto, las dos siguientes instrucciones inmediatas de la CALU no usarán el mismo AR para la generación de direcciones.

El ARAU puede servir como una unidad aritmética de propósito general, ya que el registro auxiliar puede comunicarse directamente con la memoria de datos. El ARAU implementa aritmética de 16 bis no signada, mientras que el CALU implementa aritmética de 32 bits con complemento a dos. Las instrucciones BANZ y BANZO permiten que los registros AR's sean usados como contadores de ciclo.

### 3.2.J.S. Registros mapeados

El TMS320CSO tiene 28 registros mapeados en la parte baja de la memoria dato, se ubican de la siguiente forma;

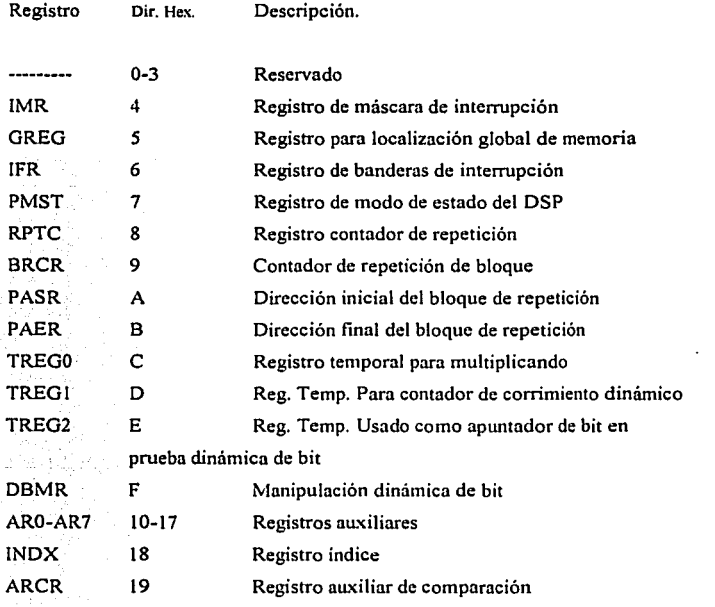

*T.llSJZOCSO* 

3-10

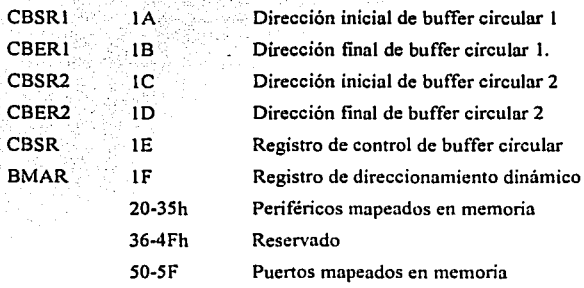

### Registro de comparación auxiliar (ARCR)

El registro (ARCR) de 16 bits es usado para comparación de direcciones límites. La instrucción CMPR compara el ARCR con él AR seleccionado y coloca el resultado de la comparación en el bit TC o STI.

### Registro de movimiento de direcciones en bloque (BMAR)

El BMAR de 16 bits guarda el valor de una dirección para ser usada en movimiento de bloques y operaciones de multiplicación - acumulación. Este registro provee direcciones de 16 bits para un segundo direccionamiento indirecto.

### Registro de repetición de bloques (RPTC, BRCR, PASR, PAER)

Los registros contadores de repetición (RPTC) guardan el contador de repetición de un operando de una sola instrucción de repetición y es cargada por las instrucciones RPT y RPTZ. Aunque el RPTC es un registro de memoria mapeada, se debe evitar escribir en este registro ya que esto podria causar resultados indeseables.

El registro contador de repetición en bloques ( BRCR) guarda el valor calculado de repetición de bloque. Este valor es cargado antes de que se inicie la operación de repetición de bloque. El valor puede ser cambiado mientras una repetición de bloque está en progreso, sin embargo se debe tener cuidado de no crear ciclos de repetición infinitos. El registro (PASR) indica la dirección de 16 bits en la que se encuentra el código de inicio de repetición en bloques. Mientras que el registro (P AER) indica la dirección en la que se encuentra el código de término de repetición en bloques.

*T,llSJZOCSO* 3-11

## Registros de buffer circular (CBSRI, CBERI, CBSR2, CBER2 CBCR)

Los dispositivos 'C5x soportan dos buffer circulares operando en conjunto con registros auxiliares de uso especifico. Dos buffer circulares de inicio de 16 bits (CBSRl y CBSR2) indican la dirección donde inicia el buffer circular. Dos buffer circulares de término (CBERI y CBER2) indican la dirección donde terminan los buffer circulares. El registro de buffer circular de control (CBCR) controla la operación de los buffer circulares e identifica los registros auxiliares a ser usados.

## Registro dinámico de manipulación de bits (DDMR)

El DBMR de 16 bits es usado en conjunto con la PLU como un registro dinámico mascarable.

#### Registro global de asignación de memoria (GREG)

El GREG de 16 bits asigna partes del espacio de datos local como memoria global y define que cantidad del espacio de datos local será cubierto por espacio global de datos.

#### Registro índice (INDX)

El INDX de 16 bits es usado por la ARAU para modificar la dirección en los AR's durante direccionamiento indirecto. La ARAU puede sumar o sustraer el valor alojado en el registro INDX del actual AR como parte de una operación de direccionamiento indirecto.

# Registro de instrucciones (IREG)

El IREG de 16 bits guarda el código de máquina de las instrucciones a ser ejecutadas. El !REG es usado durante el programa de control.

#### Registros de interrupciones (IMR, IFR)

El registro de interrupción mascarable (IMR) de 16 bits individualmente enmascara interrupciones en los tiempos requeridos. El registro de bandera de interrupción (IFR) de 16 bits indica el estado actual de las interrupciones. Los estados de las interrupciones son actualizados además por el IMR y el bit INTM en el STO.

### Registro de procesador de modo de estado (PMST)

El PMST contiene los estados y control de información para el dispositivo 'C5x. En un capitulo posterior se describe más detalladamente.

*TMSJ20CSO* 3-12
#### Registro de productos (PREG)

El PREG de 32 bits guarda el resultado de una operación de multiplicación. La palabra alta y baja pueden ser nccesadas individualmente.

#### Registros con interfase con puerto serial (SPC, DRR, XSR, RSR)

Cinco registros de operación y control con la interfase con el puerto serial. El registro de control del puerto serial (SPC) de 16 bits, contiene los bits de modo de control y estado del puerto serial. El registro receptor de datos (DRR) de 16 bits guarda el dato serial entrante, y el registro de transmisión de datos (DXR) guarda el dato serial saliente. El registro de corrimiento de transmisión (XSR) de 16 bits, controla el corrimiento del dato del DXR hacia el pin e salida. El registro de corrimiento de recepción (RSR) de 16 bits controla el alojamiento del dato de In entrada hacia 1 DRR.

#### Registros de software programable y estados de espera (PDWSR, IOWSR, C\VSR)

El software de estados de espera es determinado por tres registros. Estos registros sirven para diferentes propósitos en diferentes dispositivos. En todos los dispositivos 'C5x el registro de estado de espera de programa - dato (PDWSR) de 16 bits contiene el conteo de estado de espera para los ocho bloques de 16k de palabras de la memoria de datos y programa. El PDWSR es internamente dividido en 8 campos de dos bits de estados de espera asignados para cada bloque de palabras de 16k. El espacio 1/0 dentro del registro de estado de espera 110 de (IOWSR) de 16 bits bajo el control del registro de control de estado de espera (CWSR) de *5* bits. El CWSR detennina el rango de estados de espera seleccionado.

#### Registros de estado (STO, ST 1)

Los dos registros de estado de 16 bits contienen los bits de estado y control para el CPU. Estos dos registros los mencionaremos con más detalle, yn que son los que nos indican el estado del DSP.

#### Registros temporales (TREG0, TREG1, TREG2)

El registro TREGO de 6 bits contiene uno de los multiplicandos para el multiplicador. TREGO también puede ser cargado vía la CALU con las siguientes instrucciones: LT, LTA, LTD, LTP, LTS, SQRA, SQRS, MAC, MACO, MADS y MADD. Los *S* bits del TREG 1 un contador de corrimiento dinámico para el prescaling de desplazamiento. Los 4 bits de TREG2 guardan un bit dinámico de dirección para la instrucción BIT.

*TMSJZOCSO* 3-13

#### Registros de tiempo (TIM, PRO, TCR)

Tres registros para control y operación del tiempo. El registro contador de tiempo (TIM) proporciona el actual conteo del tiempo. El registro de periodo de tiempo (PRO) define el periodo de tiempo. El registro de control de tiempo (TCR) de 16 bits, controla las operaciones de tiempo.

#### Registros de puerto serial TDM (TRCV, TDXR, TSPC, TCSR, TRTA, TRSR) TRAD,

El multiplexor de división de tiempo (TDM) de la interfase con el puerto serial es una característica de la interfase con el puerto serial y soporta aplicaciones que requieren comunicación serial en un medio de multiprocesamiento. Seis registros controlan y operan el TDM de la interfase de puerto serial. Los 16 bits del registro de control de puerto serial TDM (TSPC) contienen los bits de modo de control y estado de la interfase de puerto serial TDM. El registro receptor de datos TDM (TRCV) de 16 bits contiene el dato serial TDM entrante, y el registro de transmisión de datos TDM (TDXR) de 16 bits contiene el dato serial saliente. El registro de corrimiento de recepción de datos TDM (TRSR) controla el almacenamiento de datos, del pin de entrada hacia el TRCV. El registro de selección de canal TDM (TCSR) de 16 bits en que slot transmite cada dispositivo 'CSx. El registro de dirección recepción transmisión TDM de 16 bits (TRTA) especifica la dirección de recepción de los ocho LSB's (RAO, RA7) del dispositivo 'CSx y las ocho direcciones de transmisión MSB's (TAO, TA7). El registro de dirección de recepción TDM (TRAD) de 16 bits contiene información en cuanto al estado de la linea de dirección del TDM.

## Registros de estado

En el TMS320C5050 existen cuatro registros de estado, los registros de estado STO, STl, contienen el estado de varias condiciones y modos de operación, mientras que los registros PMST y CBCR contiene estados extras y control de la información. Los registros de estado STO, STl y PMST tienen asociado un registro sombra para salvarse automáticamente cuando ocurre una interrupción. En la rutina de atención de interrupción se usa alguna instrucción (RETI o RETE) para devolver a los registros sus valores originales antes de la llamada a subrutina. Estos registros se encuentran configurados como sigue:

 $T_{\text{N}}$ *S320C50* 3-14

**,,.tr9ui11aura** *lkl DSP T.\ISJZOCSO* 

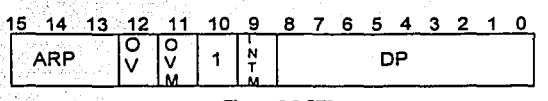

#### Figura 3.2 STO

- DP Apuntador de página de memoria dato.
- INTM . Habilita interrupciones mascarables.
- OVM Bit de modo de sobre flujo.
- OV Bit de bandera de sobre flujo.

ARP Apuntador de registros auxiliares.

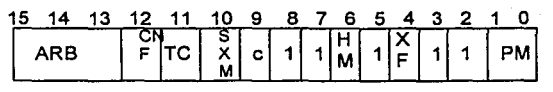

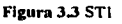

- PM Modo de corrimiento de registro producto.
- XF Bit de estado de pin externo.
- HM Bit de modo sostenido.
- C Bit de carry.
- SXM Bit de modo de signo extendido.
- TC Bandera de control de prueba de bit.
- CNF Bit de control de configuración de memoria RAM interna.
- ARB Buffer apuntador de registros auxiliares.

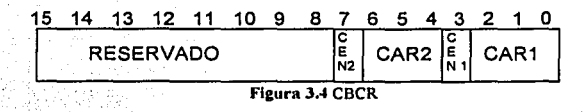

- CAR1 Tres bits que identifican el AR que se usa en buffer circular 1.
- CAR2 Tres bits que identifican el AR que se usa en buffer circular 2.
- CENl Habilita (1) o deshabilita (O) el buffer circula l.
- CEN2. Habilita(!) o deshabilita (O) el buffer circular 2.

 $TMSJ20C50$  3-15

**Arquitectura del DSP T.\ISJ20C50** 

# 15 14 13 12 11 10 9 8 7 6 **IPTR**  $\Omega$

### Figura 3.5 PMST

BRA Bandera de repetición de bloque, en uno indica la repetición de un bloque.

TRM Habilita múltiples TREGs, en habilita el uso de los registros TRG1 y TREG2.

NDX Habilita el registro índice.

MP/mc Modo microprocesador (1) o microcomputadora (2).

RAM Habilita el programa en memoria RAM.

OVLY Habilita el acceso de programa en memoria RAM, si es uno, el bloque de memoria es mapeado en el espacio de dato, si es cero, el bloque de memoria no dato, fija a cero el reset. es direccionable en memoria

AVIS En uno permite la visualización de líneas de dirección externas cuando el programa efectúe direccionamientos internos.

IPTR Apuntador de vector de interrupción. Permite el mapeo de vectores de interrupción.

# **3.3. Memoria**

El diseño del 'C50 está basado en una arquitectura Harvard modificada, la cuál presenta múltiples espacios de memoria que puede ser accesada por dos buses paralelos, esto hace posible acceder al programa y datos simultáneamente. Estos dos buses paralelos son el bus de datos (DB)y el bus de programa (PB).

El total de direcciones de memoria del 'C5X es de 224K de 16 bits de palabra, el espacio de memoria esta dividido en 4 segmentos individuales

- 64 K de memoria de programa.
- 64 K de memoria de datos local.
- $\overline{\phantom{0}}$ 64 K de memoria para puertos de entrada / salida.
- 32K de memoria global de datos.

*T.llSJZOCSO* 3-16

Los 64K de memoria de programa contienen lns instrucciones a ser ejecutadas, 64K de palabra de memoria de datos, almacenan las instrucciones, 32K de 16 bits de palabra de In memoria global de datos puede compartir datos con otros procesadores, con el sistema o puede servir para espacio adicional de datos, los 64K de palabra de memoria de puertos de entrada-salida son interfaces a memorias externas periféricos y también pueden servir de memoria de datos.

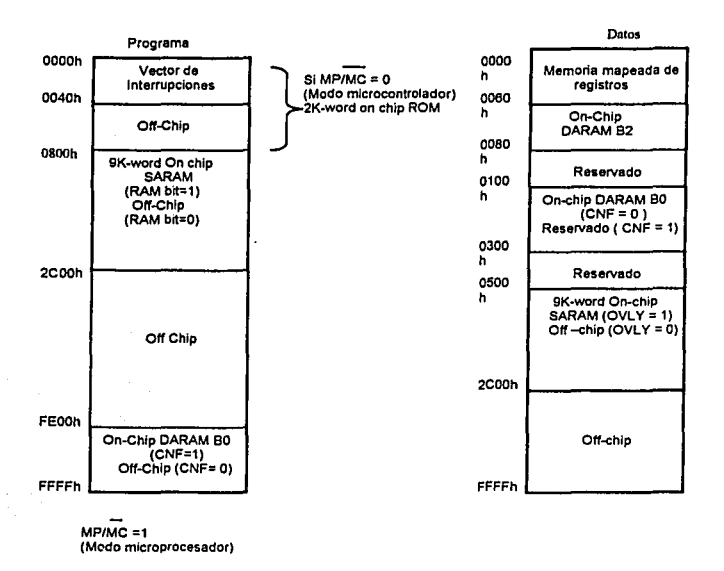

La figura 3.6 muestra cómo se encuentra organizada la memoria del TMS320CSO.

Figura J.6 Organiznción de la memoria del TMS320CSO

#### 3.3.1. Memoria de programa

Las direcciones del espacio de memoria de programa de 64k-Word incluyen el on-chip ROM, SARAM, y la DARAM. Cuando las celdas de la memoria son mapeadas dentro del espacio de programa, el *'CSO* automáticamente las nccesa cuando estas direcciones están dentro de sus límites.

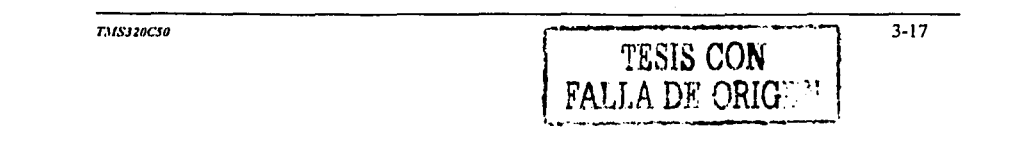

Cuando la CALU genera una dirección fuera de estos límites, el 'C50 automáticamente genera un acceso externo (off-chip). Las ventajas de operar desde una memoria interna (on-chip) son;

- Alto rendimiento, yn que no son requeridos estados de espera para memorias externas lentas.
- Costo más bajo que las memorias externas.
- Bojo consumo de potencia.

Ln ventaja de operar desde una memoria externa (off-chip) es In habilidad para acceder a espacios largos de memoria.

La memoria de programa puede estar tanto como on-chip u off-chip. Esta configuración se determina por el pin MP/MC. Si el pin se pone en nivel alto, el dispositivo es configurado como microprocesador, el on-chip ROM no es direccionado. Si éste pin está en bajo, el dispositivo es configurado como micro computador, y el on-chip ROM es habilitado.

## **3.3.2. Modos de direccionamiento**

El TMS320C50 puede direccionar un total de 64k-palabras de memoria de programa y 64k de memoria de datos. Los modos de direccionamiento del *'CSX* son los siguientes

- Modo Inmediato
- Modo directo
- Modo indirecto
- De registros mapendos
- Direccionamiento circular

#### **3.3.2.1.** Modo de direccionamiento inmediato corto y largo

Cuando un operando inmediato es empleado, el operando esta contenido en la instrucción, el modo inmediato corto acepta constantes de 8 bits, en consecuencia el código de instrucción es de 16 bits. El modo largo acepta constantes de 16 bits, entonces el código de instrucción será de 32 bits. Se expresa con un "#" antes de la constante. Por ejemplo;

 $TMSJ20C5n$  3-18

LACL #OFFA5h,4 ; Carga el número OFFA5 en la parte baja del acumulador, con conimiento de 4 bits a la izquierda.

#### 3.3.2.2. Modo de direccionamiento directo

A este modo se le llama directo ya que en el código de la instrucción esta contenida una parte de la dirección de datos a operar. En este modo la memoria total de datos esta dividida en páginas. Los 9 bits del apuntador de pagina DP pueden apuntar a *S* 12 paginas de 128 palabras cada una (64k de palabra). El dato de memoria direccionado es especificado por los 7 bits menos significativos de la instrucción para apuntar a la palabra deseada dentro de In página. Antes de usar este modo e necesario cargar el número de pagina con el registro D, esto se hace con In instrucción LDP #P.

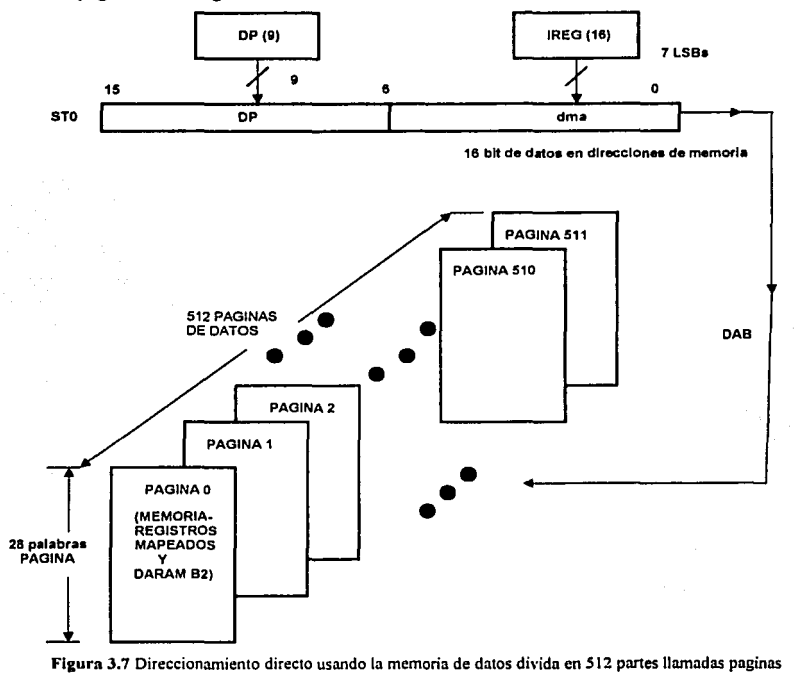

*T.llSJZOCSO* 3-19

Algunos ejemplos son los siguientes;

LACL X ; Carga la parte baja del ACC con el valor de X. ADD X1 ; Suma al ACC el valor de X1.

## 3.3.2.3. Modo de direccionamiento Indirecto

En este modo la dirección del dato a operar esta en otro registro este modo es muy eficiente para direccionamiento de tablas y arreglos. en la instrucción no se especifica ninguna dirección de memoria. Los 16 bits de In dirección son seleccionados por el registro auxiliar en uso direccionando el dato de memoria a través del bus de registros auxiliares.

#### Registros auxiliares.

El TMS320C50 posee 8 Registros auxiliares: AR0-AR7 los cuales pueden ser utilizados para direccionamiento indirecto, o en almacenamiento temporal de datos Estos registros son seleccionados por un apuntador de registros auxiliares de tres bits ARP cargándolo con los valores de O a 7 para designar los daos desde ARO a AR7 respectivamente, los registros auxiliares deben inicializarse y seleccionarse antes de ser utilizados, para cargarlos se utiliza la instrucción LAR y se seleccionan con la instrucción MAR.

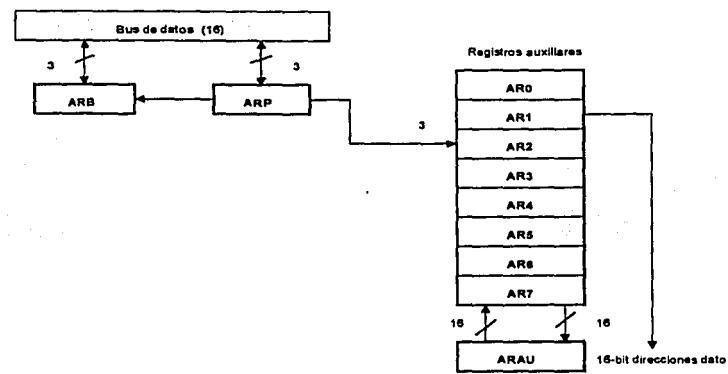

Figura 3.8 Direccionamiento indirecto utilizando los registros auxiliares para apuntar a la dirección donde se encuentra el

dato

En las siguientes instrucciones se usa el direccionamiento indirecto:

 $T_{NISJ20C50}$  3-20

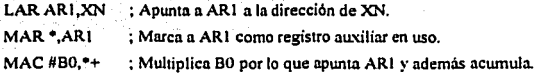

## 3.3.2.4. Direccionamiento de registros mapeados

Este direccionamiento permite un acceso rápido a registros mapeados en memoria. Opera similar al direccionamiento directo y se utiliza para acceder a los registros mapeados, en este caso se obliga los 9 bits más significativos de la dirección que sean cero, independientemente del valor que tenga el registro de página, esto permite hacer un acceso directo a estos registro sin necesidad de hacer cambio de página. Las instrucciones utilizadas para este direccionamiento son SAMM y LAMM.

Por ejemplo:

LAMMDRR SAMMDXR ; Carga ACC con el contenido de DRR; registro de recepción ; Escribe en DXR (registro de transmisión), el contenido de ACC.

#### 3.3.2.S. Direccionamiento circular

El direccionamiento circular es utilizado para direccionar eficientemente una ventana de datos que se están procesando repetidamente, los siguientes registros son utilizados.

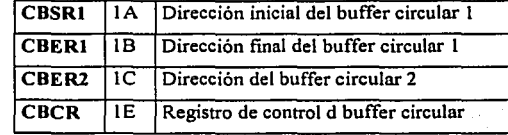

La figura 3.9 muestra como se encuentra el registro CBRCR, que es de 8 bits, los cuáles se definen **como;** 

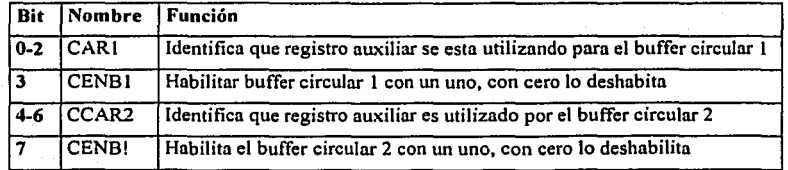

 $\frac{1}{3-2i}$ 

- ---- --·-- ---------------------------

*A19uilutu10 tkl DSP T.llSJZOCSO* 

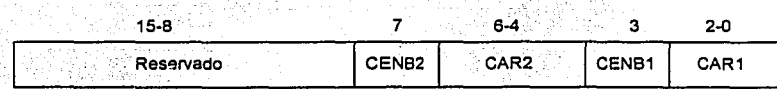

**Flaura** J.9 Registro mapeado CBCR de 16 bits

: ' Antes de .. utilizar el modo de direccionamiento circular hay que cargar los registros de inicio y final de · buffer y escribir los registros de control CBCR estos registros se pueden cargar con las instrucciones:

LACC #OIOOh SAMMCBSRI LACC #OIOAh

Estos registros también pueden cargarse con la instrucción SPLK que significa carga en paralelo una constante inmediata

SPLK #IOOh,CBSRI SPLK # 1 OAh,CBERI

#### **3.3.3. Manejo de la memoria**

El 'C50 cuenta con varias instrucciones para la administración de la memoria, como son;

- Instrucciones de movimiento de bloques de programa y datos.
	- BLDD Mueve un bloque dentro de In memoria de datos.
	- BLDP Mueve un bloque de In memoria de datos a la memoria de programa.  $\sim$
	- $\bullet$  . BLPD Mueve un bloque de la memoria de programa a la memoria de datos.
- Instrucciones de transferencia de palabras de programa y datos
	- $\Delta \sim 10$ La instrucción leer tabla (TBLR) lee palabras de la memoria de programa dentro de la memoria de datos.
	- La instrucción escribir tabla (TBLW) escribe palabras de la memoria de datos hacia la memoria de programa.

Estas instrucciones transfieren datos de las siguientes formas:

 $\frac{1}{3}$ -22

- De la memoria externa de datos hacia la memoria externa de datos
- De In memoria externa de datos hacia la memoria interna de datos
- De memoria interna a memoria interna
- De memoria interna *a* memoria externa.

# **Interrupciones**

Los vectores de interrupción son direccionados en espacio de programa. La siguiente tabla presenta las direcciones de los vectores de interrupción del C50.

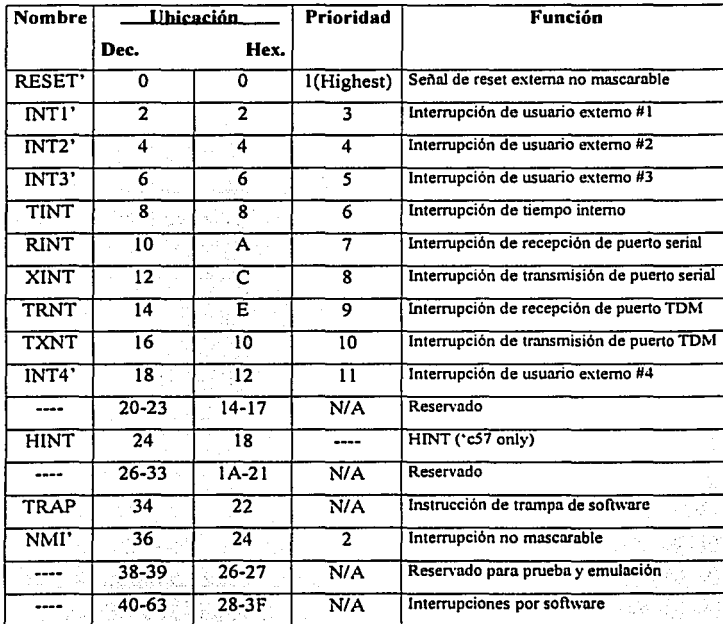

Nota: el símbolo ' indica que se habilita con cero.

*T.llSJZOCSO* 3-23

 $r > 1$  , ...

## **3.4. Interfaz a periféricos y puerto serie.**

Los periféricos que maneja el tmsc50 son controlados por algunos registros mapeados, para la inicialización de estos periféricos, en sus registros deben escribirse las palabras necesarias para que operen correctamente. Dentro de estos periféricos se encuentran el puerto serie, el puerto serie multiplexado por división de tiempo (TDM), 64 k de puertos paralelos y el tirner. Como en el presente trabajo trabajaremos sólo con el puerto serie, mencionamos este con más detalle.

## **3.4.1. Puerto serie**

El tmsc50 cuenta con dos puertos serie que son síncronos a una velocidad de 7. 14 Mbits/s. Uno de ellos es multiplexado por división de tiempo (TDM) y sirve para multiprocesamiento con otros dispositivos, si no se utiliza, se convierte en un segundo puerto serie síncrono. Para su operación cuenta con los siguientes pines externos;

- CLKX Señal de reloj de transmisión.
- CLKR Señal de reloj de recepción.
- DX Señal de transmisión de dato serial, transmite el dato actual.
- DR.. Señal de recepción de dato serial, recibe el dato actual.
- FSX Señal de sincronización de frame de transmisión, inicia transferencia de un frarne.
- FSR. Señal de sincronización de frame de recepción.

Este puerto se encuentra organizado como se indica en la figura 3.10.

*T.llSJZOCSO* 

3-24

Arf•il~1m1 *Jd* **DSP DISJZOCSO** 

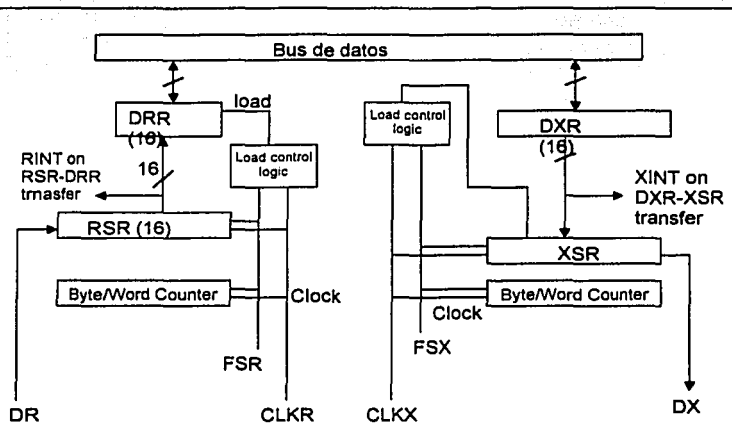

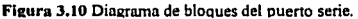

Para la configuración del puerto serie se usan los siguientes registros;

- SPC Registro de control de puerto serie.
- DXR Registro de transmisión de datos.
- XSR Registro de corrimiento en la transmisión.
- RSR Registro de corrimiento en la recepción.

Para la recepción, un dato del convertidor A/D y DIA es recibido en el pin DR, se corre dentro del registro RSR, el cuál es copiado en el registro de recepción de dato (DRR) y el dato puede ser leido por el DSP. Una vez completada la copia de RSR a DRR existe una transición 0-1 en el bit de recepción lista (RRDY bit 10) del registro de control SPC y a la vez se genera una interrupción de recepción del puerto serie (RINT).

El proceso de transmisión es muy similar, es decir que un dato a transmitir es escrito en el registro DXR el cuál copia el dato al registro XSR que efectúa el corrimiento de bits para hacer la transmisión serial sobre el pin DX, tan pronto como se copia DXR a XSR se permite escribir otro dato en el registro DXR, a la vez ocurre una transición 0-1 en el bit de transmisión lista (XRDY bit 11) del registro de control SPC y se genera una interrupción de transmisión de puerto serie (XINT).

*T.llSJ20CJO* 3-25

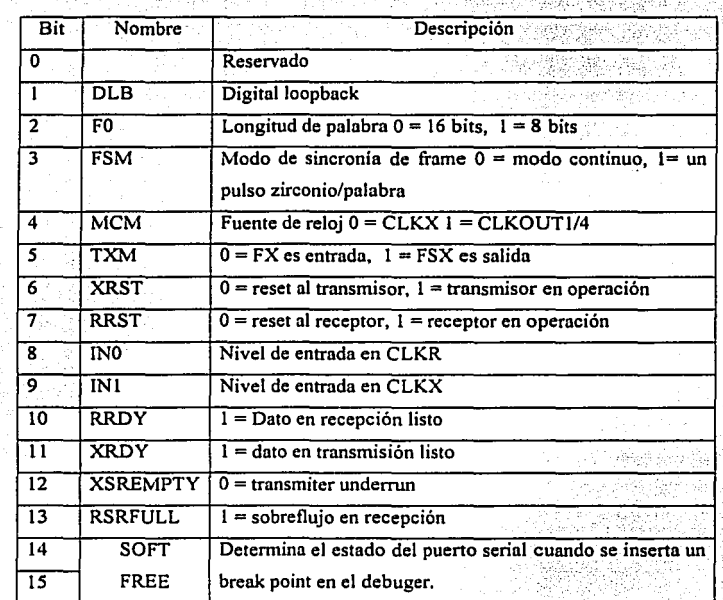

Los 16 bits del registro de control SPC son los siguientes;

Donde los 14 y 15 significan:

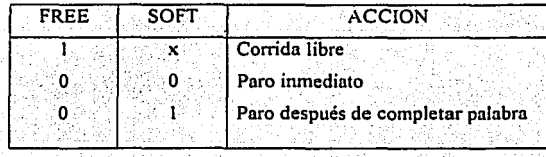

 $\frac{\sum_{i=1}^n\sum_{j=1}^n\sum_{j=1}^n\sum_{j=1}^n\sum_{j=1}^n\sum_{j=1}^n\sum_{j=1}^n\sum_{j=1}^n\sum_{j=1}^n\sum_{j=1}^n\sum_{j=1}^n\sum_{j=1}^n\sum_{j=1}^n\sum_{j=1}^n\sum_{j=1}^n\sum_{j=1}^n\sum_{j=1}^n\sum_{j=1}^n\sum_{j=1}^n\sum_{j=1}^n\sum_{j=1}^n\sum_{j=1}^n\sum_{j=1}^n\sum_{j=1}^n\sum$ 

# **Descripción del DSK y del ensamblador**

# **4.1. Descripción del DSK**

El DSP starter kit del TMS320C50 es una tarjeta sobre la cuál se encuentra montado el DSP y además otros componentes que sirven para que pueda operar el DSP, esta tarjeta se conecta con una computadora personal a través de un puerto serial, la tarjeta incluye los siguientes componentes:

- Un DSP TMS320C50
- Un Convertidor analógico-digital y digital-analógico programable (TLC32040)
- Una Memoria PROM
- Entradas y salidas analógicas
- Rectificador de voltaje
- Un reloj a 50 Mhz.

La memoria interna del DSK es únicamente In que posee el TMS320C50, el programa kernel esta .contenido en la memoria PROM de 32K el cual se utiliza para arrancar ni TMS320C50 creando un ambiente y no se puede acceder después.

El circuito TLC32040 es un convertidor analógico-digital y digital-analógico. Este convertidor es In interfase entre el DSP y el mundo analógico. Este convertidor recibe la señal analógica y la muestren para pasarla al puerto de recepción del DSP. El voltaje que puede recibir es de ±2.5 volts y la convierte en secuencias digitales de 14 bits con frecuencia de muestro variable y filtro integrado, la máxima velocidad de muestreo que se puede programar es de es de 19.2 khz, que es suficiente para nuestros propósitos de prácticas en el laboratorio. Además la tarjeta posee seis cabezas conectadas a los puertos . para implementar diseños propios del usuario o expandir la capacidad del sistema.

Para su funcionamiento es necesario conectar In tarjeta a In PC a través de un cable RS232 con entrada 089 y alimentarla con un trasformador de 9 Ve.a a 250 *mA.* La tarjeta puede alimentarse antes o después de hacer las conexiones. La figura 4.1 muestra un esquema de In tarjeta, y en la figura 4.2 se muestra un esquema general de la conexión con la PC.

*™SJWCSO* 4-1

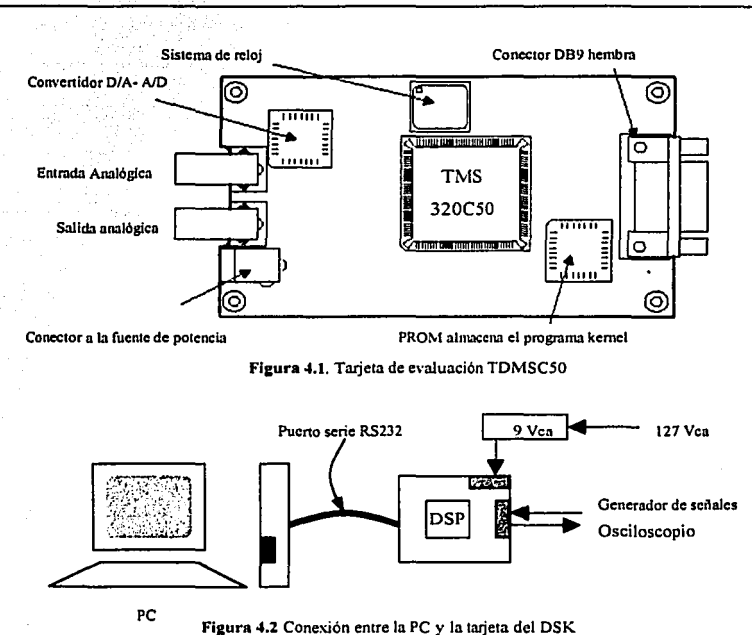

# **4.2. Creación de código fuente**

Para la creación del código fuente se cuenta con el software que provee el fabricante. Este software trabaja bajo el ambiente de MS-DOS y permite convertir los neumónicos de un programa fuente, en un código directamente ejecutable. Este programa fuente se debe escribir en algún editor de textos compatible con ASCII, como el edit de MS-DOS y guardarlo con la extensión .asm. Luego, estando en el directorio en el que se encuentra el software se ensambla el código fuente con el comando DSK5A. De esta fonna se crea un archivo ejecutable que tiene la extensión .dsk, siempre y cuando no haya errores en el código fuente.

El DSK ensamblador, no tiene que pasar por un proceso de ligado para crear un archivo de salida. En lugar de eso el DSK, usa directivas especiales para ensamblar código a una dirección absoluta, durante

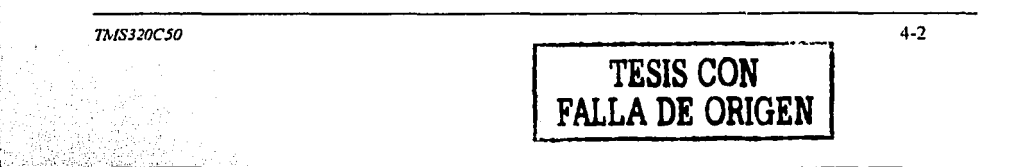

la fase de ensamblado, el software genera el programa en código objeto, esto permite efectuar una simulación del mismo en ambiente de ventanas.

## **4.3. Características del lenguaje ensamblador**

El proceso de ensamblado se renlizn en dos pasadas en la primera el ensamblador mantiene un contador de localiznción In cunl define la dirección de memoria de programa asignada a In palabra resultante en código objeto, la segunda pasada el ensamblador produce el código objeto que corresponde al código de operación asignándole su respectiva palabra.

Un programa fuente DSK consiste en expresiones que constan de cuatro campos

-Etiquetas

-Comandos

-Operandos

-Comentarios

#### **Comentarios**

Las expresiones que contienen (\*) o punto y coma (;) corresponden a comentarios, una línea de comentarios puede extenderse hasta 80 caracteres, el ensamblador por encima de esta cantidad marca error, el(\*) se usa cuando el comentario empieza en la columna uno de cualquier renglón.

## **Etiquetas**

Inicia en la primera columna y puede contener hasta 26 caracteres alfanuméricos (A-Z, n-z 0-9) y el primer carácter no debe ser un número. La etiqueta es opcional y al igual que en otros ensambladores se utiliza para indicar hacia donde se transfiere la información.

## **Campo de comandos**

El campo de comandos deberá empezar en la columna uno o seguir a una etiqueta, El campo de comandos puede contener

-Mnemónicos

-Directivas del ensamblador

*TMSJ20CSO* 4-3

# **4.4. Ensamblador**

El código fuente puede ser editado en cualquier tipo de editor ASCII, el código debe tener una extensión (.asm ) una vez editado el código se ensambla con las siguiente sintaxis;

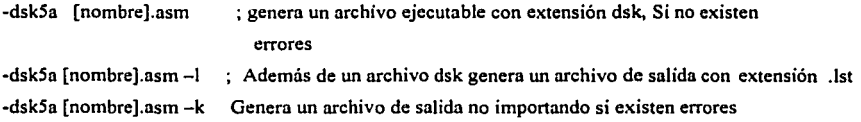

# **Directivas del ensamblador**

Al igual que otros ensambladores, las directivas no generan código; son ordenes que le indican como y donde generar código ni ensamblador, las directivas definen símbolos y constantes.

## **Directivas que definen secciones**

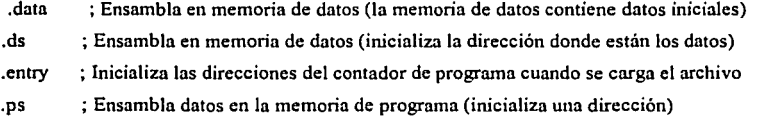

## **Directivas que hacen referencia a otros archivos**

Cuando un programa es muy usado el DSK permite incluirlo en otros programas a través de las directivas;

.copy ; Incluye expresiones de otro archivo en el archivo actual

.include ; Incluye argumentos de otro archivo

### **Directivas que inicializan constantes**

.bfloat vall,val2,.... ; Inicializa una constante de 16 bits de exponente y 32 de mantisa . . bbyte val 1, val2,... ; Inicializa una o más variables de 8 bits de acuerdo al estándar IEEE . . double val l,val2,.. ; Inicializa una o más constantes de 64 bits . . qx."' val l ,val2,... ; Inicializa una o más palabras de 16 bits en complemento a 2 con un

#### *TMSJJOCSO* 4-4

punto hipotético desplazado xx bits de LSB.

. word val1. val2.... : Inicializa una o más variables de 16 bits.

### Miscelánea de directivas

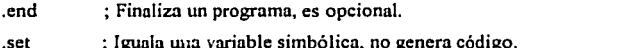

. mmregs ; Habilita los registros mnpeados de memoria para utilizarlos dentro del programa.

# **4.5** Uso **del depurador**

El depurador es una interfase que ayuda al usuario a desarrollar y probar programas. La forma de invocar al depurador es escribir dsk5d . La desventaja de esta interfase es la necesidad de tener conectada la tarjeta a In PC, a diferencia de otras interfaces, este depurador solo es depurador y no es simulador.

El ambiente esta constituido por un menú principal, código ensamblado, registros, y vigilante, la barra de menú se activa presionando la tecla iluminada, para abandonar cada submenú presionar ESC. Los principales comandos del depurador son;

- LO Carga un archivo con extensión DSK, si esta en otro directorio es necesario especificar la ruta
- F5 ó X Para correr un programa
- FB Para correr un programa paso por paso
- Q Para salir
- R Reset al TMS320C50
- DA Despliega la memoria a partir de una localidad especificada por el usuario
- DAI Despliega la memoria en entero
- DAH Despliega la memoria en hexadecimal
- BA Detiene un programa hasta la dirección indicada por el usuario
- $\mathbf{1}$ Inicia de nuevo el programa cargado

*TMS3JOC50* 4.5

*Descripción del DSK y del ensamblador* 

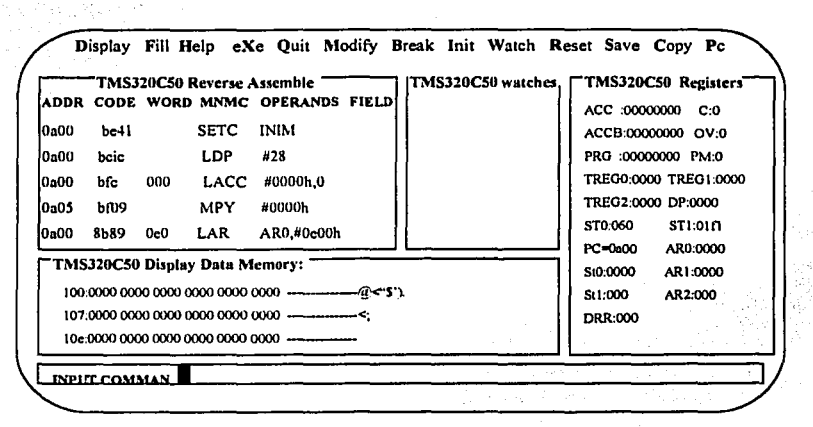

Figura 4.3 Esquema de la pantalla del depurador

A continuación se presenta In estructura o bloques que puede tener un programa en ensamblador para el C50.

••••••••••••••••

\*Comentarios

••••••••••••••••

. mmregs ; *El ensamblador reconoce las abreviaturas de los registros mapeados .*  .ds[dir hex] ; *Define el Inicio del segmento de datos con una dirección hexadecimal.* 

N .word 1 ; *Asigna un el valor de uno a la variable N. Es una palabra de 16 bits.* 

x .word O;

.word 2

z .q8 2. 75 ; *Convierte el 2. 75 a formato q8 y lo escribe en memoria.* 

• definición de vectores de interrupcione .ps804

*TMSJ20CSO* 4-6

*Descripción del DSK* y *del ensamblador* 

••••••••••••••••••••••••••••••••••••••••• •Bloque de código o el programa principal ••••••••••••••••••••••••••••••••••••••••• . ps OaOOh ; *Inicio del programa*  entry ; *Inicia el código de programa principal* 

; *Instrucciones del ensamblador C50* 

•••••••••••••••••••••••• • *Bloque de subrullnas*  ••••••••••••••••••••••••

SUB\_INIT

RETE SUB!

-RET

.end ; *Fin del programa.* 

# **4.6 Inicializar el convertidor TLC32040**

El controlador de interfase analógica (AIC) es un dispositivo que hace posible que los algoritmos diseñados puedan realizarse en tiempo real con las siguientes consideraciones;

---------------------------- --~·------·-"·~

- Rango de voltaje de entrada analógica de ±2.5 Volts.

- Frecuencia de muestro de hasta 19.2 khz.

 $TMS320C50$  and  $4-7$ 

- Filtro corrector pasa bajas a la salida del convertidor

El AIC se configura mediante un protocolo serial, posee un pin de reset, necesita también una base de tiempo. Estas cuestiones fueron resultas en la arquitectura de la tarjeta como sigue;

l. -Se empleo un puerto serial para comunicarse con el AIC

2. ·EL timer O se empleo como base de tiempo

Este dispositivo es capaz de realizar intercambio de información con otros dispositivos mediante un protocolo serial (es decir una taza variable de transmisión), con uno longirud de palabra de 16 bits con dos bits de configuración de intercambio de información.

Tanto como para la transmisión como para In recepción los registros TX y RX deben configurarse a través de dos parámetros llamados TA y RA estos se calculan con las siguientes formulas;

$$
f_{\rm r} = \frac{10[Mhz]}{2TATB}
$$

$$
f_{e} = \frac{62.5[khz]}{TA}
$$

Donde;

*J.=* frecuencia de muestreo

 $f_c$  =Frecuencia a la cual el AIC no permite el paso de frecuencia

Por lo general se escoge valores de frecuencias mayores a  $\frac{J_t}{2}$  para evitar el efecto de submuestreo del convertidor, en la frecuencia de corte del convertidor o  $f_c$ , el rango de valores que pueden tomar los registros TA y TB son los siguientes:

7MSJ20CSO 4-8

*Descripción del DSK y del ensamblador* 

# $45TA \leq 31<sup>1</sup>$  $2 \leq TB \leq 63$

En los programas que escribiremos en el siguiente capitulo sólo calculamos estos valores para configurar el convertidor con los valores de que necesitamos de a cuerdo a nuestro diseño, el resto de la configuración del TLC32040 es una rutina tomada del software proporcionado con la tarjeta de desarrollo.

<sup>1</sup> Texas Instruments, Initieling the TLC 320C40 AIC on TMS320C5X DSK

*TMS320CSO* 4-9

# **Prácticas**

## **5.1. Práctica No.I Modos de direccionamiento.**

#### **OBJETIVO:**

En esto práctico, lo que se pretende es observar los distintos modos de direccionamiento de la memoria, además aprender el uso del depurador, ya que los programas se cargarán en In memoria y se correrán paso a poso, con el objeto de observar los cambios en los registros para cada instrucción. Y observar !ns di ferencins entre los diferentes modos en que se direcciona la memoria

### **Pasos para el desarrollo**

l. Lo primero que se debe hacer es capturar el código del programa en un editor de textos compatible con ASCCll, como el edit de MS-DOS. Guardarlo con In extensión .ASM

2. Salir del edit, y en el directorio en el que se encuentra el software del TMS320C50 ensamblarlo con In instrucción: DSK5A [archivo].ASM. Recuerde que se pueden usar las opciones *11* y /k, si así se deseo.

3. Si no se indican errores, entrar ni depurador con el comando DSK5D. Recordar que paro ello, debe de estar conectada la tarjeta ni puerto de In máquina, y alimentada con In fuente de 9 v.a.

4. Uno vez dentro del depurador, cargar el archivo con los comandos "LD" cargar de disco. En la linea de comandos indicar el path completo del archivo ejecutable. Por ejemplo: C\;tsmc50\POGl.DSK. Con esta instrucción se llama el archivo ejecutable llamado PROGI, el cuál se encuentra en el subdirectorio \tmsc50. No es necesario indicar la extensión .DSK, ya que por omisión el programa busca el archivo ejecutable con el nombre indicado. En seguida dar doble enter, el programa se carga en memoria, y el código se observa en la pantalla del depurador.

5. Ejecutar el programa paso a poso, observando los cambios en cada uno de los registros involucrados en cado instrucción. El código de los programas es el siguiente:

*TMSJ20CSO* 5-1

Esta práctica la dividimos en tres partes, la primera consiste en instrucciones para sumas, en la segunda se dan las instrucciones para multiplicación y la tercera es para ver como se puede hacer movimientos de bloques de memoria. Los códigos son los siguientes;

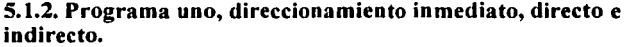

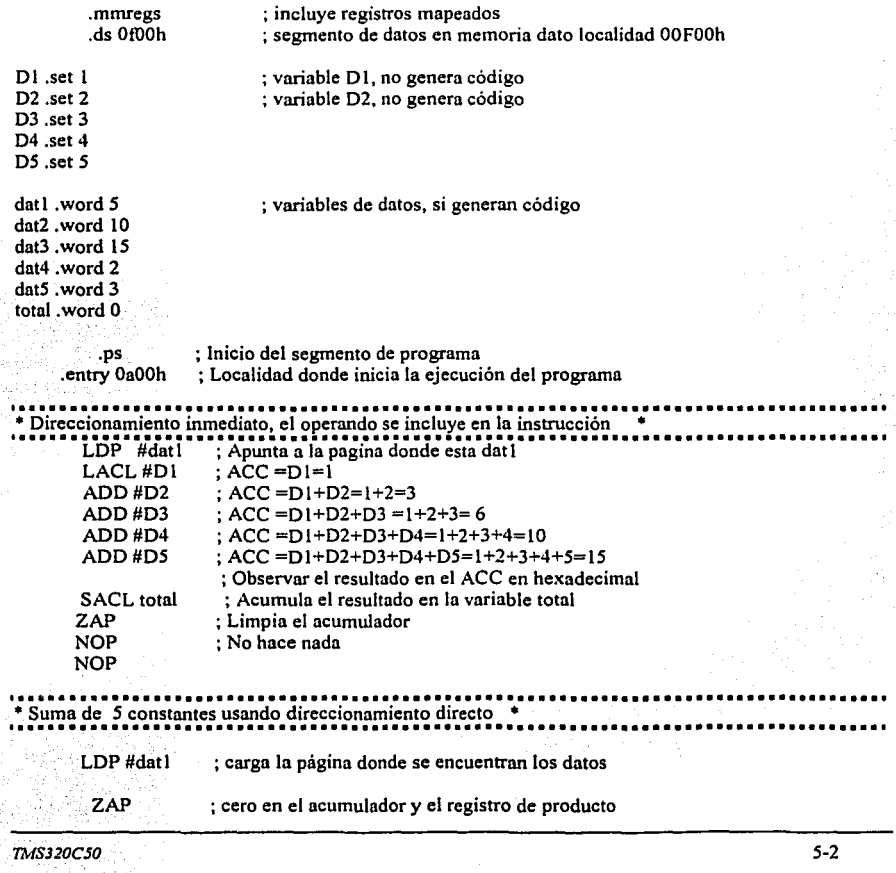

<u>. 1961 - 1962 - 1963 - 1963 - 1974 - 1985 - 1986 - 1987 - 1988 - 1989 - 1980 - 1980 - 1980 - 1980 - 1980 - 19</u>

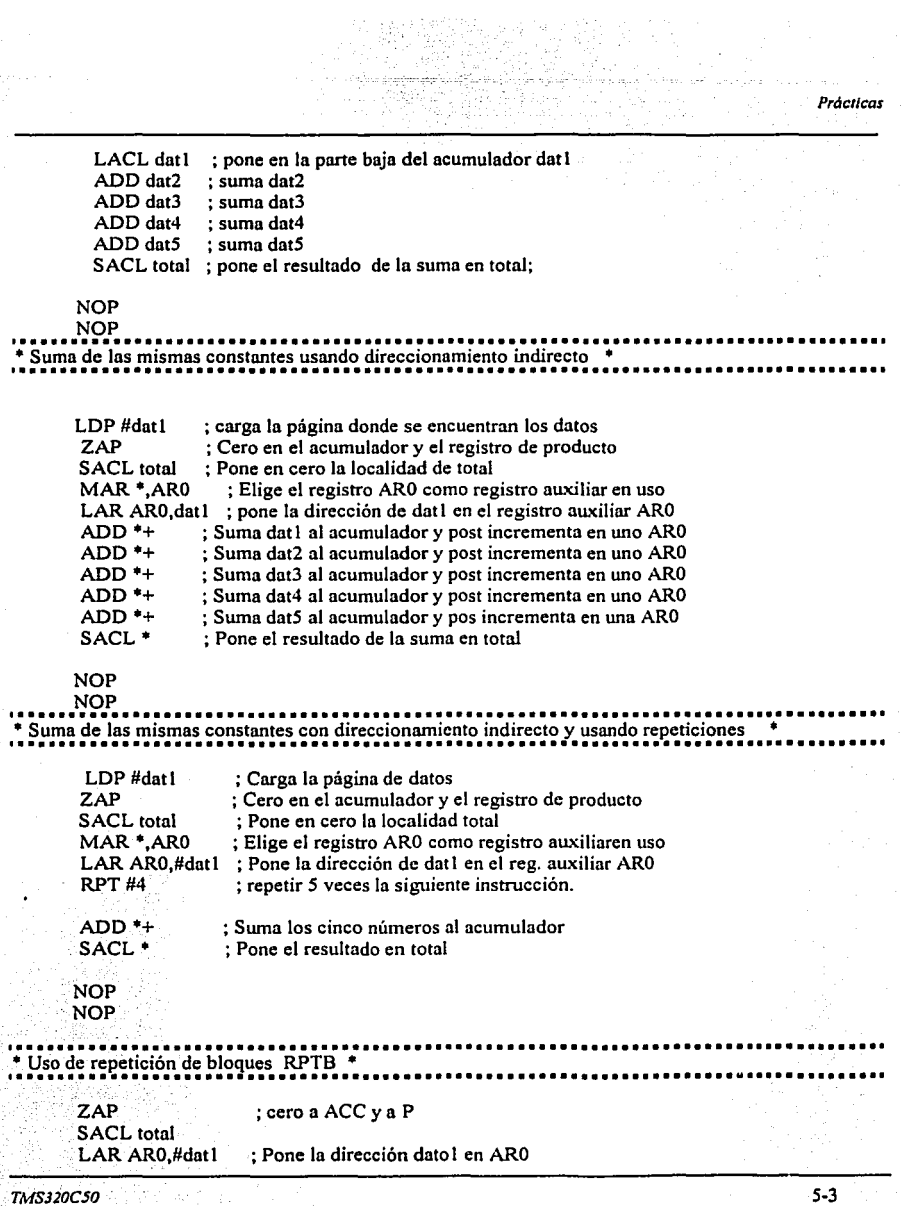

Û.

.<br>Saman Karaja Kulon Ka

Sata Ho

*Prácticas* 

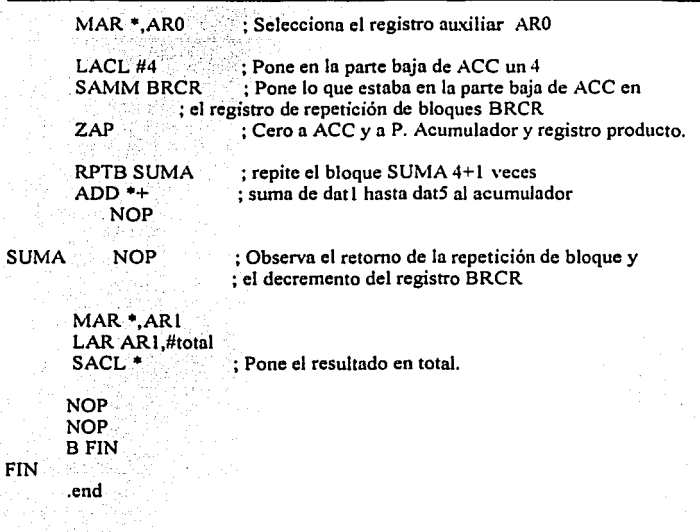

# **5.1.J. Programa dos, uso de multiplicaciones**

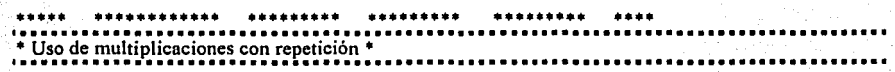

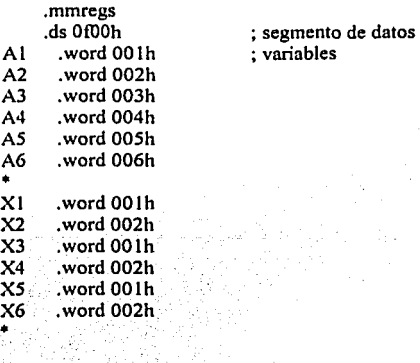

*TMSJWCSO* 

5-4

. YO NI .word O .set *S*  .ps.OaOOh .entry LDP #Y0 SETC SXM LARARl,#XI LAR AR2,#A1 MAR•,ARl LACL#Nl **SAMM BRCR** ZAP ; Variable para el resultado ; Variable que no genera código ; Activa el modo de signo extendido. ; Apunta ARI a la variable XI ; Apunta a AR2 a la variable Al ; Marca a ARl como registro auxiliar en uso ; Carga ACCL con N1 ; Carga el registro contador de repetición con N l = *<sup>5</sup>* ; Limpia el ACC y registro producto. RPTB FIN<sub>1</sub> ; Repite el siguiente bloque 5+1 veces<br>LT \*+, AR2 ; Carga el valor apuntado por AR2 en ; Carga el valor apuntado por AR2 en el registro TREGO e ; incrementa ARP. TREGO se usa para cargar un multiplicando MPY \*+, AR1 ; Multiplica el valor apuntado por AR2 con el de ; Multiplica el valor apuntado por AR2 con el de AR1 e incrementa ; ARI. El resultado se guarda en el registro producto (PREG). APAC ; Suma el registro producto al acumulador.<br>FIN\_1 NOP : Fin del bloque. Observar la realización de ; Fin del bloque. Observar la realización del bloque 6 veces. SACL YO NOP NOP ; Guarda el resultado en YO , .........•.•.••...............................•....••....•.......•...............•.. Uso de la instrucción LTA = Carga y acumula. LDP#YO SETC SXM LARARl,#Xl LAR AR2,#A1 MAR •,ARI LACL#NI **SAMM BRCR** ZAP SACL YO RPTB FIN 1 LTA •+,ARl MPY•+,ARI FIN 1 NOP -APAC SACL YO  $\mathcal{G}_r$  ,  $\mathcal{G}_r$  is the  $r$  $.49.31$ ; Apunta AR! ~'XL *2* , ; Apunta AR2 a A1<br>; Marca AR1 como registro auxiliar en uso<br>; Carga un 5 en ACC ; Carga un 5 en el registro de repetición ; Pone en cero a YO ; Repite el siguiente bloque 6 veces ; Carga TREGO con AR2 y acumula el resultado anterior ; Multiplica ARI con AR2 ; Fin de bloque ; Suma final

*TMSJ20C.SO* 

*5-S* 

Prácticas

Prácticas

*S-6* 

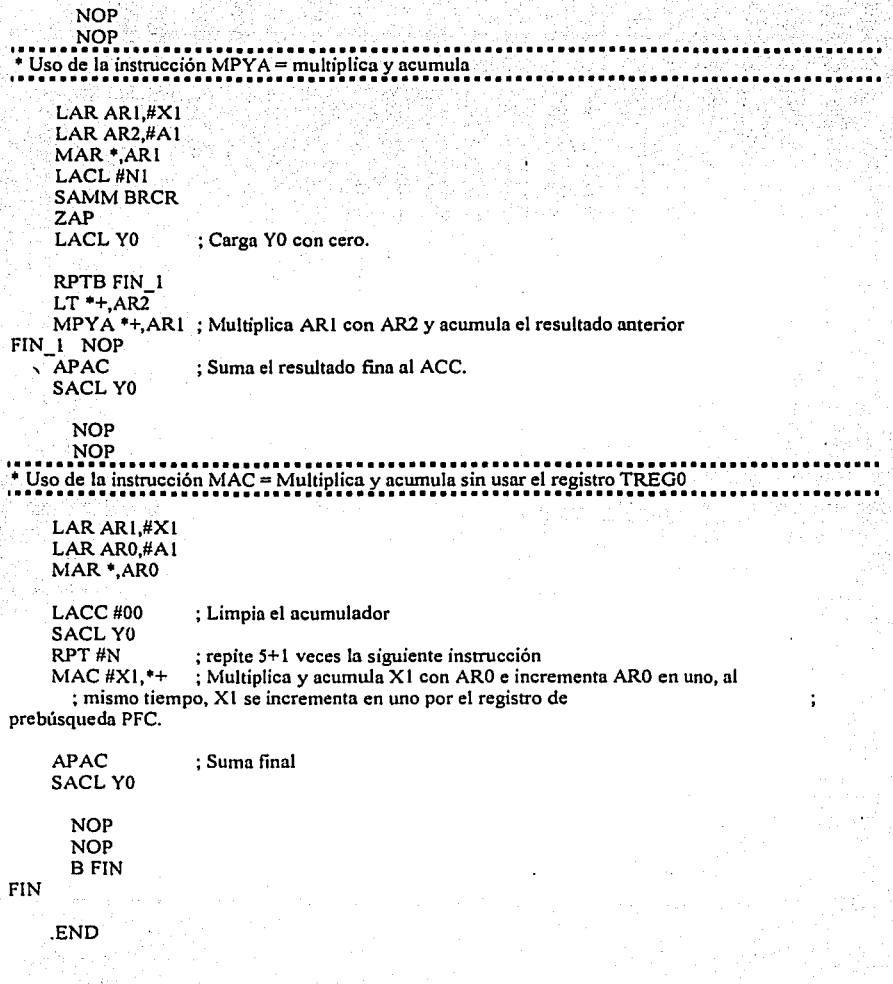

*1MS320CSO* 

л

ś

Ĵ

Ä

# **5.1.4. Movimiento de bloques**

```
': M~~;~¡;;t~ •J; bi;~~; d: ·~;~;o·J;; ·~;~;o·J; • • • • • • • • • • • • • • • • • • • • • • • • • • • • • • • • • • • • • • • • • • • • 1 
..............................•................••........••.•....••••.....•......••.. . mmregs 
     .ds 0f00h
X1 .word 001h<br>X2 .word 002h
X2 .word 002h 
X3 .word 003h 
X4 .word 004h<br>X5 .word 005h
XS .word 005h 
       .word 006h
Y .word 0,0,0,0,0,0,0,0,0,0 
\frac{1}{N}N .set 5 
     .ps OaOOh 
     .entry 
     LDP#Y 
     LARARO,#Xl 
     MAR*,ARO 
     LACC#OO 
     RPT#N 
     BLDD •+,#Y 
      NOP 
      NOP 
     .END 
                               ; Repite 6 veces la siguiente instrucción 
                               ; Mueve ARO a Y en incremente Y en uno.
```
Cuestionario

1.-Se tienen 20 datos en memoria 1,2,3 ... 20realize un programa que sume los datos cada 3 posiciones de memoria \*Utilice el registro INDX y uno de los registros AR'i.

2.- Consulte el manual e investigue como habilitar el buffer circular, también investigue que condiciones son necesarios para habilitarlo.

3.-Se tiene 20 datos en memoria 1,2,.3, ... ,20 realice un programa que realice *5* veces la suma 1 +2+3 + ... 20 utilice el buffer circular.

*TMS320CSO* 5-7

# **5.2 Práctica No.2. Programas en tiempo real**

## **Filtros de tipo llR**

## **OBJETIVOS:**

1.-A través del ejemplo mostrado, se aprenda como diseñar filtros de respuesta infinita al impulso llR usando el método de la transformada bilineal.

2.-Usar Jos modos de direccionamiento directo e indirecto del TMS320C50 para implementar este tipo de filtros.

3.-Aprender la rutina para inicializar al TMS320C50 y al convertidor ND DIA TLC32040 usada siempre en programas de tiempo real.

### **Pasos para el desarrollo**

l. Para implementar esta práctica, primero se diseña el filtro digital de acuerdo a la teoría del capitulo l.

2. Una vez obtenida la ecuación en diferencias, se proceda a simular su respuesta en Matlab, para probar que la respuesta sea Ja adecuada de acuerdo al diseño realizado.

3. Una vez vista que el filtro tiene la respuesta esperada, se procede a implementarlo con el DSP.

Para la demostración de cómo implementar este tipo de filtros en el DSP, se desarrolló un filtro pasa bajas de orden 2 con estructura directa 11 y un filtro supresor de banda de orden 6 con estructura en cascada.

#### **Filtro pasa bajas**

El procedimiento que se sigue es el que se mencionó en el capitulo de filtros digitales IIR, y es el siguiente;

*7MS320CSO* 5-8

Diseñar. y desarrollar un filtro digital pasa bajas tipo IIR con frecuencia de corte en la banda de paso de· '1 kh, atenuación en esta banda de -3 db máximo, la frecuencia de corte de la banda suprimida es 2100 con -12 db de atenuación. Ln frecuencia de muestreo de 8 kh.

En In figura 5.1 se muestra el diagrama de la respuesta que debe de tener el filtro que pretendemos implementar;

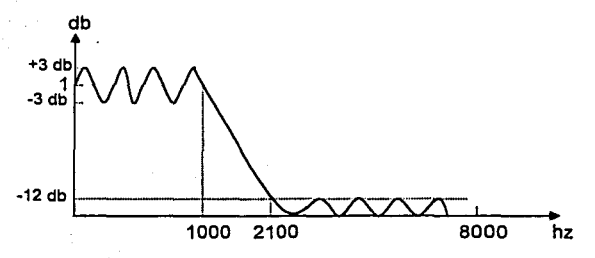

Figura 5.1 Respuesta en frecuencia del filtro de segundo orden

Dadas las especificaciones, se procede con el segundo paso, que es calcular el orden del filtro. En nuestro caso se aplicarán polinomios de Butterworth, por lo tanto, el orden se calcula como sigue;

$$
n \ge \frac{\log \left( \frac{10^{0.1(12)} - 1}{10^{0.1(3)} - 1} \right)}{2 \log \left( \frac{2100}{1000} \right)} = \frac{1.1738}{0.6444} = 1.82
$$

Por Jo tanto, debemos de escoger un orden de 2. De tablas, se obtiene el polinomio de Butterworth normalizado para orden 2, que es  $s^2 + \sqrt{2} s + 1$ . Por lo tanto, la función de transferencia para un filtro analógico es;

$$
H(s)=\frac{1}{s^2+\sqrt{2s+1}}
$$

*TMSJ20CSO* 5-9

5-10

El siguiente paso es aplicar la transformada bilineal para el caso pasa bajas para obtener la función de transferencia H(z) discreta, esto es;

$$
H(z) = H(s) \bigg|_{s = \left(\frac{z-1}{z+1}\right)}
$$

*Donde:* 

$$
c = \cot\left(\frac{\pi f_{ca}}{f_s}\right) = \cot\left(\frac{\pi (1000)}{8000}\right) = 2.4142
$$

Entonces;

$$
s = 2.4142\left(\frac{z-1}{z+1}\right)
$$

Sustituyendo;

$$
H(z) = \frac{1}{\left(2.4142\left(\frac{z-1}{z+1}\right)\right)^2 + \sqrt{2}\left(2.4142\left(\frac{z-1}{z+1}\right)\right) + 1}
$$

Multiplicando el numerador y denominador por  $(z+1)^2$ 

$$
H(z) = \frac{z^2 + 2z + 1}{(5.8289(z-1)^2) + 3.4142(z-1)(z+1) + (z+1)^2}
$$

Despejando se obtiene;

$$
H(z) = \frac{z^2 + 2z + 1}{10.2426z^2 - 9.656z + 3.4142}
$$

Dividiendo el numerador y denominador entre 10.2426z<sup>2</sup>

$$
H(z) = \frac{0.0976 + 0.1953z^{-1} + 0.0976z^{-2}}{1 - 0.9427z^{-1} + 0.3333z^{-2}}
$$

*TlvlSJ20CSO* 

La cuál es la función de transferencia deseada. Como;

$$
H(z) = \frac{Y(z)}{X(z)} = \frac{0.0976 + 0.1953z^{-1} + 0.0976z^{-2}}{1 - 0.9427z^{-1} + 0.3333z^{-2}}
$$

Despejando a Y(z) se obtiene;

$$
Y(z) = 0.0976X(z) + 0.1953z^{-1}X(z) + 0.0976z^{-2}X(z) + 0.9427z^{-1}Y(z) - 0.3333z^{-2}Y(z)
$$

Aplicando la transformada Z inversa se obtiene lá ecuación en diferencias que describe el filtro digital deseado;

$$
y(n) = 0.0976 x(n) + 0.1953 x(n-1) + 0.0976 x(n-2) + 0.9427 y(n-1) - 0.3333 y(n-2)
$$

Ya se tiene la ecuación en diferencias deseada, ahora lo que sigue es implementarla en alguna estructura. Como el filtro es de orden 2, podemos implementarla en la forma directa 11. Como los coeficientes obtenidos son muy pequeños para poderlos procesar matemáticamente con el TMS320C50, ya que este cuenta con localidades de memoria de 16 bits, los coeficientes obtenidos se deben normalizar a formato Q<sub>15</sub>, para dejar un bit de signo. Multiplicando cada coeficiente por 2<sup>15</sup> se **tiene;** 

$$
y(n) = 3198 x(n) + 6396 x(n-1) + 3198 x(n-2) + 30890 y(n-1) - 10923 y(n-2)
$$

Por lo tanto, lo que debemos programar en el DSP es;

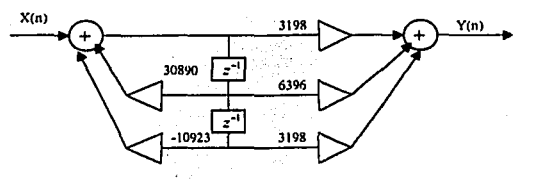

Figura 5.2 Coeficienles del filuo de segundo orden en la forma canónica 11

#### *1MSJ20CSO* 5-1 l

Donde se ve que;

 $d(n) = x(n) + 30890 d(n-1) - 10923 d(n-2)$  $y(n) = 3198 d(n) + 6396 d(n-1) + 3198 d(n-2)$ 

Para poder comprobar que nuestros cálculos están correctos, podemos hacerlo en Matlab con la siguiente instrucción;

*[b, aj= buuer (2, 1000/.1000)* 

Esta instrucción pide al programa que entregue una función de transferencia de un filtro digital con plantilla de Butterworth, de segundo orden, pasa bajas con frecuencia de corte en 1000 hz, y frecuencia de muestreo de 8 000 hz. El resultado es el siguiente;

» [b,a] = butter (2, 1000/4000)

 $b =$ 

 $\overline{\mathbf{a}}$ 

0.0976 0.1953 0.0976

1.0000. -0.9428 0.3333

Aquí "b" son los coeficientes del numerador y "a" los coeficientes del denominador en la función de transferencia, observe que es la misma que obtuvimos; la siguiente instrucción nos simula el filtro; *Freq:: (b, a, 300, 8000)* 

El resultado es el siguiente;

 $TMS320C50$  5-12

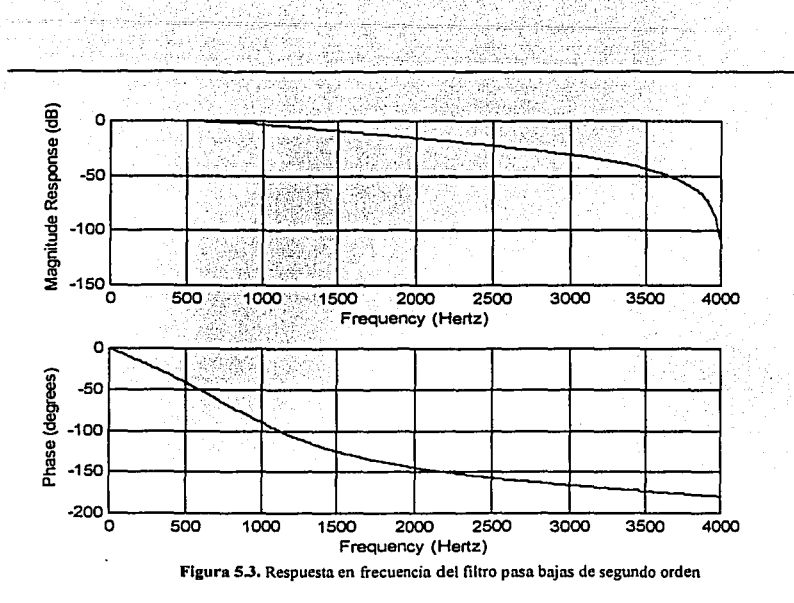

Finalmente, lo que tenemos que hacer es implementarlo en el DSP tms320c50. Para poder implementarlo, se pondrá la memoria de datos de la siguiente forma:

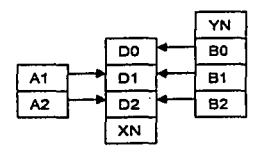

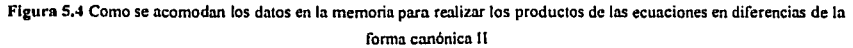

Como se observa en la figura, tenemos las cinco localidades para los coeficientes: primero se calcula a D0, que es  $x(n) + A_1d(n-1) + A_2d(n-2)$ . D0, D1 y D2 son d(n), d(n-1) y d(n-2) respectivamente. Después de calcular d(n), se calcula la muestra de salida y(n) que es y(n) =  $B_0d(n) + B_1d(n-1) + B_2d(n-1)$ 2). Como DI y D2 son los respectivos retazos, debemos desplazar estos números para dejar listas las localidades para la siguiente muestra x(n), es decir, realizar los retrasos, de tal forma que para la

 $TMSJ20C50$  5-13

*Prácticas*
siguiente salida, D2 se desplaza y se pierde el dato, D1 se desplaza y queda en la posición de D2, D0 se desplaza y queda en la posición de D1, quedando D0 libre para el siguiente cálculo de d(n). XN sólo se usa para guardar In muestra x(n) entrante. YN se usa para escribir In muestra de salida ya procesada.

Para hacer los retrasos se pueden usar las instrucciones DMOV, LTD o MACD, cada una de ellas mueve un dato n Ja siguiente localidad. El código para el filtro anterior es el siguiente;

••••••••••••••••••••••••••••••••••••••••••••••••••••••••••••••• • FILTRO DE TIPO !IR PASA BAJAS, PLANTILLA DE BUTTERWORT • • ARCHIVO: IIRBAJA.ASM • • ·• . • INICIO ···············~················································· DEL PROGRAMA .mmregs :::::::; incluye registros mapeados<br>ds 0100h:::::::::::::::::: inicio del segmento de datos .ds OfOOh.:;: · ; inicio del segmento de datos word 25 • ; valor de TA para Fs = 8 kh de A/D *y D/A*<br>word 25 • ; valor de RA para Fs = 8 kh " " "  $RA_{\circ}$  , word 25 ; valor de RA para  $Fs = 8$  kh " TB .word 25<br>RB .word 25  $.$  word 25. AIC CTR .word 08h TB" RB" YN  $\cdot$  word  $0 \leq \cdot$ ; localidad reservada para escribir la salida y(n) B0  $\cdot$  word 3198  $\cdot$ ; coeficiente b0 : coeficiente b0 Bl. .word 6396 ; " bl.<br>B2. .word 3198 : " b2 .word 3198 Al .word 30890 ; " al<br>A2 word -10923 : " a2  $A2$   $\ldots$  word -10923<br>D0  $\ldots$  word 0  $D0$  : word  $0$  ; localidad para d(n)<br> $D1$  : word  $0$  : localidad para d(n- $D$  is example of the set of  $D$  : localidad para d(n-1)  $D$  .  $D$  is example to  $D$ D2 .word 0 ; localidad para d(n-2)<br>DN .word 0 : localidad para guardi ; localidad para guardar la muestra  $x(n)$ .ps 0080ah rint: B RECEIVE .ps OaOOh .entry ; inicio de vectores de interrupción ; fija el vector de interrupción ; inicio del segmento de programa ; inicia dirección de PC

*TMS320CSO* 

**Prác11cas** 

# •••••••••••••••••••••••••••••••••••••••••••• TA RUTINA INICIALIZA EL DSP ••••••••••••••••••••••••••••••••••••••••••••

SETC INTM  $\cdot$ : deshabilita interrupciones mascarables<br>LDP #0  $\cdot$ : carga la página 0 para transmisión ; carga la página 0 para transmisión OPL #0834h,PMST ; reubica vectores de interrupción LACC #0 ; carga 0 al acumulador<br>SAMM CWSR : salva ACC en CWSR SAMM CWSR ; salva ACC en CWSR<br>SAMM PDWSR ; salva ACC en PDWS SAMM PDWSR ; salva ACC en PDWSR<br>SETC SXM ; habilita como bit de sig SETC SXM ; habilita como bit de signo extendido<br>SPLK #022h.IMR ; habilita interrupción de transmisión ; habilita interrupción de transmisión

CALL AICINIT SPLK #12h,IMR CLRC OVM SPM<sub>0</sub> CLRCINTM ; llama a la rutina ACINIT para NO *y* DI A ; habilita interrupción de recepción ; evitar sobre flujo ; configura el puerto serial ; deshabilita interrupciones mascarables

# WAIT: NOP

NOP<br>B WAIT

; espera interrupción

••••••••••••••••••••••••••••••••••••••••••••••••••••••••••••••• • RUTINA DE ATENCION DE INTERRUPCION Y REALIZACION DEL FILTRO • •••••••••••••••••••••••••••••••••••••••••••••••••••••••••••••••

#### RECEIVE:

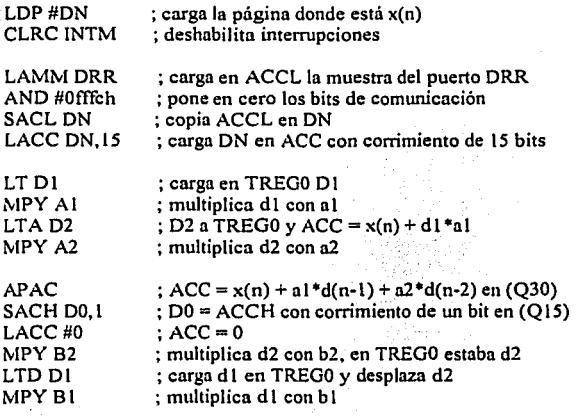

*TMSJ20CSO* 

÷.

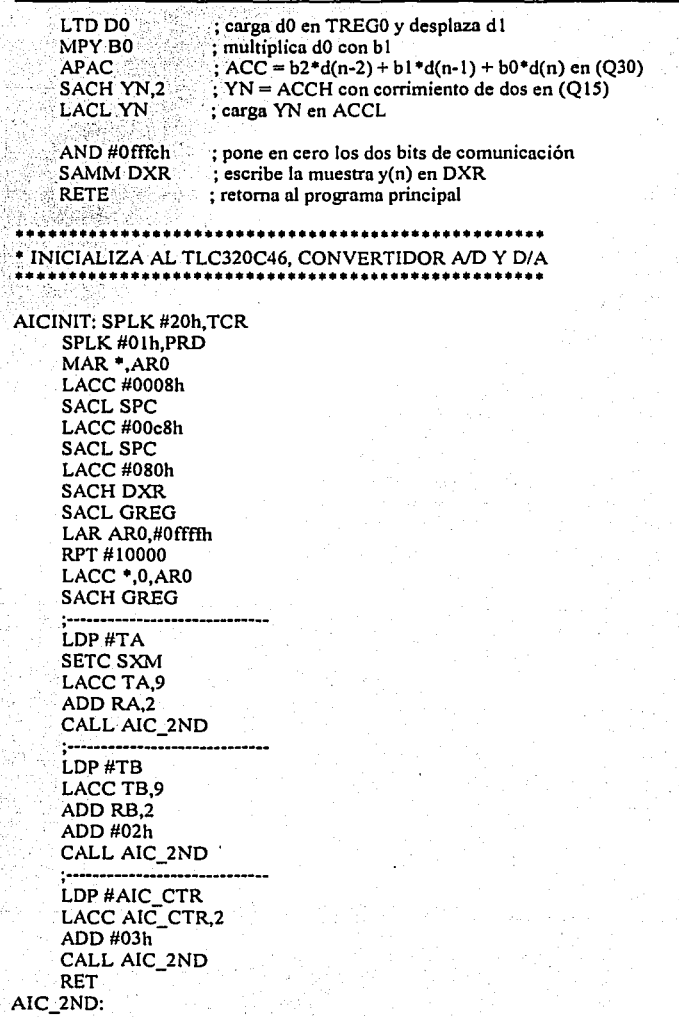

ă

ð

ą

G) p

Зġ

53f

li ga

TMSJ20CSO

ing)<br>Sam

LDP#O SACHDXR CLRCINTM IDLE ADD#6h,15 ·SACH DXR IDLE . SACL DXR ·.IDLE LACL#O **SACL DXR** IDLE SETC INTM RET ;END

Ahora solo queda comprobar el diseño en el DSP, para ello, estando en el directorio en el que se encuentra el software del *CSO,* se puede teclear el comando DSKSL IRRBAJA.DSK, con esa interacción se ejecuta el archivo ejecutable y sólo queda observar el resultado en el osciloscopio. Otra forma de realizar el filtro es In siguiente;

••••••••••••••••••••••••••••••••••••••••••••••••••••••••••••••••• • RlITINA DE ATENCION DE INTERRUPCION Y REALIZACIÓN DEL FILTRO •••••••••••••••••••••••••••••••••••••••••••••••••••••••••••••••••

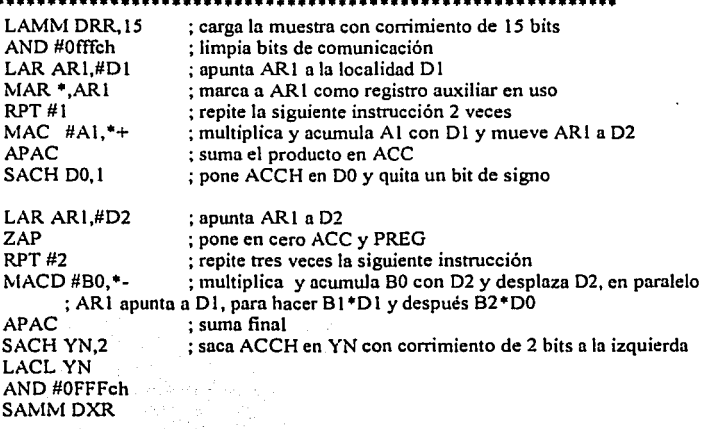

NOTA: la instrucción MACD en el caso anterior funciona adecuadamente para el filtro, porque B0 es igual a 82, de lo contrario se tendria que intercambiar las posiciones de estos dos coeficientes en el

*TMS320CSO* 5-17

segmento de datos, para que el resultado sea adecuado. En los siguientes programas omitimos el código para la inicialización del DSP y el convertidor A/D y D/A, ya que son iguales, a menos que se diga lo contrario.

#### **Cuestionario**

1.-Un integrador analógico esta dado mediante la función  $H_a(s) = \frac{1}{s}$ , un integrador digital esta dado por:

$$
H(z) = \frac{T}{2} \left( \frac{1+z^{-1}}{1-z^{-1}} \right)
$$

- (a) Escriba las ecuaciones en diferencias del integrador, dibuje el diagrama del sistema
- (b) Escriba la función de trasferencia H(z) par un derivador digital ,escriba las ecuaciones en diferencias y dibuje el diagrama del sistema.

(c}

2.-Describa las características de los siguientes filtros

- (a) Butterworth
- (b) Chebychev I
- (c) Chebychev II
- (d) Elíptico

3.-Investigue In formula para obtener el grado del los filtros Chebychev I y Chebychev Il.

4.-Se requiere un filtro IIR pasa bajas con las siguientes especificaciones

- l. Rizo en la banda de paso 0.5 [dB]
- 2. Frecuencia de corte en la banda de paso 1.2 [Khz]<br>3. Atenuación en la banda de rechazo 40 [dB]

. . .

- 
- 4. Frecuencia de corte en la banda de rechazo 2 [Khz]
- 5. Frecuencia de muestreo de 8 [Khz]

Determine el orden mínimo requerido para un filtro digital, usar aproximación Chebychev

5.-Dada la figura siguiente que representa un sistema de orden 2, escriba las ecuaciones en diferencias para  $\omega_1(n)$  y  $\omega_2(n)$  que describe al diagrama (forma transpuesta II) si la ecuación de implementación esta dada por

 $y(n) = b_n x(n) + \omega_n (n-1)$ 

 $TMSJ2OC5O$  5-18

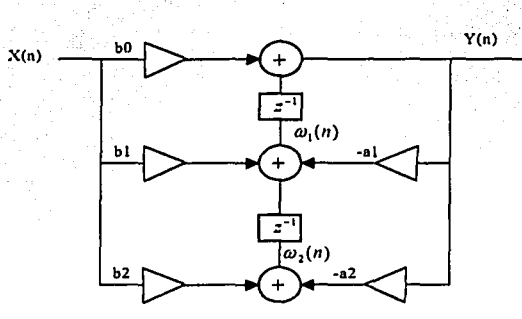

Figura 5.5 Sistema de segundo grado con estructura en forma transpuesta II

6.-Modifique el programa de manera que los productos se realicen en forma de direccionamiento indirecto sin instrucciones de repetición

7.-Modifique el programa y realice el filtro con la estructura Directa 1

## 5.3 Practica No.3 Diseño de Filtros de Orden superior a 2

#### Filtro supresor de banda de orden 6

# Objetivo:

! .-Mostrar como diseñar filtros llR de orden superior a 2 para alcanzar mejores pendientes.

2.-Usar algunas instrucciones de Matlab par calcular los coeficientes de filtros llR.

La función de transferencia del siguiente filtro supresor de banda de orden 6 se calcula en Matlab, después se pasa la función de transferencia en productos parciales, para poder realizar el filtro en su estructura en cascada, el procedimiento es el siguiente.

Se desea implementar un filtro digital supresor de banda de orden 6. donde la frecuencia suprimida sea de 1400 hz a 1600 hz y frecuencia de muestreo de 10 khz. Las instrucciones en Matlab y sus resultados son los siguientes;

*TMS320CSO* 5-19

```
» [b,a] = butter (3, [1400 1600]/5000, 'stop')
```
 $0.8818 - 3.1161 - 6.3160 - 7.6734 - 6.3160 - 3.1161 - 0.8818$ 

1.0000 -3.3858 6.5733 -7.6570 6.0448 -2.8630 0.7776

La cuál es la función de transferencia siguiente;

$$
H(z) = \frac{0.8818 - 3.1141z^{-1} + 6.3160z^{-2} - 7.6734z^{-3} + 6.3160z^{-4} - 3.1161z^{-3} + 0.8818z^{-6}}{1 - 3.3858z^{-1} + 6.5733z^{-2} - 7.657z^{-3} + 6.0448z^{-4} - 2.863z^{-3} + 0.7776z^{-6}}
$$

En Matlab calculamos las raíces del numerador y denominador obteniendo;

roots (b)

 $ans =$ 

 $b =$ 

 $0.5890 + 0.8082i$ 0.5890 - 0.8082i  $0.5889 + 0.8082i$ 0.5889 - 0.8082i  $0.5890 + 0.8082i$ 0.5890 - 0.8082i

» roots (a)

 $ans =$ 

 $0.5260 + 0.8125i$  $0.5260 - 0.8125i$  $0.6128 + 0.7523i$  $0.6128 - 0.7523i$  $0.5541 + 0.7580i$ 0.5541 - 0.7580i

Ahora multiplicamos los conjugados complejos para obtener raíces reales y obtener la función de transferencia de la siguiente forma;

 $H(z) = \frac{0.8818(1-1.178z^{-1}+z^{-2})(1-1.178z^{-1}+z^{-2})(1-1.178z^{-1}+z^{-2})}{(1-1.052z^{-1}+0.9368z^{-2})(1-1.2256z^{-1}+0.9415z^{-2})(1-1.1082z^{-1}+0.8816z^{-2})}$ 

TMS320C50

 $5 - 20$ 

Entonces, podemos dejar la función de transferencia como productos de fracciones parciales;

Donde;

$$
H(z) = H_1(Z) \times H_2(z) \times H_3(z) \times H_4(Z)
$$
  
\n
$$
H_1(z) = 0.8818
$$
  
\n
$$
H_2(z) = \frac{1 - 1.178z^{-1} + z^{-2}}{1 - 1.052z^{-1} + 0.9368z^{-2}}
$$
  
\n
$$
H_3(z) = \frac{1 - 1.178z^{-1} + z^{-2}}{1 - 1.2256z^{-1} + 0.9415z^{-2}}
$$
  
\n
$$
H_4(z) = \frac{1 - 1.178z^{-1} + z^{-2}}{1 - 1.1082z^{-1} + 0.8816z^{-2}}
$$

Y finalmente con In transformada Z inversa se obtiene las ecuaciones en diferencias que se deben poner en cascada para obtener la respuesta del filtro deseado, es decir, In salida de una es In entrada a In siguiente;

 $y_1(n) = 0.8818x(n)$ 

 $y_2(n) = y_1(n) - 1.178y_1(n-1) + y_1(n-2) + 1.1052y_2(n-1) - 0.9368y_2(n-2)$  $y_3(n) = y_2(n) - 1.178y_2(n-1) + y_2(n-2) + 1.2256y_3(n-1) - 0.9415y_3(n-2)$  $y_1(n) = y_3(n) - 1.178y_3(n-1) + y_3(n-2) + 1.1082y_1(n-1) - 0.8816y_1(n-2)$ 

Donde In yr es In salida del sistema. Para poder programar estas ecuaciones en el DSP, debemos multiplicar los coeficientes por  $2^{14}$ , para normalizar a 14 bits y después programar la siguiente

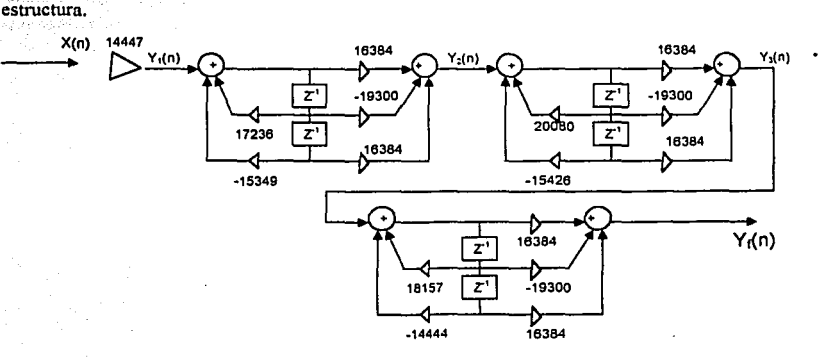

Figura 5.6 Estructura en cascada del filtro digital de 6<sup>°</sup> grado

#### *TMS320CSO*

-·--·-\_J

Finalmente, la rutina que realiza el filtro anterior es la siguiente; antes presentamos los coeficientes normalizados y los valores que deben tener los registros de configuración del convertidor A/D y D/A para las frecuencias de muestreo y de corte usadas.

FILTRO IIR SUPRESOR DE BANDA \* ARCHIVO: IIRSUP.ASM

.mmregs .ds 0f00h **TA** .word 18 .word 18 **RA TB** word 24  $RB$ .word 24

AIC CTR .word 08h

Variables usadas \*\*\*\*\*\*\*\*\*\*\*\*\*

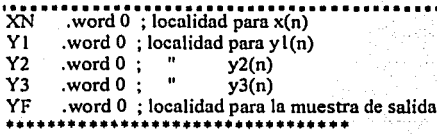

\* COEFICIENTES

**B10** .word 14447

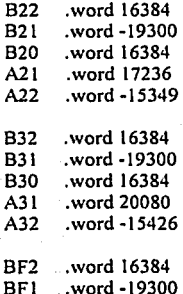

TMS320C50

 $5 - 23$ 

동생 : 312

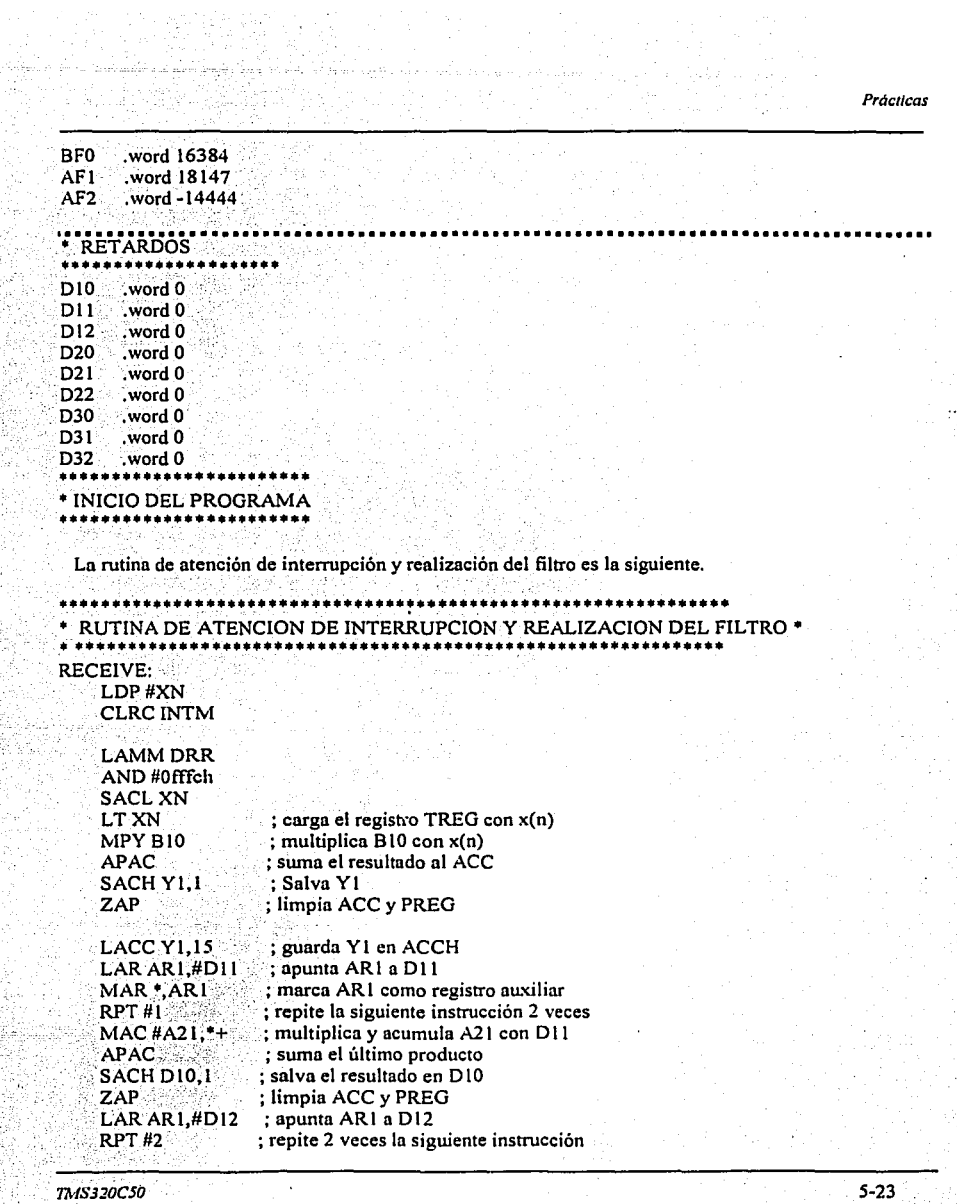

**TMS320C50** 

i film<br>Signal

 $\frac{1}{\sqrt{2}}\epsilon^2$ 

in Portugal<br>Islamica Monte

ŀ

**CONTRACTOR** 

completely and completely

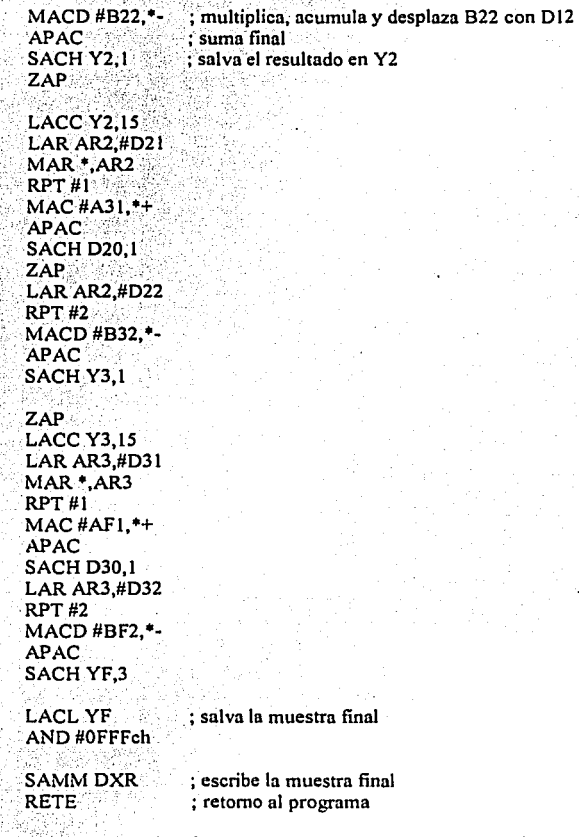

. Nótese que se usa la misma estructura que en el filtro pasa bajas, sólo que con más etapas. El mismo programa se puede hacer con repeticiones como en el ejemplo anterior.

· En la figura *S.* 7 se presenta la simulación de los coeficientes obtenidos en Matlab. Debe notarse que \_en caso de querer cambiar los filtros por diseños diferentes, sólo será necesario calcular los coeficientes, los programas anteriores funcionan para cualquier tipo de filtro, esa es una característica de los sistemas procesados en forma digital que pretendíamos demostrar al inicio de nuestro trabajo.

*TMS320CSO* 5-24

i

1

 $\overline{\mathcal{A}}$ 

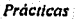

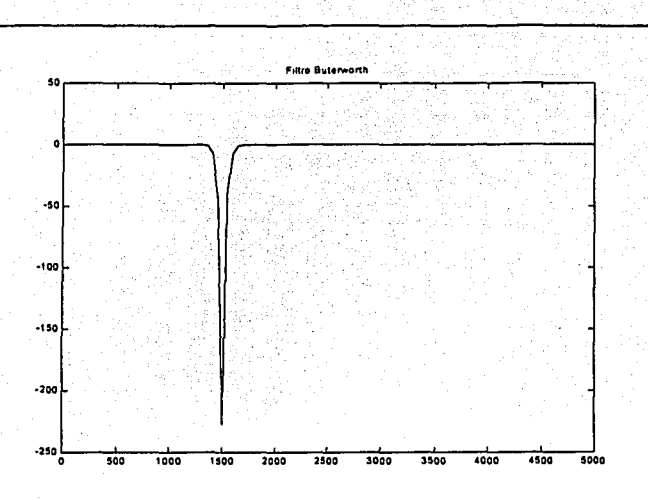

Figura 5.7. Respuesta en frecuencia del filtro de 6º grado

## Cuestionario

!.-Explique la razón por la que se implementan filtros en cascada y en paralelo

2.-Investigue la representación de números en aritmética de punto fijo y en aritmética de punto flotante de acuerdo a los estándares IEEE, investigue también cuales DSP de Texas Instruments utilizan aritmética de punto fijo y cuales aritmética de punto flotante (•Recomendación viste el sitio de Internet **www.ieee.org, y www.ti.c0'1n** ),

3.-Investigue la razon de utilizar filtros antialiasing en la entrada de un convertidor A/D y en la salida de un convertidor D/A

# **5.4 Práctica No. 4 Filtros FIR**

# **OBJETIVOS:**

!.-Aprender a diseñar filtros FIR de respuesta finita al impulso usando método de ventanas a través del ejemplo mostrado.

2.-Usar el modo de direccionamiento indirecto con estructura de repetición para implementar el filtro FIR

Para el caso de los filtros FIR, se hacen los cálculos en una hoja de cálculo para mayor facilidad, también se pueden hacer directamente en Matlab con las instrucciones mencionadas en el apéndice B.

#### **Filtro pasa bajas**

Diseñar un filtro digital FIR pasa bajas con frecuencia de corte de 1 khz y frecuencia de muestreo de 8 khz. Usar ventana de Blackrnan. El orden del filtro de 81.

Como es un filtro pasa bajas, usamos la siguiente ecuación para calcular los coeficientes del filtro;

$$
h(n) = \frac{Sen\omega_{CD}n}{mn}
$$

$$
Donde ; \quad \omega_{CD} = \frac{2\pi f_{ca}}{f_s}
$$

Y la ventana de Blackman se describe como;

$$
W_{BL4CK} = 0.42 - 0.5Cos\left(\frac{2\pi n}{N-1}\right) + 0.082Cos\left(\frac{4\pi n}{N-1}\right)
$$

Para  $N = 0, 1, 2, \ldots, \ldots, 80$ .

En la siguiente tabla se muestran los resultados obtenidos para las ecuaciones del filtro y. de la ventana. Esos resultados se obtuvieron en una hja de cálculo de Excel. En la figura 5.8 se muestra la respuesta en frecuencia del filtro simulado en Matlab.

*1MS320C50* 5-26

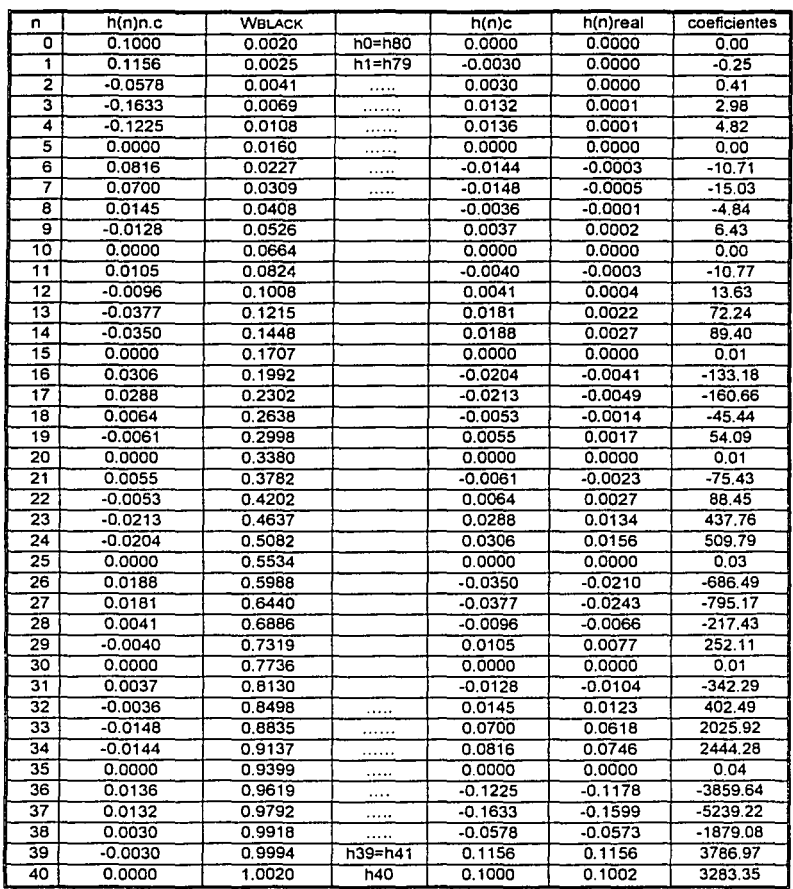

# *TMS320C50* 5-27

W.

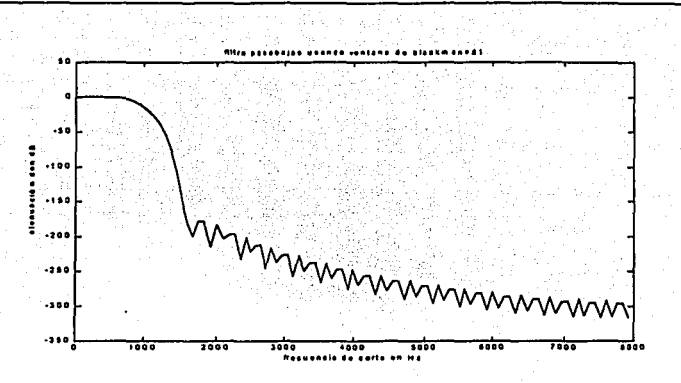

Figura 5.8 Respuesta en frecuencia del filtro FIR con ventana de Blackman con 81 coeficientes

Los coeficientes están normalizados a formato Q15.

Ahora se tiene su ecuación en diferencias,

$$
y(n) = h_0 x(n) + h_1 x(n-1) + \ldots + h_{80} x(n-80)
$$

Que nos define el filtro deseado. Para poder programar esa ecuación en una forma eficiente, se usa la instrucción MACD y se colocan los datos en memoria de la siguiente forma;

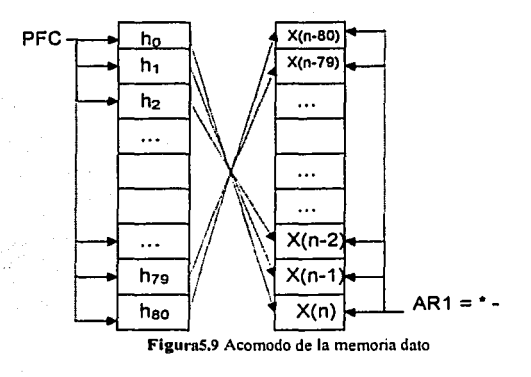

TMS320C50

 $5 - 28$ 

Las flechas indican como se deben de hacer los productos. El PFC es un registro de prebúsquedn, el cuál, en un ciclo de repetición siempre apuntará a la siguiente localidad en cada uno de las repeticiones, mientras que el AR1 es un registro auxiliar, el cuál usaremos para apuntar a cada uno de los retardos de la señal x(n), al indicar un " \*- ", le indicamos que después de cada repetición apunte a la siguiente localidad más boja, por lo tanto se irá decrementando. Entonces la ecuación en diferencias Ja podemos realizar con la instrucción;

## "MACD #ho,\*-"

En este caso, ni seleccionar a ARI como registro auxiliar en uso y apuntarlo como se indica en In figuro 5.9, con la MACO sucede lo siguiente;

- l. Primero multiplicamos ho con x{n), ni mismo tiempo el PFC se mueve una localidad hacia adelante y el AR 1 apuntará a una localidad inferior, quedando listo para el siguiente cálculo.
- 2. Luego multiplica  $h_1$  con  $x(n-1)$ , se mueven el PFC y AR1 de la misma forma que en 1) y al mismo tiempo acumula Jo que hay en el registro producto PREG, que fue el resultado del cálculo anterior.
- 3. Multiplica  $h_2$  con  $x(n-2)$  y hace lo mismo que en 2).

Entonces, metiendo In rutina anterior en un ciclo de repetición de 1 hasta 80, se realiza la operación en uno forma muy eficiente y rápida. La rutina que realiza el filtro es In siguiente;

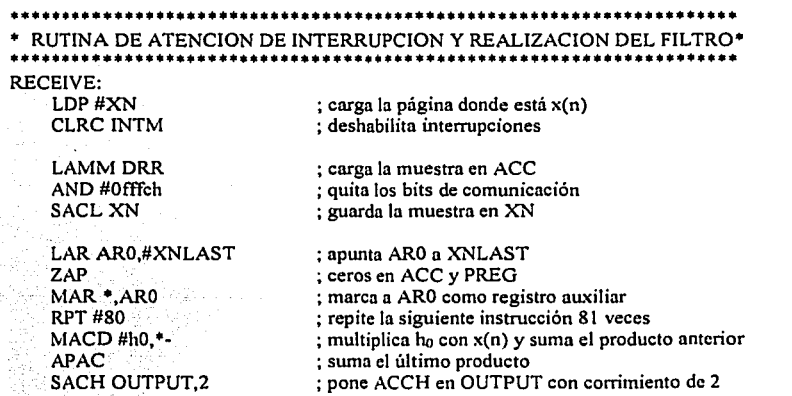

TMS320C50

5-29

ESTA TESES NO SALL **DE LA RIMLIKVITCA** 

# **LACL OUTPUT** : escribe OUTPUT en ACCL AND #0fffch ; pone en ceros los dos bits de comunicación **SAMM DXR** ; escribe la muestra en el registro de transmisión **RETE** ; reotorno al programa Los valores de los registros TB, TA, RA, y RB, los coeficientes del filtro y las localidades para retardo son: .mmregs .ds 0f00h word 25 .word 25 word 25 .word 25 AIC\_CTR .word 08h

OUTPUT .word 0 TEMP .word 0 TEMP1 .word 0 ۱'n

**TA** 

**RA** ŦВ

 $RB$ 

\* COEFICIENTES  $fc = 1Khz$   $fs = 8$  khz, normalizados en Q15

h0. word 0 word 0 h1  $h2$ .word 0 word-1  $h3$  $h4$ .word -0 h5 word 3 w. .word 0 h72  $h73$ word 6 word 6 h74 h75 word 3 h76 .word 0 h77 .word -1 h78 .word 0 h79 word 0 h80 .word 0

#### \* LOCALIDADES PARA ENTRADA XN Y SUS RETARDOS

XN. word 0,0,0,0,0,0,0,0,0,0.

XNI  $...$ word 0,0,0,0,0,0,0,0,0,0,0

TMS320C50

 $5 - 30$ 

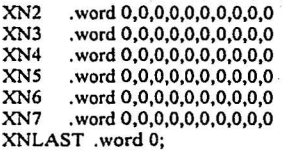

Los programas anteriores funcionan para cualquier filtro que se quiera implementar, basta con cambiar los coeficientes de acuerdo ni disei\o del filtro.

# **Cuestionario**

!.-Dada la siguiente estructura de un filtro FIR de orden 7 con coeficientes h(O), h(I), h(2), h(3), h(4), h(5), h(6) Conteste falso o verdadero a las siguientes afirmaciones (Justifique sus respuesta)

(a) La ecuación en diferencias esta dada por

 $Y(n)=h_0[x(n) + x(n-6)]+h_1[x(x-1)+x(n-5)]+h_2[x(n-2)+x(n-4)]+h_3x(n-3)$ 

- (b) Ahorra 3 multiplicaciones
- (c) Gasta 3 localidades de memoria

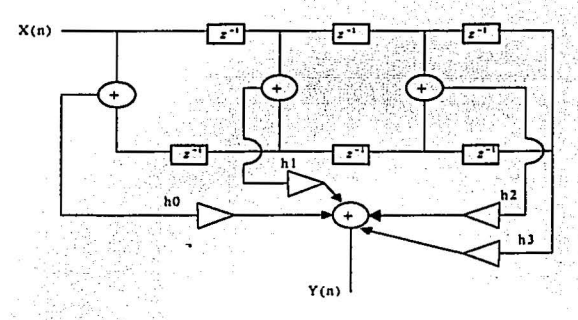

Figura 5.10 Estructura de un filtro FIR

2.-Obtenga el número de coeficientes de un filtro pasa altas con frecuencia de corte de 1.8 [Khz] con banda de transición de 200 [Hz] y una atenuación de 60 [dB] utilice la formula de Kaiser recuerde que la frecuencia de corte y atenuación deberán ser divididas por la frecuencia de muestreo.

 $\frac{1}{3}$ 

**Prácticas** 

3.. -Obtenga los coeficientes de un filtro supresor de banda de 2 [Khz] a 2.2 [Khz] con una frecuencia de muestreo de 19 [kHz] y una atenuación de 40[dB] utilice el método de ventanas , Incluya en la respuesta el tipo de ventana y la razón por In que la escogió

4.-Con los valores anteriores implemente el filtro

*S.·* Investigue In forma de calcular los coeficientes de un derivador usando estructura FIR. escriba la formula.

# **5.5 Práctica No.5 Implementación de un modulador en amplitud OBJETIVO:**

Usar las herramientas vistas para implementar un modulador AM utilizando multiplicaciones.

#### **Desarrollo**

Es muy sencillo implementar un modulador en amplitud con un DSP, sólo se necesita generar un oscilador para que sea la señal portadora, se mete al DSP la señal de información en forma digital; y sólo se deben de multiplicar las muestras de la portadora con las de la señal de información una a una, el resultado es la setial modulada en amplitud.

Un ejemplo sencillo es el siguiente:

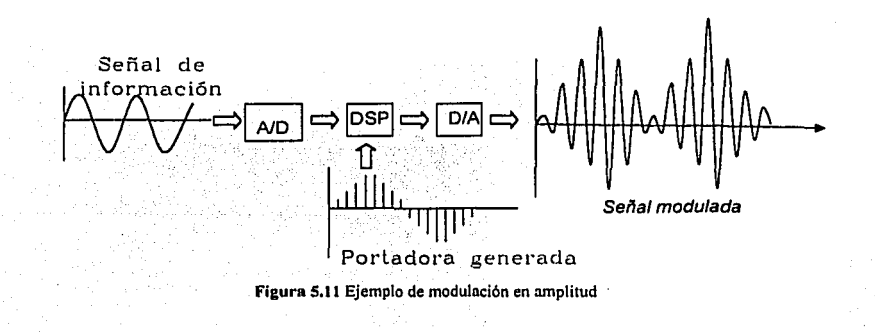

TMS320C50

En el ejemplo que damos, la frecuencia de la señal que se genera es de 1.7 khz, por lo tanto; la señal de la información debe de ser de unos 200 hz, para poder observar la modulación adecuadamente.

El código para el ejemplo es el siguiente;

# ••••••••••••••••••••••••••••••••••••••••• •PROGRAMA PARA LA MODULACION MI• •••••••••••••••••••••••••••••••••••••••••

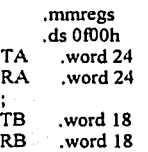

AIC\_CTR.word 09h

•VARIABLES •••••••••••••••

XN y YI COEFF .word 19261 .word 0 .word 17980 .word OOOOOh

; localidad para guardar la muestra entrante

; valor normalizado para la amplitud de la señal generada

; localidad temporal

; frecuencia normalizada de la señal generada

.ps 0080ah rint: B RECEIVE .ps OaOOh .entry

• INICIALIZACION DEL DSP

SETC INTM LDP#O OPL #0834h,PMST LACC#O SAMMCWSR **SAMM PDWSR** SETC SXM SPLK #022h,IMR

CALL AICINIT SPLK #12h,IMR CLRC OVM

*TMSJ20CSO* 5-33

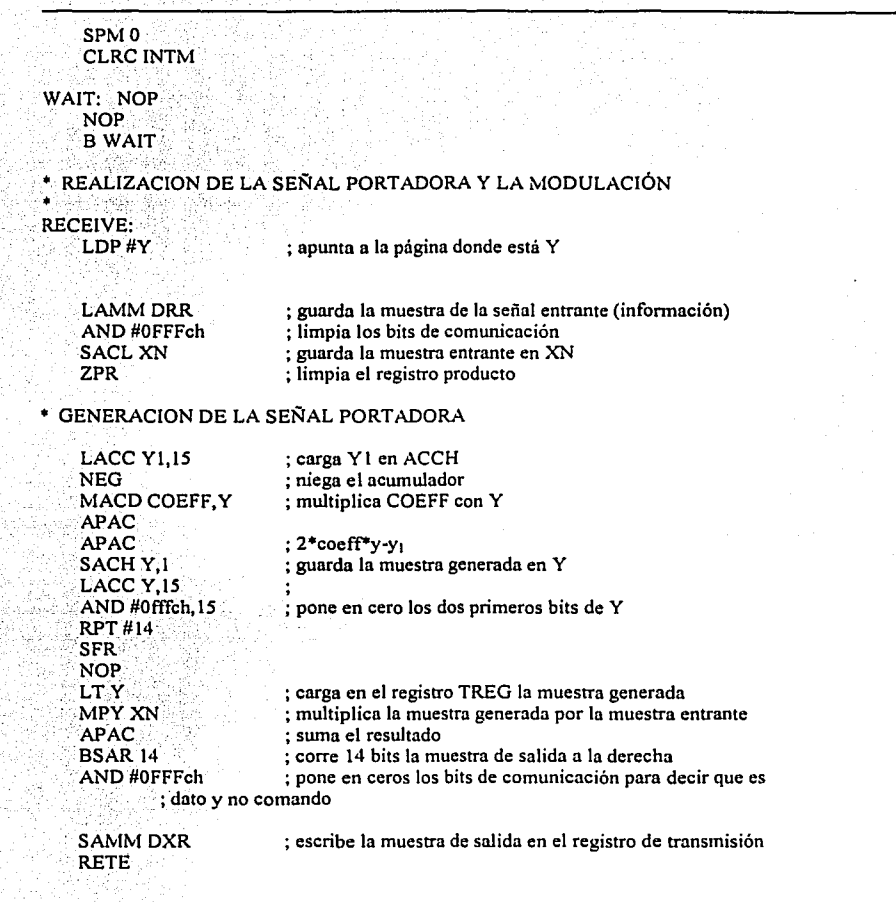

La siguiente rutina es In misma que In que se usó en los filtros digitales y es para In configuración del convertidor A/D y D/A de la tarjeta.

 $TMS320C50$  5-34

# ••••••••••••••••••••••••••••••••••••••••••••••••••• • INICIALIZA AL TLC320C46, CONVERTIDOR Am Y *DI* A •••••••••••••••••••••••••••••••••••••••••••••••••••

AICINIT: SPLK #20h,TCR SPLK #O!h,PRD MAR•,ARO LACC#OOOSh SACLSPC LACC #OOcSh SACLSPC LACC #OSOh **SACH DXR SACL GREG** LAR ARO,#Offfth RPT#IOOOO LACC •,O,ARO **SACH GREG** ;-------------·-·---------· LDP#TA SETC SXM LACCTA,9 ADDRA,2 CALL AIC\_2ND ;--------------------------·-- LDP#TB LACCTB,9 ADDRB,2 ADD#02h CALL AIC\_2ND ;----------------------------- LDP#AIC CTR LACC AIC CTR,2 ADD #03h CALLAIC 2ND **RET** 

# AIC 2ND:

-LDP #O SACHDXR CLRCINTM IDLE ADD#6h,15 SACH DXR IDLE **SACL DXR** IDLE

*TMS320CSO* 

LACL#O SACLDXR IDLE SETC INTM RET .END

#### **Cuestionario**

1.- Defina que es el ancho de banda

2.-¿Cual es el ancho de banda de ?

- 1) Voz
- 2) Vídeo
- 3) Teléfono

3.-Enuncie el teorema de desplazamiento de frecuencias y como se relaciona con el teorema de modulación

4.-Enuncie el teorema de reciprocidad de la convolución y como se relaciona con la modulación AM

5.-¿Cual es la diferencia entre bit y baudio?

6.-Explique que es la modulación AM con doble lateral y portadora suprimida DSB-SC

7.-Defina la modulación AM con doble banda lateral y gran portadora DSB-LC.

 $TMSJ20C50$  5-36

# **Conclusiones y expectativas**

Cuando planteamos nuestro tema de tesis, lo hicimos con la idea de desarrollar algún tema que no se hubiera cubierto ni terminar nuestros estudios de la carrera de Ingeniero Mecánico Electricista en la FES Cuautitlán, entonces decidimos enfocarnos en los *procesadores digitales de señales,* ya que, aunque en la vida cotidiana estos se usan frecuentemente; ese tema no está incluido en el plan de estudios de la carrera. Para poder cubrir tanto la teoría como la práctica sobre estos dispositivos, junto con nuestro asesor de tesis, decidimos estructurar el trabajo con el objetivo de poder realizar prácticas sobre procesamiento digital de señales con algún DSP. A través de una investigación encontramos que el DSP TMS320C50 de Texas lnstruments era apropiado para nuestros fines, por lo tanto decidimos adquirir el material necesario y comenzar con nuestro trabajo.

Decidimos comenzar nuestro trabajo con la teoría sobre filtros digitales, ya que el filtrado es una de las operaciones fundamentales en el procesamiento de señales. Necesitábamos entender esa teoría para después implementar los filtros con el DSP. También nos interesamos en observar las ventajas de los filtros digitales sobre los analógicos. Después pasamos a la teoría sobre los procesadores digitales de señales, esto es; que son, que hacen, como funcionan, etc. Luego nos enfocamos en el TMS320C50 que es un DSP de la cuarta generación producido por Texas lnstruments, necesitábamos entender su estructura, funcionamiento y programación para poder trabajar con el.

Contando con los puntos anteriores, tuvimos la información necesaria para poder realizar prácticas con este dispositivo. Nuestra primera práctica fue diseñada para entender el funcionamiento de las principales instrucciones con que cuenta el DSP, aqui podemos decir que nuestra práctica cumple con los requerimientos necesarios para que cualquier persona interesada en trabajar con DSP aprenda a programar el TMS320C50 y pueda entender el funcionamiento de los DSP's en general, ya que todos trabajan de una forma similar, entonces se puede emigrar a otros dispositivos más avanzados.

Sobre las prácticas en tiempo real, podemos decir que una ves que obtuvimos el código fuente para implementar algún filtro digital, ya sea de tipo FIR o IIR, pudimos implementar cualquier tipo de filtro, ya sea pasa bajas, pasa bandas, pasa altas o supresor de banda, debido a que para cambiar de un diseño

de filtro a otro diferente, sólo es necesarios cambiar los coeficientes del filtro y el resto del programa es el mismo. Esa es una característica que nos interesaba demostrar al inicio de nuestro trabajo y lo logramos exitosamente, ya que con los programas desarrollados se pode implementar cualquier tipo de filtro, solo será necesario cambiar los coeficientes en el programa, en cambio para lograr el mismo resultado en el caso de filtros analógicos sería necesario cambiar muchos de los componentes eléctricos de nuestro circuito (capacitares, inductores, resistencias, etc.), por lo tanto podemos decir que en ese sentido, los sistemas digitales son más flexibles que los analógicos. También implementamos un modulador en amplitud, el cuál es muy ilustrativo para enseñar la parte práctica sobre este tema.

Podemos concluir que terminamos nuestro trabajo exitosamente, ya que cumplimos con nuestro objetivo principal que fue el desarrollo del tema de procesadores digitales y lo hicimos tanto en forma teórica como práctica. También complementamos nuestro conocimiento sobre el teme de filtros digitales, ya que este tema no se desarrolla de una forma completa durante el estudio de la carrera.

Una de nuestras expectativas es que nuestro trabajo sirva como complemento para futuros pasantes de ingeniería que se interesen en este tema, además, como la materia de procesamiento digital de señales de la FES Cuautitlán no cuenta con un laboratorio, el desarrollo de este tipo de prácticas sirve para complementar el conocimiento teórico con la práctica, para ello donamos nuestro material adquirido con la idea de que se pueda plantear el inicio de un laboratorio para esa materia.

'-·---------~--'--~-----·-~---·-·--------~~-------

TMS320C50

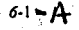

# **Apéndice A Uso de instrucciones de MATLAB**

MATLAB(Matrix LABoratory) es un programa que trabaja con datos en forma vectorial o matricial si trabajamos con escalares los expresamos de la forma matricial 1 x 1

#### Formatos de salida

Los formatos de salida se escogen con la instrucción format, esta instrucción debe aplicarse antes de realizar cualquier calculo para indicar el tipo de fonnato deseado .

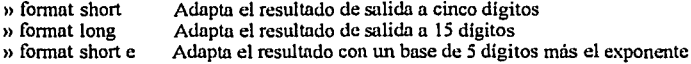

Adapta el resultado con base de 15 dígitos más el exponente

)) formal long e

Diseño de filtros usando plantillas analógicas.

Las siguientes instrucciones indican como calcular los coeficientes de los filtros con plantilla Butterworth y Chevychev.

El significado de las instrucciones es:

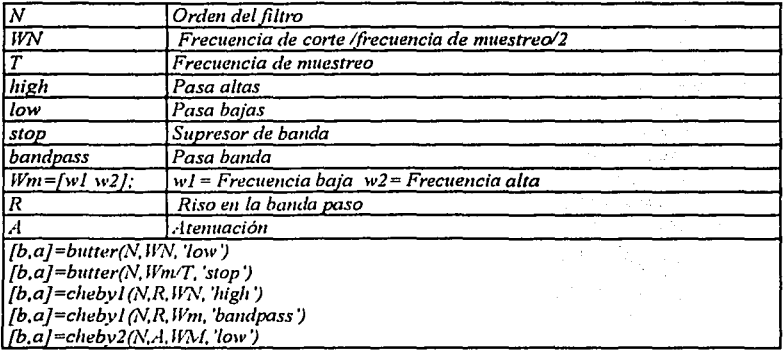

Para mayor información teclear el comando help para cada instrucción por ejemplo )) help butter

Si desea visualizar su función de transferencia teclee el comando printsys a,b, 'z')

En algunos casos es necesario implementar filtros en cascada para reducir el error por efectos del largo de la palabra en los filtros recursivos, los filtros se descomponen en funciones de transferencia de segundo grado.

 $H(z) = \prod_{k=1}^{L} H(z) = \prod_{k=1}^{L} \frac{b_{0k} + b_{1k} z^{-1} + b_{2k} z^{-2}}{a_{0k} + a_{1k} z^{-1} + a_{2k} z^{-2}}$ 

Por lo que usamos la instrucción:

sos =ss2sos(A,B,C,D) esta función nos devuelve los coeficientes de los polinomios de segundo grado correspondiente a un sistema

Diseño de filtros FIR.

Las siguientes instrucciones indican como diseñar filtros del tipo respuesta finita al impulso.

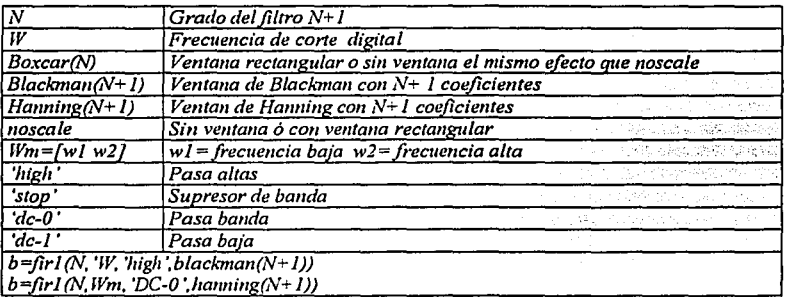

Los valores obtenidos con la función *fir1* devuelve valores de los coeficientes de un filtro usando el método de ventanas. *fir1* utiliza la ventana de hamming, con esta ventana entrega resultados si se quiere cambiar el tipo de la ventan es necesario especificar el tipo de ventana usa. El Tamaño de la ventana para es de N+1 veces el número de coeficientes.

Para mayor información sobre la función *fir1* invoque la instrucción help dentro del ambiente de matlab >>help fir1.

#### Graficas de filtros

La instrucción *fregz(b,a,m,Fs)*, nos da la gráfica de la respuesta en trecuencia de un sistema donde b es el numerador y a es el denominador. Fs es la frecuencia de muestreo, los puntos de la gráfica para mayor información invocar la función help freqz

Ejemplo 1. A continuación se presenta un programa realizado en Matlab para diseñar un filtro supresor de banda usando un polinomio normalizado de orden tres, con una frecuencia suprimida de 500 Hz a 1000 Hz, dando su respuesta en frecuencia y los coeficientes del sistema en forma directa y en cascada.

» \V=(500 1000); » [b,a]=butter(3,W/10000,'stop'); » printsys(b,a,'z') Los resultados son; num/den = 0.8545 z^6 - 5.0007 z^5 + 12.3187 z^4 - 16.3448 z^3 + 12.3187 z^2  $-5.0007 z + 0.8545$  $z'6 - 5.5461 z''5 + 12.9532 z''4 - 16.3035 z''3 + 11.663 z''2 - 4.4966 z$ + 0.73017 » [c,d,e,f]=butter(3, W/10000,'stop');

» sos=ss2sos(c,d,e,f)  $sos =$ 

 $0.9270$   $-1.8084$   $0.9270$   $1.0000$   $-1.8084$   $0.8541$ <br> $0.7659$   $-1.4940$   $0.7659$   $1.0000$   $-1.8177$  0.9037 0.7659 -1.4940 0.7659 1.0000 -1.8177 0.9037<br>1.2035 -2.3478 1.2035 1.0000 -1.9200 0.9460 1.2035 -2.3478 1.2035

Las tres primeras columnas corresponden a los coeficientes de los polinomios en el numerador, las tres ultimas colU11Ulas a los polinomios en eldenominador. - - ' - '' ' -- -

» [h1,w1]=freqz(b,a,100);<br>» f=w1\*10000/pi;

» plot(f,20\*log(abs(h1))),title('filtro supresor de orden 3'),xlabel('frecuencia'),ylabel('atenuación')

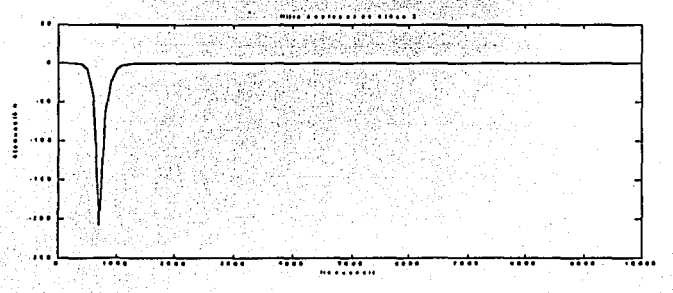

Diseño de un filtro FIR pasa banda usando ventana de Blackman, la banda de paso de 1000 a 1600 Hz con un a ventana de tamaño de 100 y periodo de muestreo de 19000 hz

```
» plot(f,20*log(abs(hl))) 
» W=[IOOO 1600]; 
» b=firl(lOO,W/9500,'dc-O',blnckmnn(JOI));
```
n.

» [h1,w1]=freqz(b,1,100);<br>» f=w1\*9500/pi;<br>» plot(f,20\*log(abs(h1)),k'),grid,title(Filtro FIR con ventana de<br>blackman'),xlabel('frecuencia'),ylabel('atenuación')

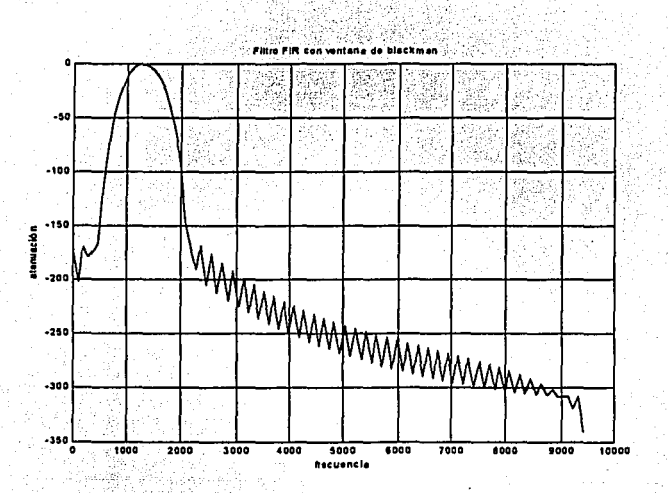

 $A-4$ 

# **Apéndice B Lista de las principales instrucciones del**  T~IS320C50

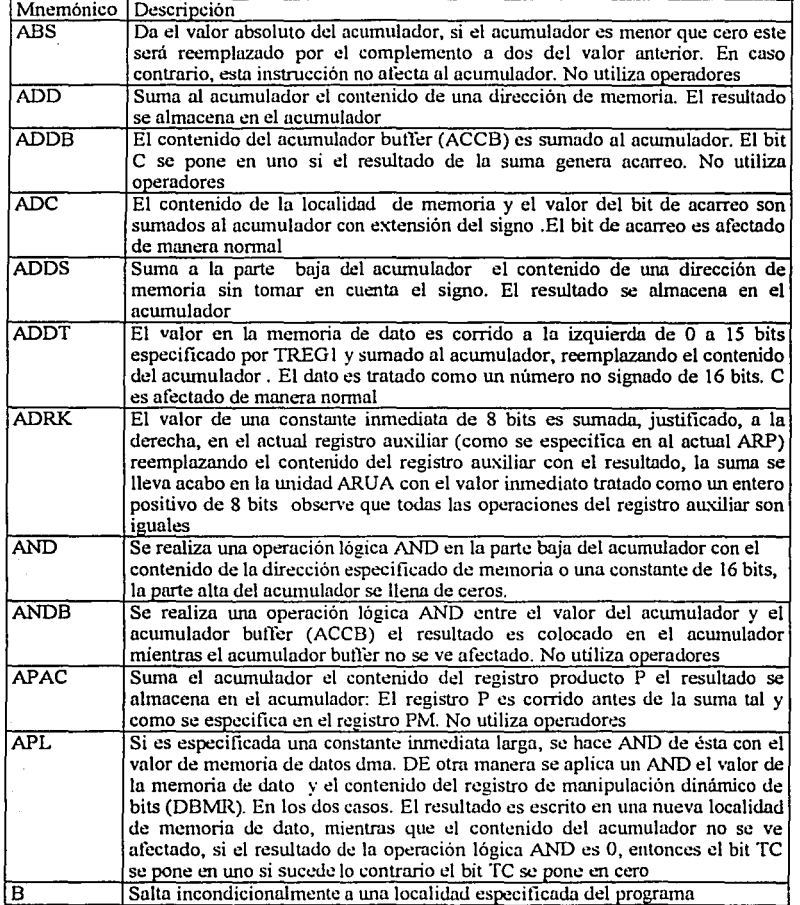

8-1

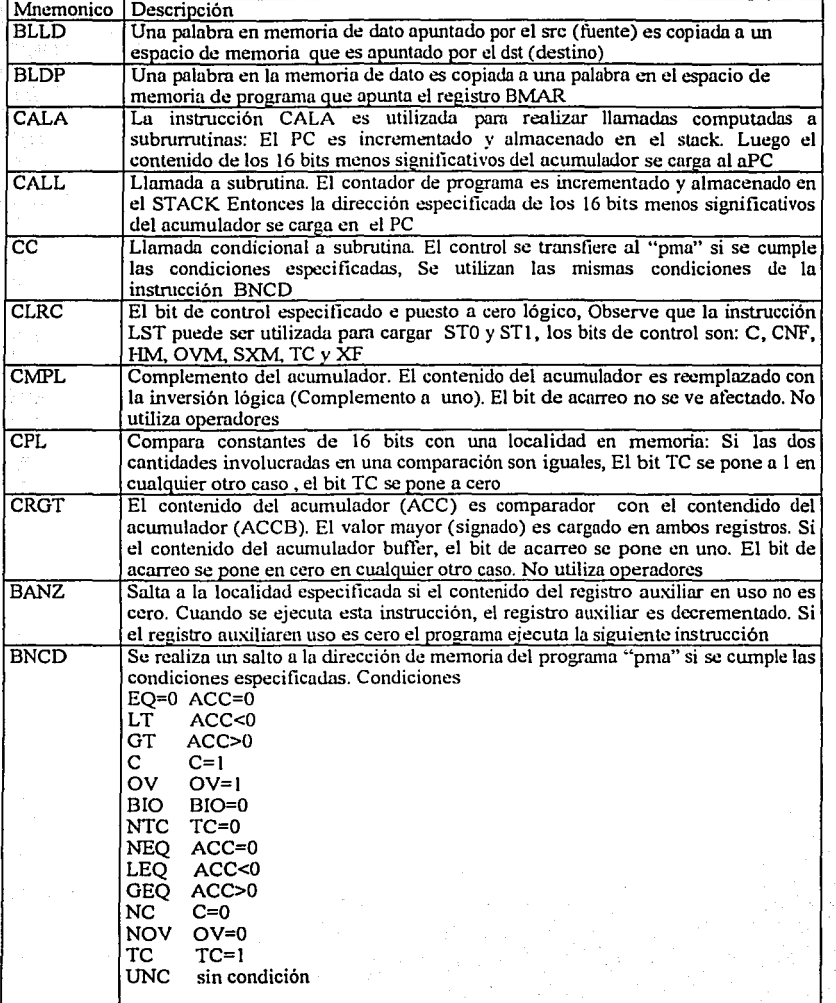

 $\ddot{\phantom{0}}$ 

 $\mathcal{D}_k$ 

á

TI<br>1

하구 art<br>19

Ì

 $\bar{z}$  .

ing Papi<br>Pinasan

r<del>igit</del>umoje<br>Storia<br>Storia (1999)<br>Storia (1999)

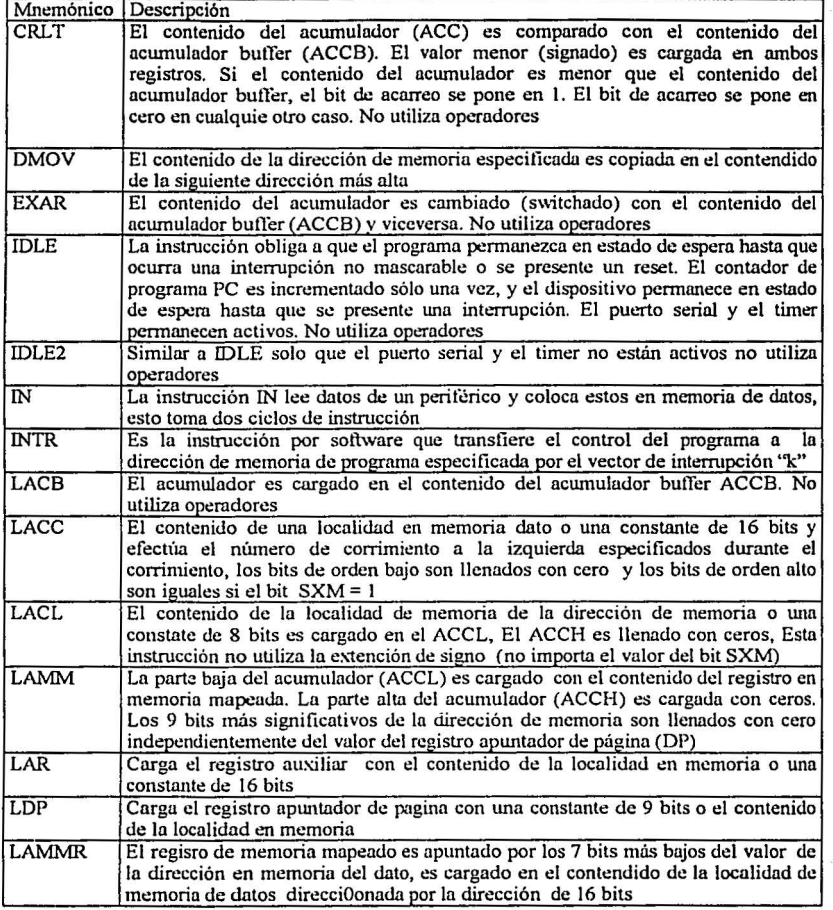

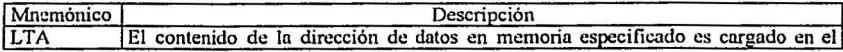

ika nj  $\mathcal{F}_{\alpha}$  ,  $\frac{\partial}{\partial \alpha}$ 

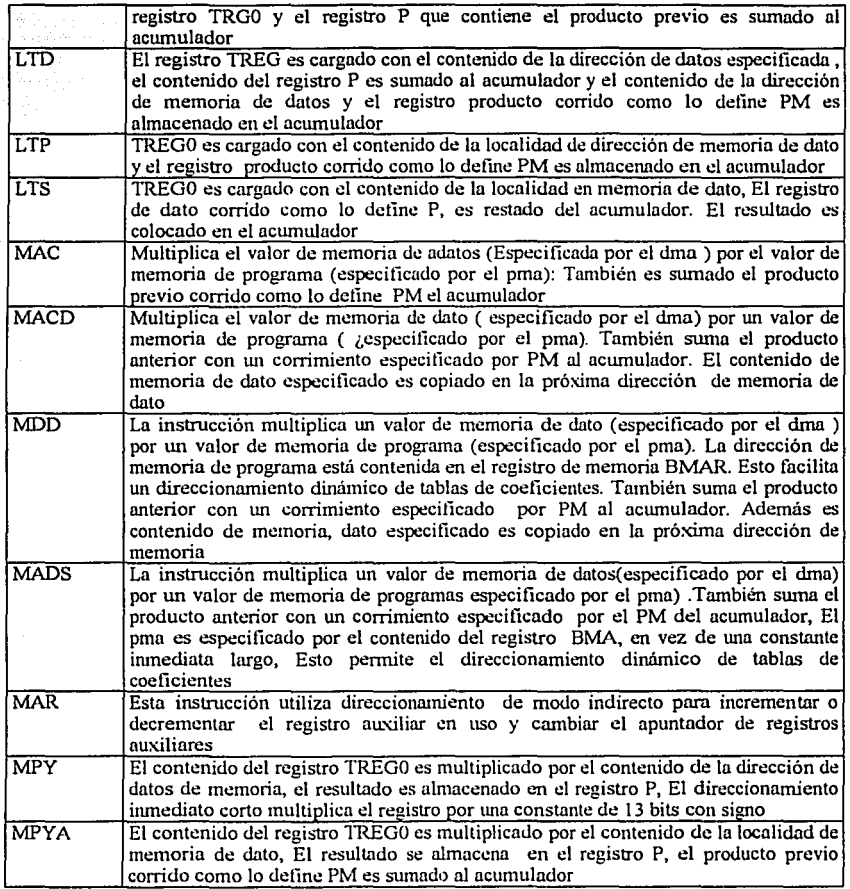

 $\epsilon$ 

Шł

달린

wan<br>M

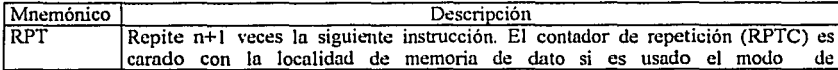

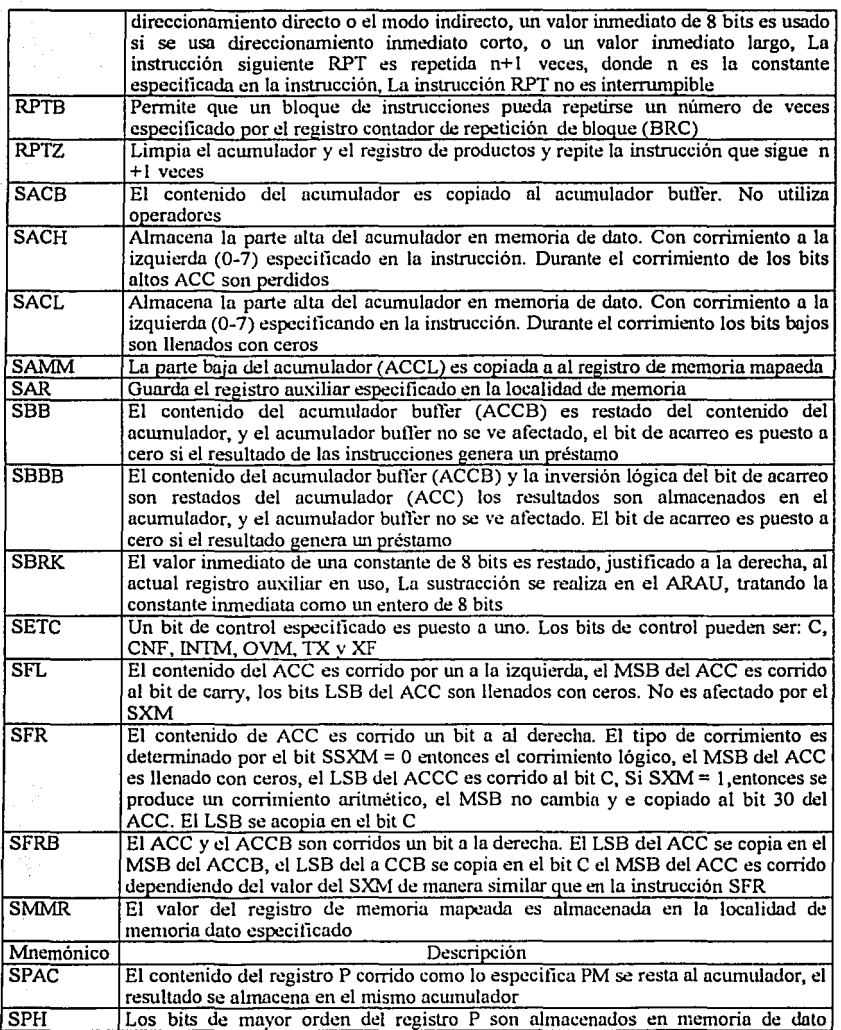

to a company and a company

ومعارضا والمتأملة المعروفة

i<br>Santa di S

经式段 V

医尿病 

B-5

 $\mathcal{O}(\mathcal{A})$ 

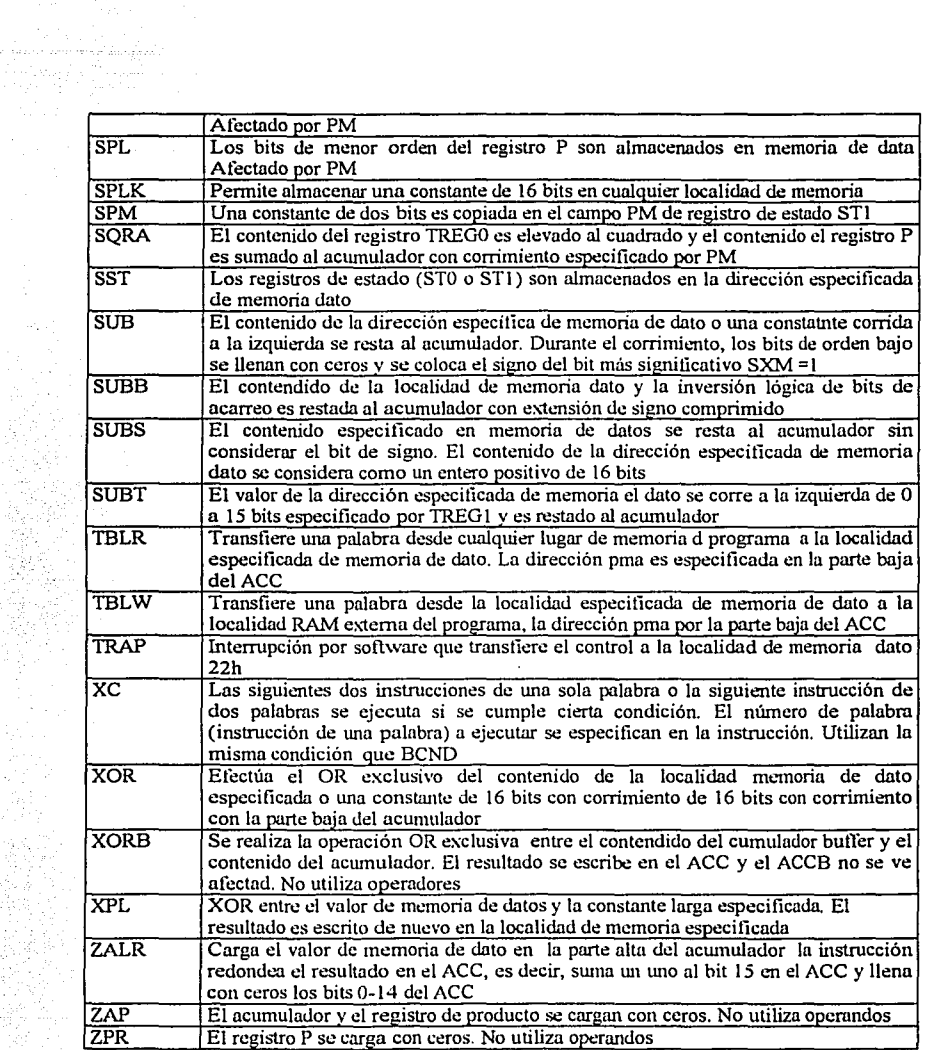

Ψś Ħ

E.

Ž,

132-Pin BQFP Pinout ('C50, 'C51, and 'C53)

#### A.4 132-Pin BQFP Pinout ('C50, 'C51, and 'C53)

Refer to Figure A-4 and Table A-4 for pin/signal assignments of the 'C50, 'C51, and 'C53 in the 132-pin BQFP package.

Figure A-4. Pin/Signal Assignments for the 'C50, 'C51, and 'C53 in 132-Pin BQFP

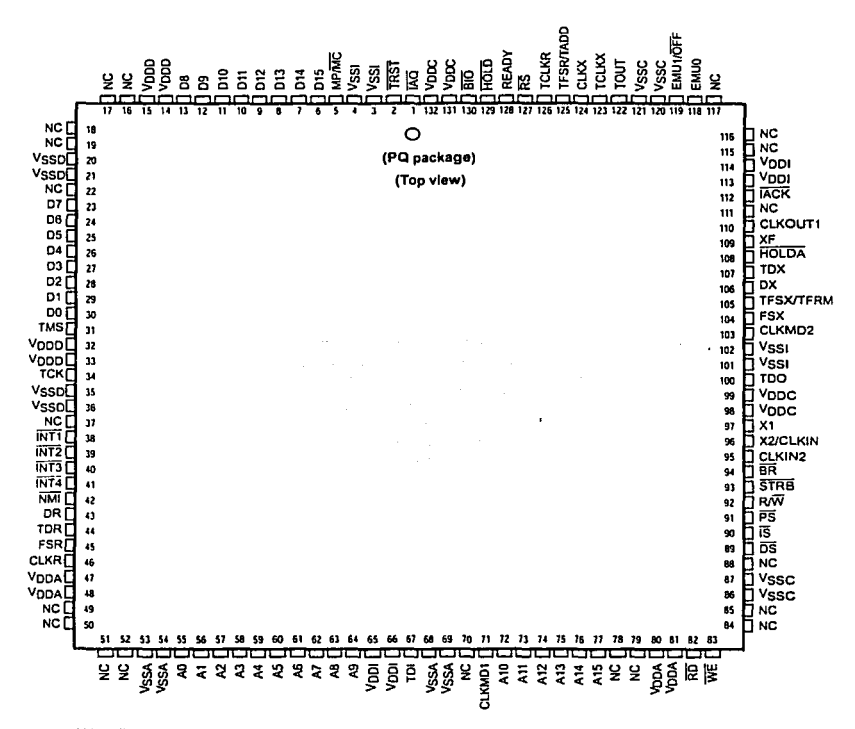

Note: NC These pins are not connected (reserved).

A-B
| Signal         | Pin | Signal                   | Pin | Signal           | Pin | Signal           | Pin | Signal     | Pin |
|----------------|-----|--------------------------|-----|------------------|-----|------------------|-----|------------|-----|
| AO             | 55  | D6                       | 24  | ŔŌ               | 82  | V <sub>DDI</sub> | 65  | $\ddagger$ | 51  |
| A1             | 56  | D7                       | 23  | <b>RS</b>        | 127 | V <sub>DDI</sub> | 66  | t          | 52  |
| A <sub>2</sub> | 57  | D <sub>8</sub>           | 13  | R₩               | 92  | V <sub>SSA</sub> | 53  | t          | 70  |
| A3             | 58  | D9                       | 12  | <b>STRB</b>      | 93  | Vssa             | 54  | t          | 78  |
| A4             | 59  | D10                      | 11  | <b>TCK</b>       | 34  | V <sub>SSA</sub> | 68  | t          | 79  |
| A5             | 60  | D11                      | 10  | TCLKR            | 126 | Vssa             | 69  | t          | 84  |
| A6             | 61  | D <sub>12</sub>          | 9   | <b>TCLKX</b>     | 123 | Vssc             | 86  | t          | 85  |
| A7             | 62  | D <sub>13</sub>          | 8   | TDI              | 67  | Vssc             | 87  | Ť          | 88  |
| A8             | 63  | D <sub>14</sub>          | 7   | TDO              | 100 | Vssc             | 121 | t          | 111 |
| Α9             | 64  | D <sub>15</sub>          | 6   | TDR              | 44  | Vssc             | 120 | t          | 115 |
| A10            | 72  | DR                       | 43  | TDX              | 107 | Vsso             | 20  | t          | 116 |
| $A11^-$        | 73  | <del>bs</del>            | 89  | <b>TMS</b>       | 31  | Vsso             | 21  | t          | 117 |
| A12.           | 74  | <b>DX</b>                | 106 | TOUT             | 122 | Vssp             | 35  |            |     |
| A13            | 75  | <b>EMU0</b>              | 118 | TRST             | 2   | Vsso             | 36  |            |     |
| A14            | 76  | <b>EMU1/OFF</b>          | 119 | TFSR/TADD        | 125 | Vssi             | 3   |            |     |
| A15            | 77  | <b>FSR</b>               | 45  | <b>TFSX/TFRM</b> | 105 | $V_{\rm SSI}$    | 4   |            |     |
| BR             | 94  | <b>FSX</b>               | 104 | V <sub>DDC</sub> | 131 | Vssı             | 101 |            |     |
| ਭਾਰ            | 130 | HOLD                     | 129 | V <sub>DDC</sub> | 132 | Vssi             | 102 |            |     |
| CLKIN2         | 95  | <b>HOLDA</b>             | 108 | VODA             | 47  | WE               | 63  |            |     |
| CLKMD1         | 71  | <b>IACK</b>              | 112 | V <sub>DDA</sub> | 48  | X1               | 97  |            |     |
| CLKMD2         | 103 | īĀQ                      | 1   | V <sub>DDA</sub> | 80  | X2/CLKIN         | 96  |            |     |
| CLKOUT1        | 110 | <b>INT1</b>              | 38  | V <sub>DDA</sub> | 81  | XF               | 109 |            |     |
| CLKR           | 46  | $\overline{INT2}$        | 39  | Vopc             | 98  | t                | 16  |            |     |
| <b>CLKX</b>    | 124 | <b>INT3</b>              | 40  | Vopc             | 99  | t                | 17  |            |     |
| DO.            | 30  | $\overline{\text{INT4}}$ | 41  | V <sub>DDD</sub> | 14  |                  | 18  |            |     |
| D1.            | 29  | īś                       | 90  | Vooo             | 15  | t                | 19  |            |     |
| D <sub>2</sub> | 28  | MP/MC                    | 5   | Vopp             | 32  |                  | 22  |            |     |
| D3             | 27  | NMI                      | 42  | V <sub>DDD</sub> | 33  | t                | 37  |            |     |
| D4             | 26  | ΡŜ                       | 91  | V <sub>DDI</sub> | 113 | t                | 49  |            |     |
| D5             | 25  | <b>READY</b>             | 128 | Vool             | 114 | t                | 50  |            |     |

Table A-4. Signal/Pin Assignments for the 'C50, 'C51, and 'C53 in 132-Pin BQFP

t These pins are not connected (reserved).

 $\label{eq:1} \begin{split} \text{cos} \widehat{\phi} & = \mathcal{E} \left( \widehat{\phi} \right) - \widehat{\phi} \left( \widehat{\phi} \right) - \widehat{\phi} \left( \widehat{\phi} \right) \widehat{\phi} \end{split}$ 

Pinouts and Signal Descriptions

A-9

### TLC32040C, TLC32040I, TLC32041C, TLC320411 ANALOG INTERFACE CIRCUITS

SLAS014E- SEPTEMBER 1987 - REVlSEO MAV 1995

- 14-Bit Dynamic Range ADC and DAC
- Variable ADC and DAC Sampling Rate Up to 19,200 Samples per Second
- Switched-Capacitor Antialiasing Input Filler and Output·Recon struction Filler
- Serial Port for Direct Interface to TMS32011. TMS320C17, TMS32020, and TMS320C25 Digital Signa! Process
- Synchronous or Asynchronous ADC and DAC Conversion Rate With Programmabla Incremental ADC and DAC Conversion Timing Adjustments
- Serial Port Interface to SN74299 Serial-to-Parallel Shift Register for Parallel Interface to TMS32010, TMS320C15, or **Other Digital Processors**
- 600-Mil Wide N Package (CL to CL)
- 2s Complement Formal
- CMOS Technology

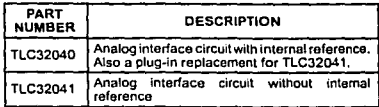

#### description

The TLC32040 and TLC32041 are complete analog-to-digital and digital-to-analog inpuU output systems, each on a single monolithic CMOS chip. This device integrates a bandpass switched-capacitor antialiasing input filter, a<br>14-bit-resolution A/D converter, four 14-bit-reso\ution *ND* converter, four microprocessor-compatible serial port modes, a 14-bit-resolution D/A converter, and a low-pass switched-capacitor output-reconstruction filler.

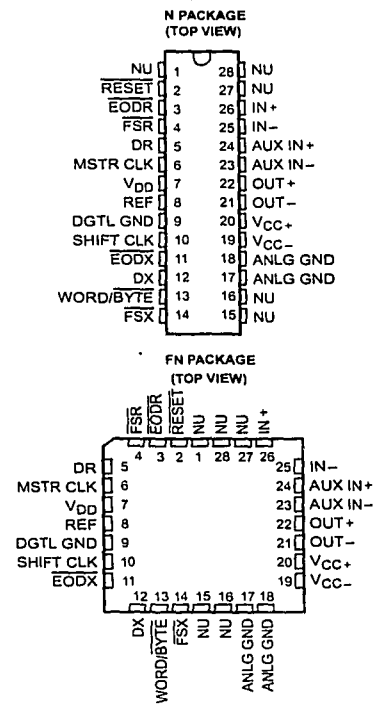

NU - Nonusable; no extemal connection should be made to lhese terminals.

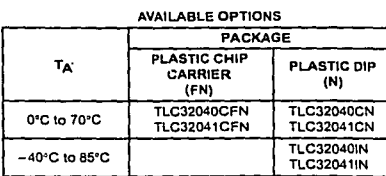

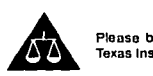

Please be aware that an important notice concerning availability, standard warranty, and use in critical applications of Texas Instruments semiconductor products and disclaimers thereto appears at the end of this data sheet.

.<br>RODUCTION: DATA information is current as of publication date<br>landard.werranty: Production processing does not necessarily include<br>landard.werranty: Production processing does not necessarily include

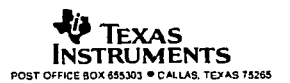

Copyright C 1995, Texas Instruments Incorporated

## FALTA

## , PAGINA

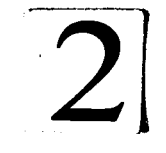

## TLC32040C, TLC32040I, TLC32041C, TLC320411<br>ANALOG INTERFACE CIRCUITS

SLAS014E - SEPTEMBER 1987 - REVISED MAY 1995

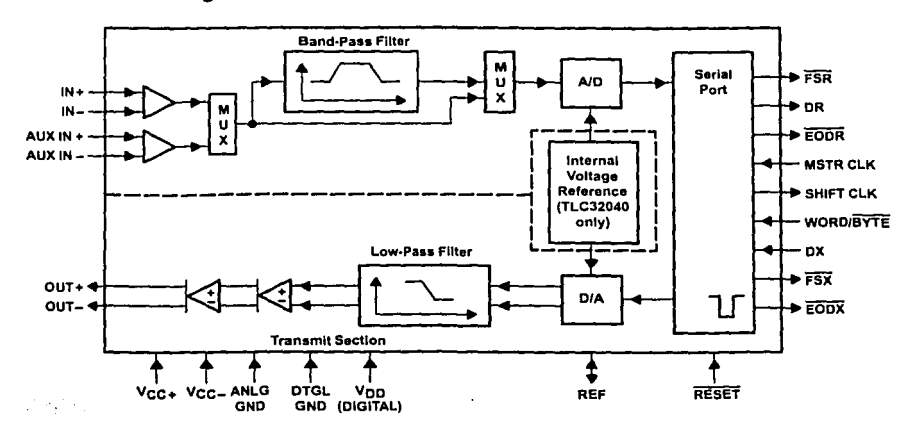

### functional block diagram

#### **Terminal Functions**

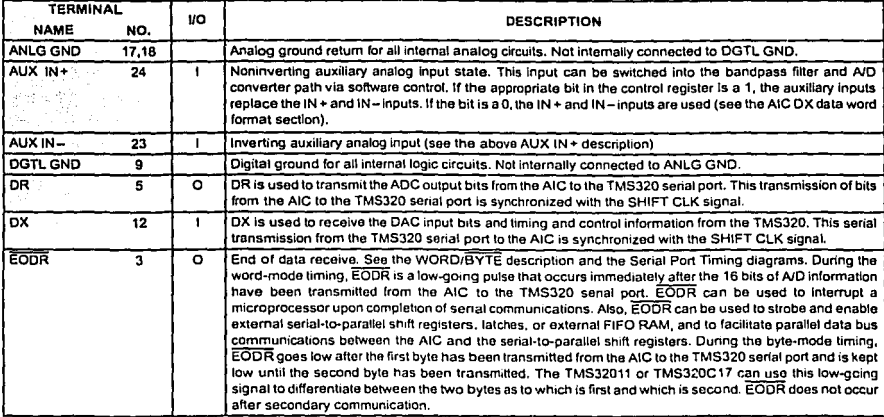

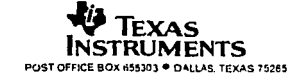

1. 公司 2. 1

## TLC32040C, TLC32040I, TLC32041C, TLC320411<br>ANALOG INTERFACE CIRCUITS

SLAS014E - SEPTEMBER 1987 - REVISED MAY 1995

 $\ddot{\phantom{a}}$ 

 $\sim$  converges and  $\sim$ 

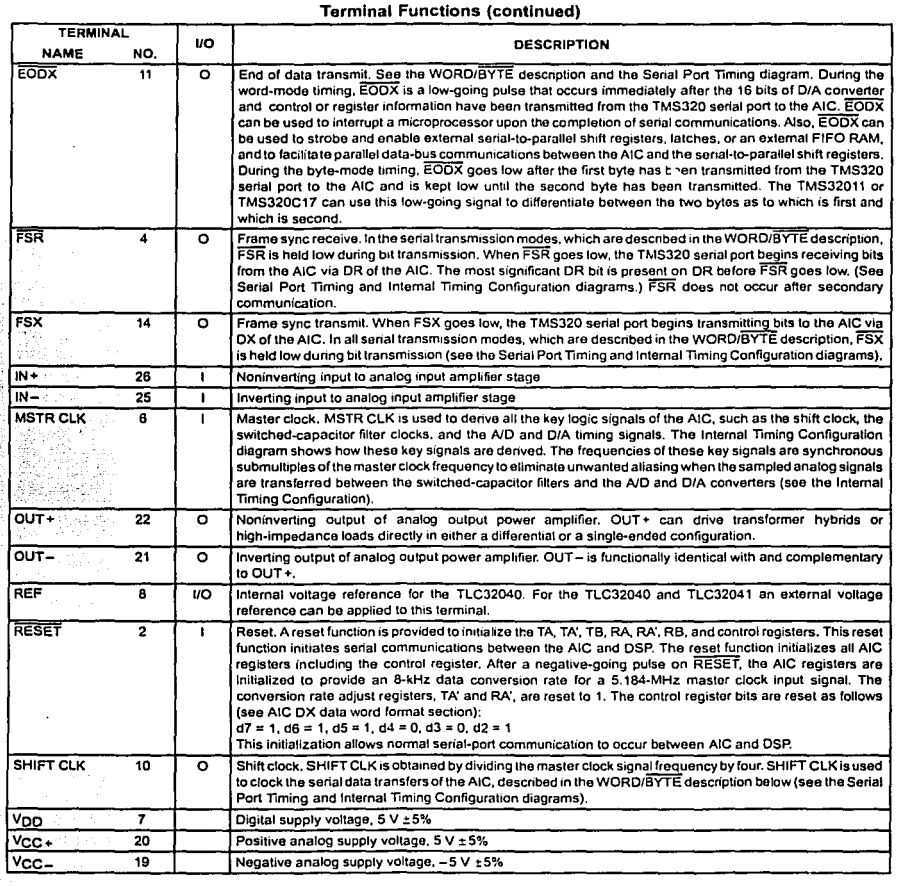

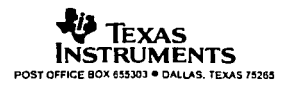

## TLC32040C, TLC32040I, TLC32041C, TLC320411<br>ANALOG INTERFACE CIRCUITS

SLAS014E - SEPTEMBER 1987 - REVISED MAY 1995

1. 不可能是我们的

5

**Terminal Functions (continued)** 

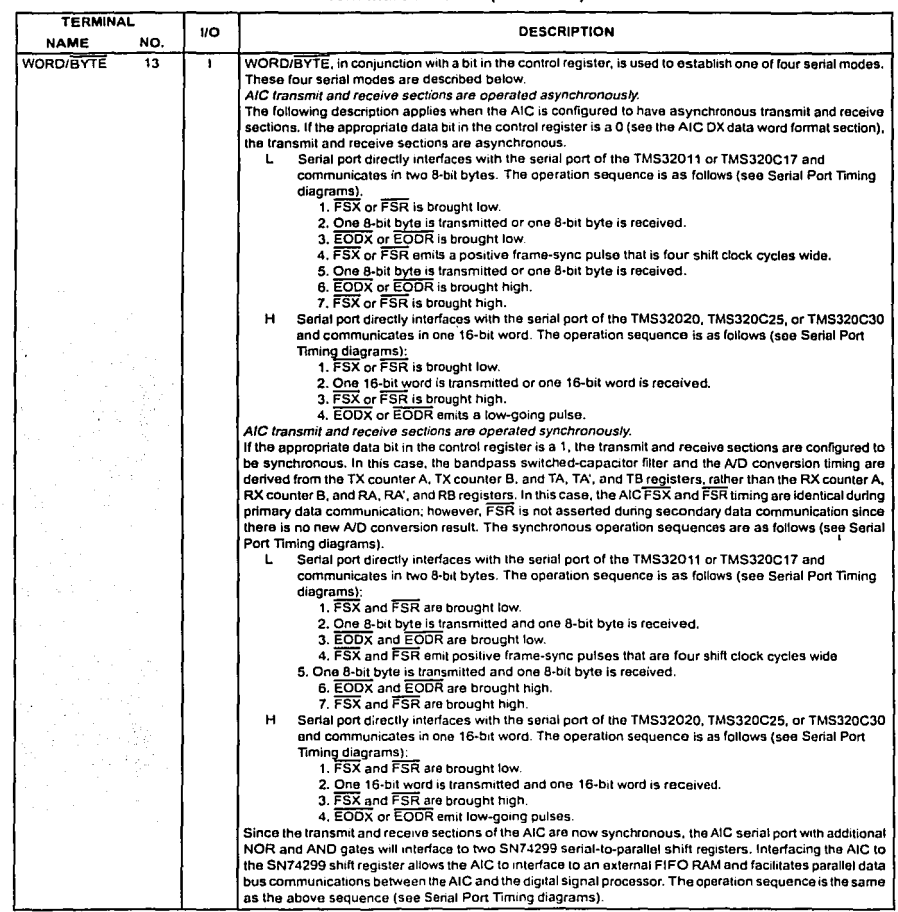

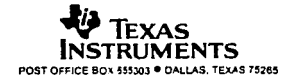

 $\sim$   $\sim$ 

## FALTAN

LAS

# PÁGINAS

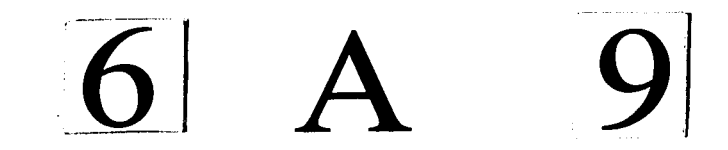

### TLC32040C, TLC32040I, TLC32041C, TLC320411 ANALOG INTERFACE CIRCUITS

SL.AS014E- SEPTEMBER 1987- REVISEO MAY 1995

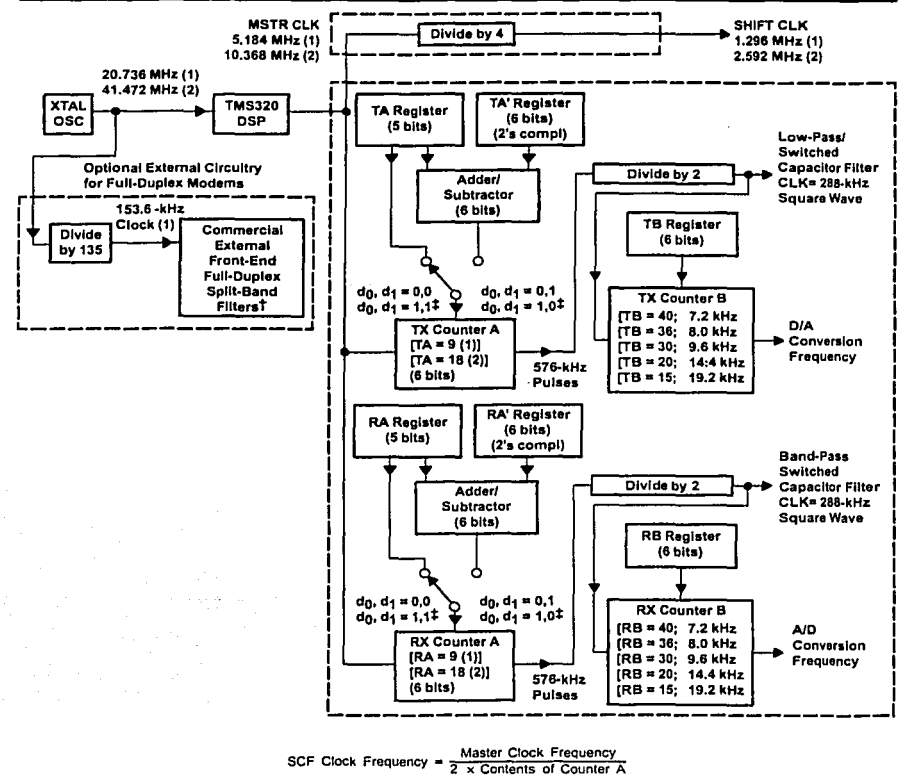

t Split-band filtering can alternatively be performed after the analog input funclion via software in the TMS320.

:1: These control bits are descnbed in the AIC OX data word fonnat sechon.

NOTE A: Frequency 1 (20.736 MHz) is usad to show how 153.6 kHz (far commercíally available modem spht-band filler clock), popular speech and modem sampling signal frequencies, and an internal 288-kHz switched-capacitor filter clock can be derived synchronously and as submultiples of the crystal oscillator frequency. Since these derived frequencies sre synchronous submultiples of the crystal frequency, aliasing does not occur as the sampled analog signal passes between the analog converter and switched-capacitor filter stages. Frequency 2 (41.472 MHz) is used to show that the AIC can work with high-frequency signals, which are used by high-speed digital signal processors.

Figure 1. lnternal Tlmlng Configuratlon

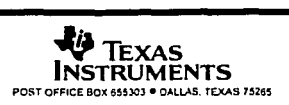

10

### **Bibliografía**

- 1) Texas Instruments. User's Guide, SPRU056
- 2) Texas Instruments., User's Guide Starter Kit., SPRU101A
- 3) Texas Instruments., TMS320C5x General-Purpose Aplications User's Guide., SPRU164
- 4) Texas Instruments.. Initialing the TLC 320C40 AIC on TMS320C5x DSK
- 5) Texas Instruments., TLC320-10 Manual del usuario
- 6) Texas Instruments., Implementation of FIR / IIR with TMS32010 / TMS32020, SPRA003 1997
- 7) Texas Instruments ., The TMS320XX Sum- of- Product methodology., SPRA068 1996
- 8) Escobar Salguero Larry., Manual de Procesamiento digital de señales. Facultad de Ingenieria, UNAM Agosto del 2000
- 9) Escobar Salguedo Larry., Arquitecturas de DSPs, familia TMS320 t TMS320C50., Facultad de Ingeniería agosto 2001
- 10) Ifeachor Emmanuel C. Jervis Barrie., Digital Signal Processing a practical aproach., Addison-wesley 1998
- 11) Mahamed E. S., Real time digital processing aplications with motorolas DSP56000 family, Prentice Hall U.S. A 1990
- 12) Pšenička Bohumil., Procesamiento digital de señales, Facultad de Ingeniería UNAM, Facultad de ingeniería 1998
- 13) Pšenička y Escobar., Procesamiento digital de señales segunda parte microcontroladores y realización de los filtros con TMS320CXX ., Facultad de Ingeniería UNAM julio de 1998
- 14) Oppenhein A. V. Aplications of digital processing., Prentice Hall 1978
- 15) Proakis John Manolakys Dimitris G., Tratamiento digital de señales principios algoritmos y aplicaciones.. Prentice hall, 2001
- 16) Strum Robert D., Kirk Donald E., First Principle of discrete systems and digital signal processing. Adisson Wesley 1989
- 17) Wanhammar Lars., DSP Integrated Circuits., Academic Press. Julio 2000

Paginas de internet www.ti.com www.dsptutor.com www.bores.com www.techonline.com